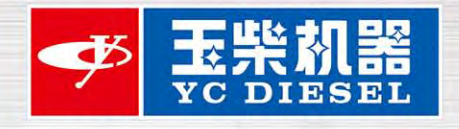

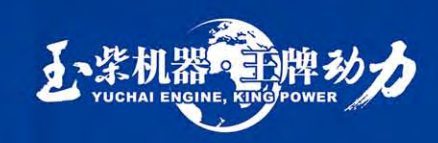

## 玉柴船舶动力国二系列发动机 YUCHAI MARINE ENGINE WITH NON-ROAD II **EMISSION STANDARD**

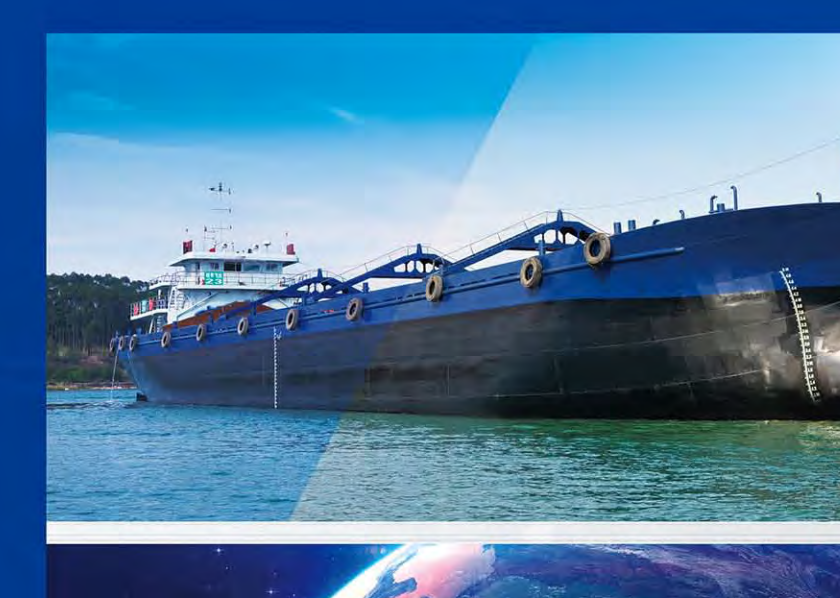

地 址: 广西玉林市天桥西路88号 电话: 0775-3220412 3220984 传真: 0775-3287898 全国服务热线: 95098 网址: www.yuchaidiesel.com

Address: No. 88, Tianqiao West Road, Yulin, Guangxi, China Tel: +86-775-3220553 Fax: +86-775-3220551 Service Hotline: 95098 Website: www.yuchaidiesel.com

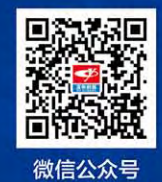

(随着产品技术进步,产品结构、参数将不断改进,恕不另行通知。样本参数与实物不符的,以实物为准。)

2022年6月印制

GUANGXI YUCHAI MARINE AND GENSET POWER CO., LTD.

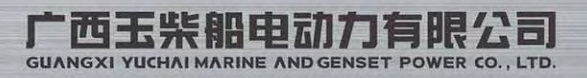

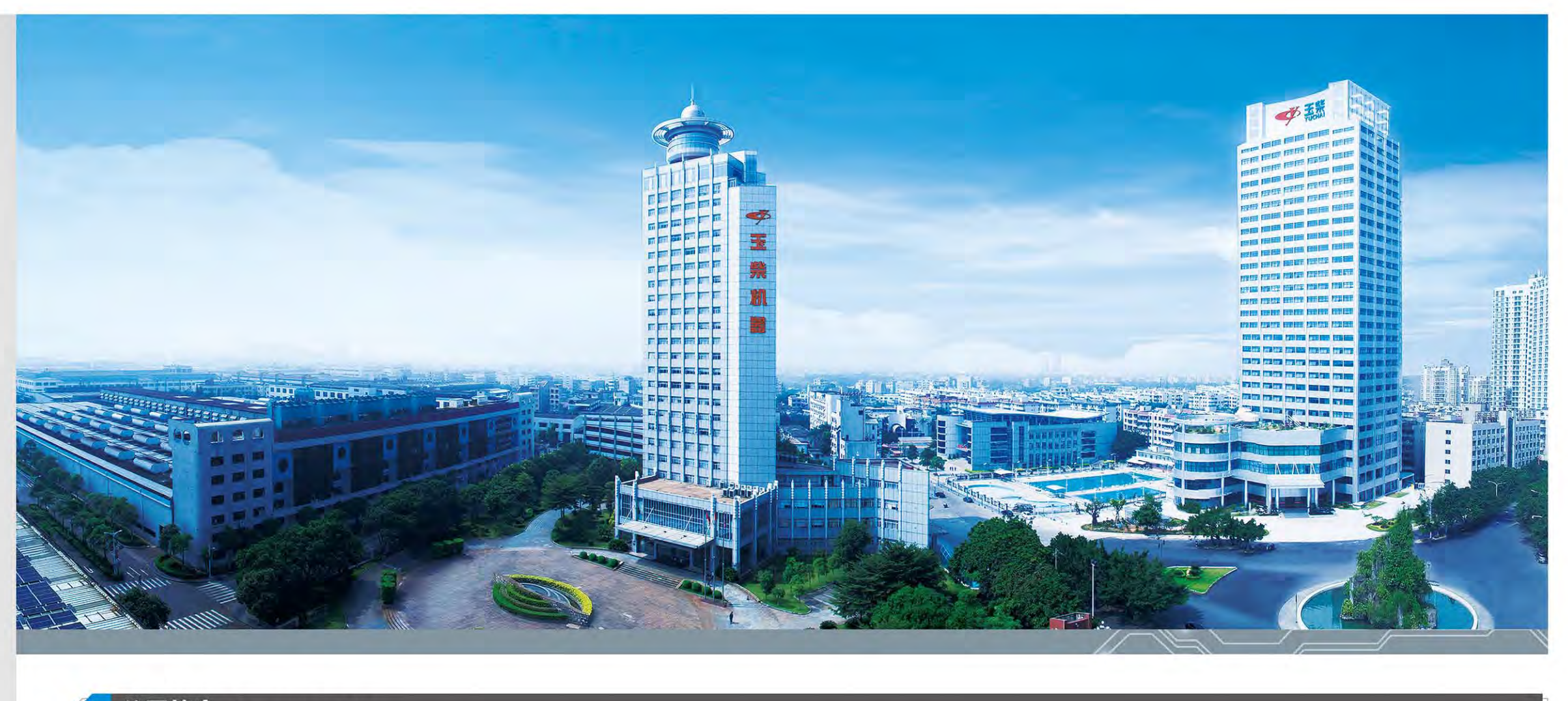

### 公司简介 Company Profile

广西玉柴船电动力有限公司是广西玉柴机器股份有限公司的全资子公 司,公司总部设在广西玉林市,公司致力于船舶动力、发电动力等产品的 研发、生产、销售及服务,产品广泛应用于船舶与海洋工程装备、发电、 石油钻井等领域,远销亚非拉、美、欧等国内外市场,深得新老客户的高 度赞誉。发动机年生产能力超过5万台,综合年销售收入超50亿元。

公司目前共有员工800余人,其中,享受国务院政府特殊津贴2人, 外聘专家8人,硕士博士42人,高级工程师25人,技术人员250余人,高 技能人才 230多人。

公司以"成就客户价值,驱动美好生活"为使命,致力于用卓越和领 先满足公众的动力需求,持续地提升产品的价值,产品线横向布局、纵深 发展,搭建了应用领域齐全完整、传统动力和新能源动力并举的产品谱 系,产品功率覆盖15kW~4200kW,涵盖10大平台30大系列,产品包括 柴油机、燃气机等,以大功率、大扭矩、高可靠、低能耗、低噪声、低排 放、适配性强的特点成为国内主要船舶和发电设备等装备优选的配套动 力,为中国经济和世界经济发展提供了强劲动力。

公司坚持自主创新,通过独特的技术创新体系,不断挑战动力技术新 高度。在发动机研究领域, 公司始终占据着制高点, 推动了整个中国船电 行业技术水平发展,不断打破国际品牌垄断并替代,凭借过硬的实力为 "中国制造"在国际船电市场上占据越来越重要的角色。

Guangxi Yuchai Marine and Genset Power Co., Ltd. is a wholly-owned subsidiary of Guangxi Yuchai Machinery Co., Ltd. The company, headquartered in Yulin, Guangxi, is committed to R & D, production, sales, and customer service of marine engines, G-Drive engines as well as others. Its products, sold to markets worldwide including Asia, Africa, Latin America, the United States, and Europe as well as the domestic market, are widely used in marine and engineering equipment, power generation, oil drilling as well as other fields. the products have won high praise from new and old customers. The annual production capacity of the engine exceeds 50,000 units. The annual sales revenue exceeds RMB 5 billion.

Currently, the company has more than eight hundred employees, including two employees enjoying the special government allowances of the State Council, eight foreign experts, forty-two employees with doctor or master's degrees, twenty-five with senior engineer over two hundred and fifty technicians and more than 230 employees with highly-skilled talents.

With the mission of "achieving customer value and driving a better life", the company is committed to meeting the dynamic needs of the public with excellence and leadership, It also strives for continuous improvement of product values. Centered on a horizontal layout and in-depth development of product lines, the company has built a complete product spectrum that is applied in various fields and promotes simultaneous development of traditional energy power and new energy power. The power covers 15kW-4200kW for 10 major platforms and 30 major product series. In the product spectrum, diesel engines and gas engines are included, which have become the preferred power supplier for the main domestic marine and power generation equipment for its advantages like high power, high torque, high reliability, low energy consumption, low noise, low emission, and strong adaptability, providing a strong boost to the development of China's economy and the world economy.

The company adheres to independent innovation and constantly challenges the new height of power technology through a unique technological innovation system. In the field of engine research, the company has always occupied the commanding height, promoted the development of the technical level of the whole Chinese marine and Genset power industry, It has also broken the monopoly of international brands and successfully realized domestic substitution of them again and again., it has won an increasingly important role in the international marine and Genset power market for more and more "made in China" products.

## 目录 CONTENTS

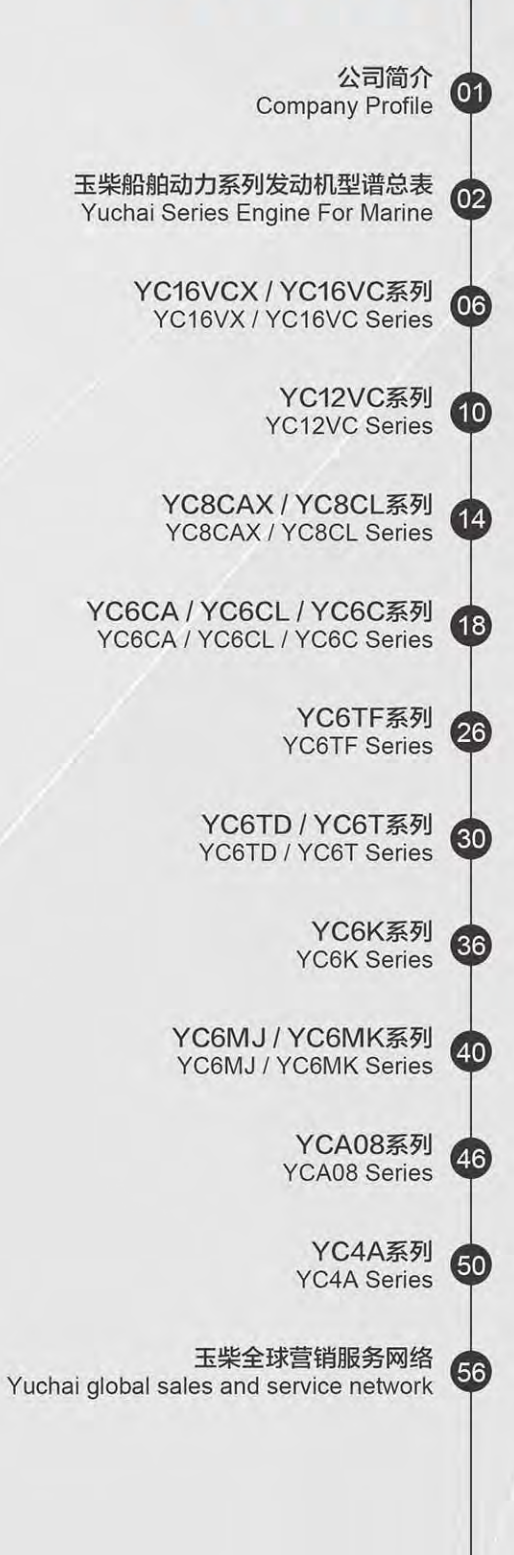

# 玉柴船舶动力系列发动机型谱总表<br>YUCHAI SERIES ENGINE FOR MARINE

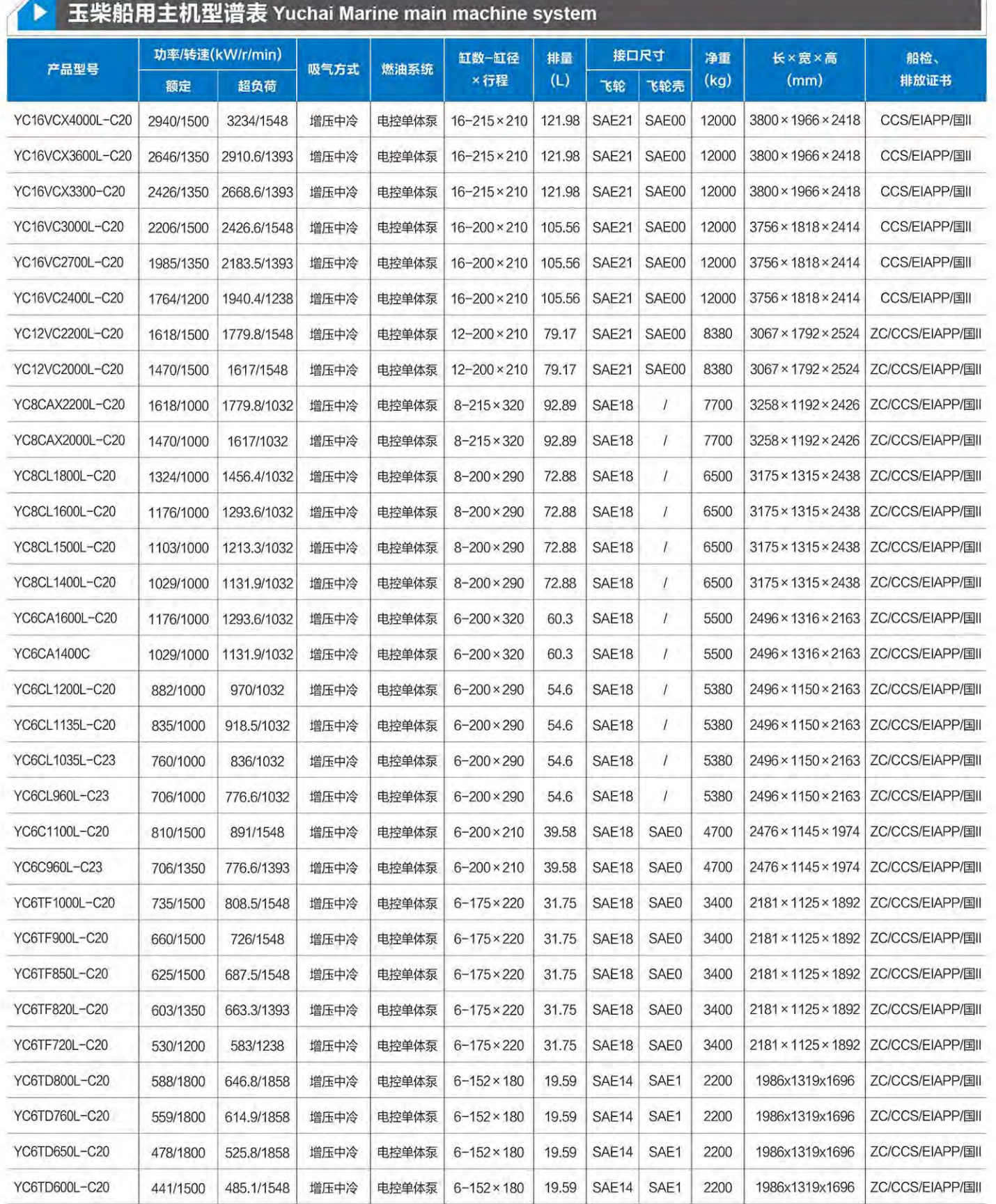

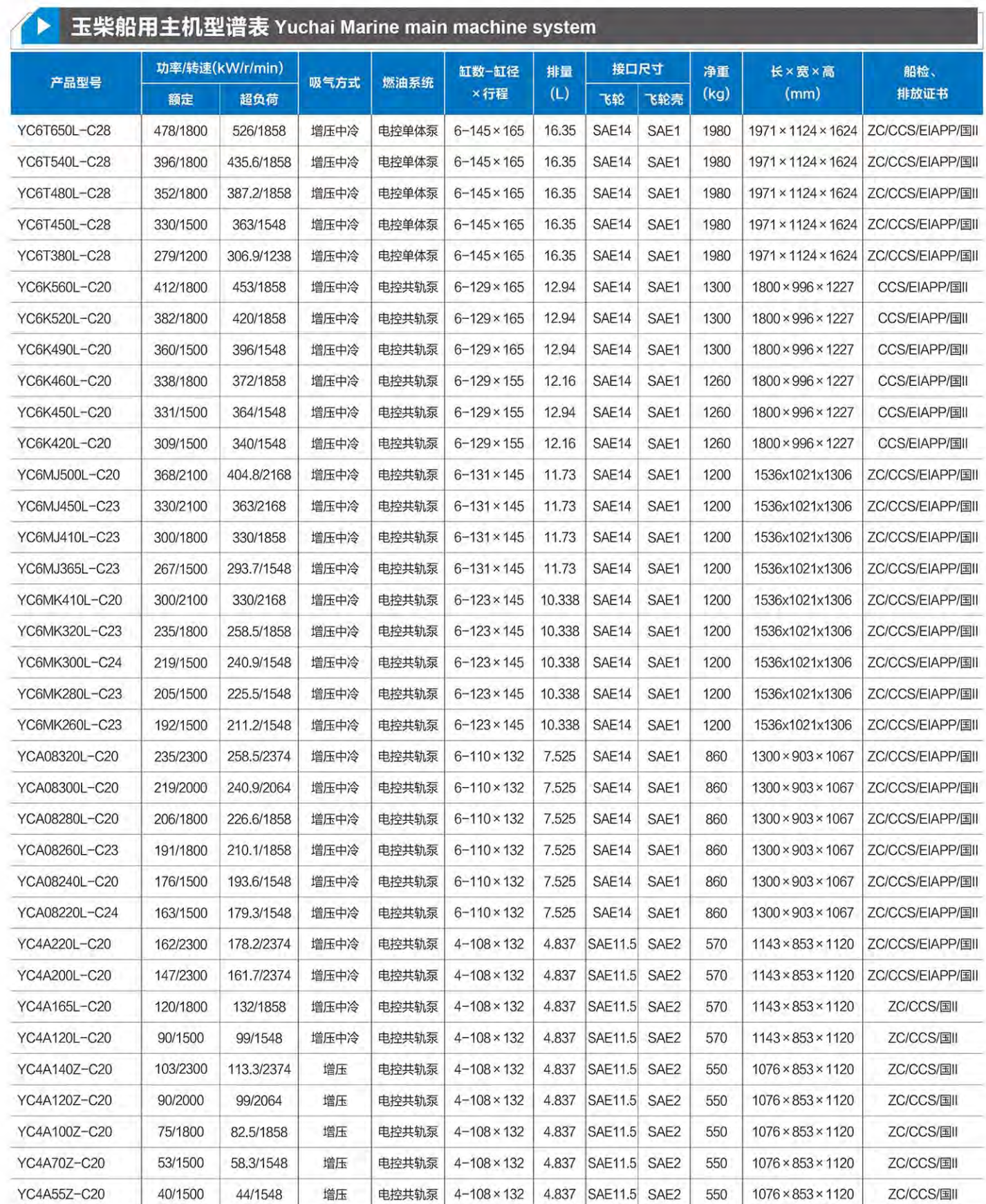

电控技术 省油环保

# 玉柴船舶动力系列发动机型谱总表<br>YUCHAI SERIES ENGINE FOR MARINE

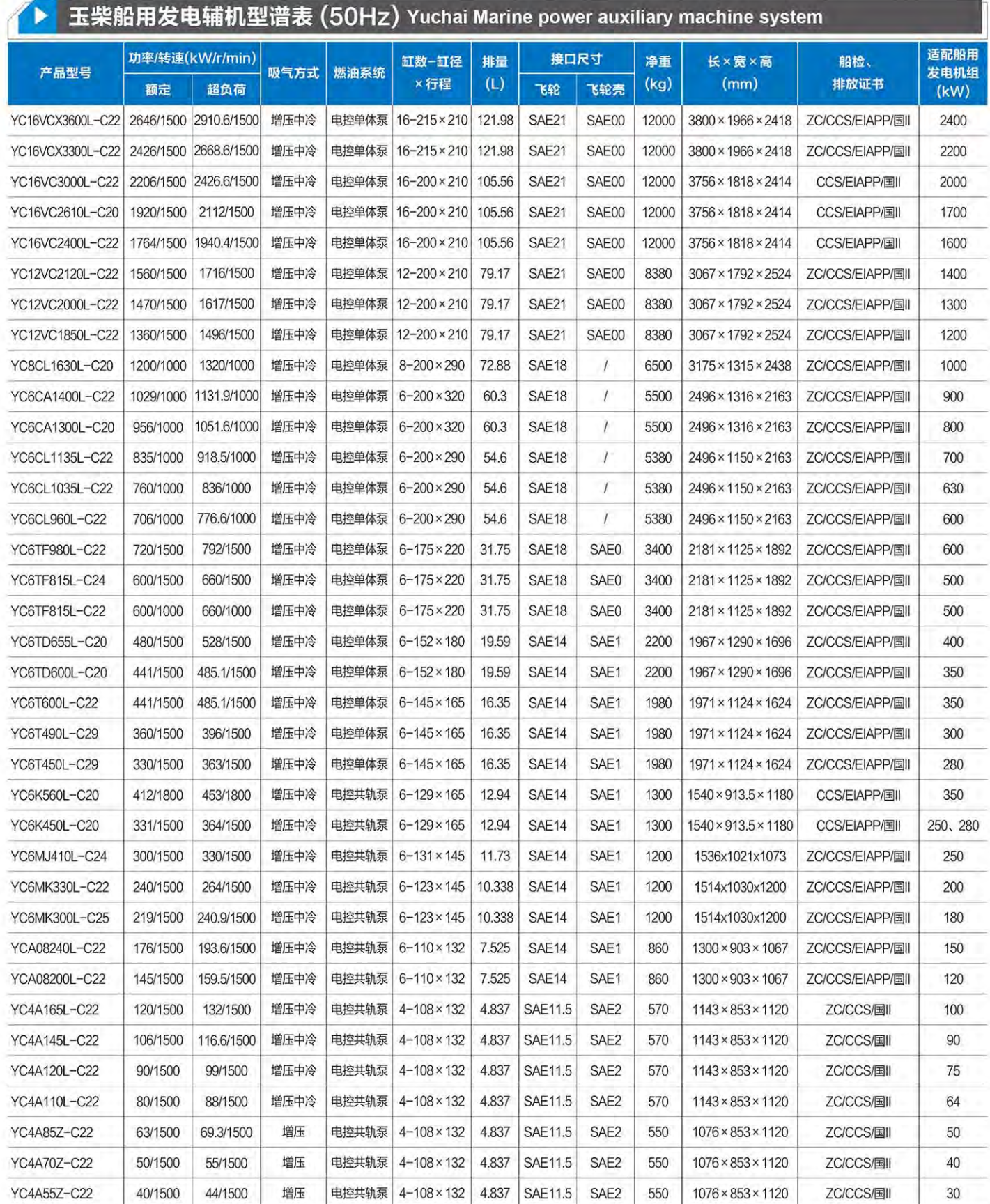

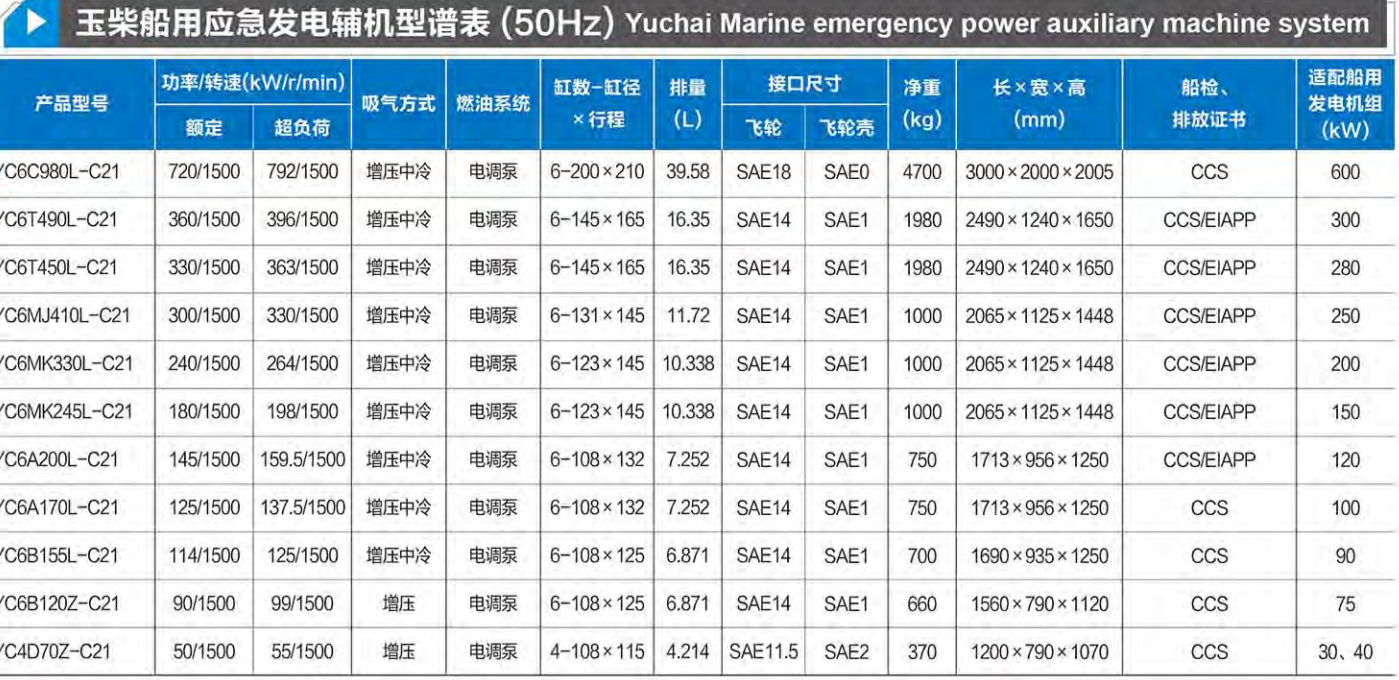

## ▶ 玉柴船用燃气动力型谱表 (LNG气体机) Yuch

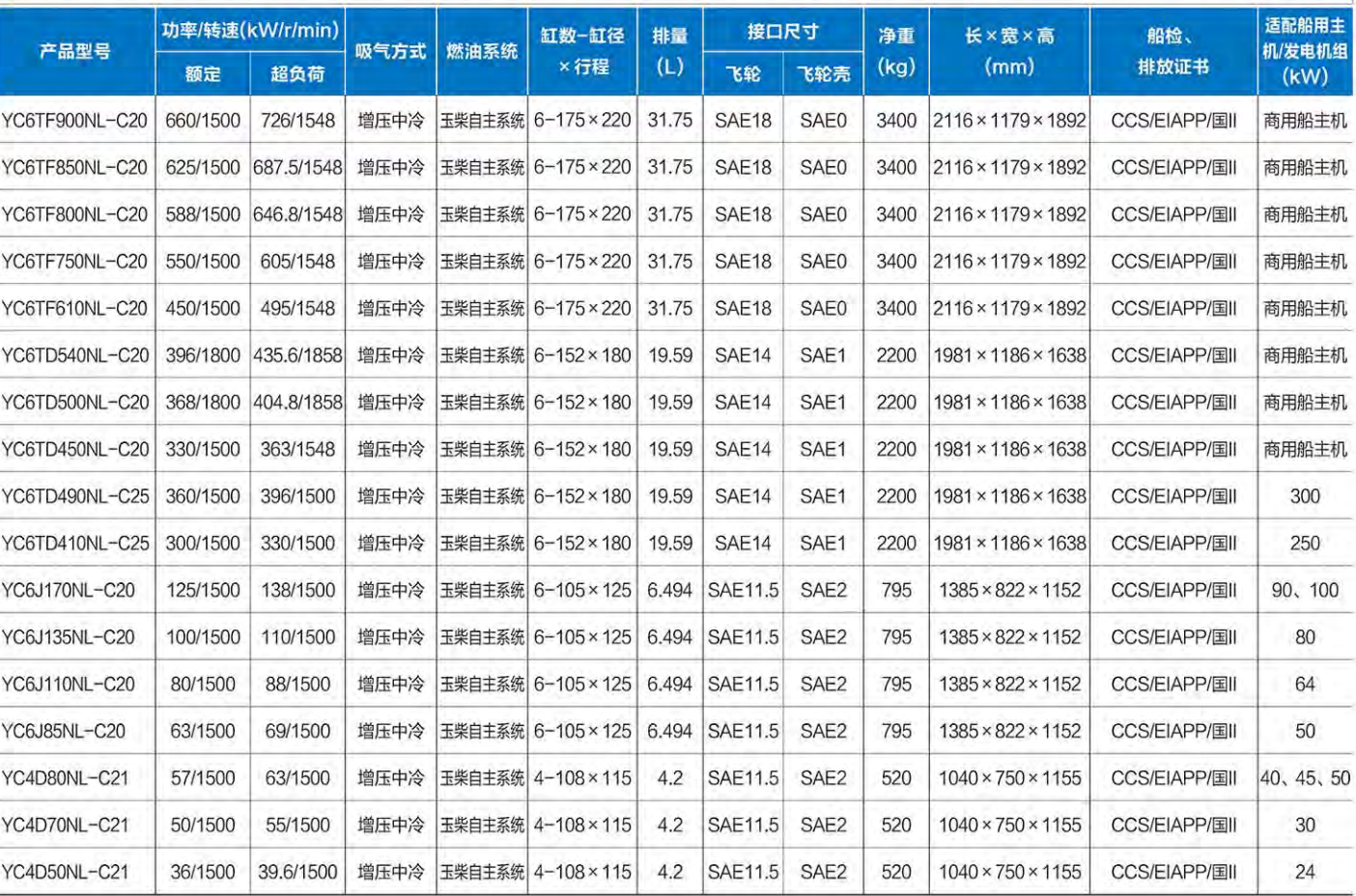

注: 该船机样本中所列产品型谱为ZC、CCS检中的主要型谱, 其余未注型谱请根据项目需要咨询厂家。

电控技术 省油环保

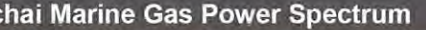

# **YCIEVCX/YCIEVC** SERIES MARINE DIESEL ENGINE

## ▶ 机型介绍 Model is Introduced

YC16VCX船机是在16VC船机熟机型基础上开发的一款V 型船用柴油机, YC16VCX/YC16VC船机是玉柴针对海上工程 装备和大型船舶的使用工况,融合德国、美国、日本先进柴油 机技术研发, 完全按照欧洲现代发动机开发流程开发的新一代 船舶动力,是各类船舶理想的配套动力。

YC16VCX is a V-type marine diesel engine developed on the basis of the mature model of 16VC marine engine. YC16VCX/YC16VC marine engine, an ideal supporting power for all kinds of ships and specific to the working conditions of offshore engineering equipment and large ships, is a new generation of marine power developed by Yuchai in combination with the advanced diesel engine technology of Germany, the United States and Japan and in full accordance with the development process for modern European engine.

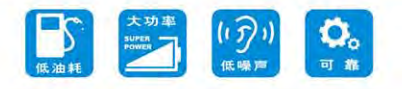

机型特点 Features

#### 节能环保

● 新一代电控单体泵高效节能技术, 结合国内外先进设计成果, 高低温 水冷却技术、增压中冷、四气门技术,满足IMO Tierll 排放要求, 保 证整机既节能又环保。

#### 结构紧凑

● 体积小、重量轻, 安装维护方便; 凸轮轴采用喷油与配气凸轮一体方 案,确保整机紧凑。

#### 可靠性高

● 采用曲面和加强筋结构机体, 结合锻造合金钢曲轴与合金钢材料连 杆,大大减轻主轴瓦的冲击力,确保整机可靠耐用。

#### 加载能力强

● 采用电控单体泵技术及开创性四增器并联技术, 保证了整机瞬态调速 性好,加载能力强。

#### 维修性好

● 进气管两侧布置, 维修接近性好; 一缸一盖结构并借用了平台机型多 年应用的成熟气缸盖, 维修方便; 采用自主专利技术设计的盘车机构 方便维修。

#### **Energy conservation and environmental protection**

· Electric monomer pump is a new generation of high efficiency and energy saving technology, combined with domestic and foreign advanced design, high and low water cooling technology, turbocharged inter-cooled, four valve technology, meet IMO TierlI emissions requirements, guarantee the machine both energy saving and environmental protection.

#### **Compact structure**

· Small volume, light weight, easy installation and maintenance; The camshaft using injection for treating with integrated solutions, to ensure the machine is compact.

#### **High reliability**

. Use the high strength of cylinder block structure, combined with forging steel crankshaft connecting rod with alloy steel material, significantly reducing the impact of the main shaft tile, ensure the machine is reliable and durable.

#### **Load ability**

· Using electric monomer pump technology and pioneering four implement parallel technology, to ensure the engine transient speed and load ability.

#### **Good maintainability**

. The two sides of the inlet pipe are arranged, and the maintenance is close. The cylinder and cover structure has borrowed the mature cylinder cover which has been used for many years by the model of the platform. The disk drive mechanism designed by self-patent technology is convenient for maintenance.

**XANAVAXAVAZA** 

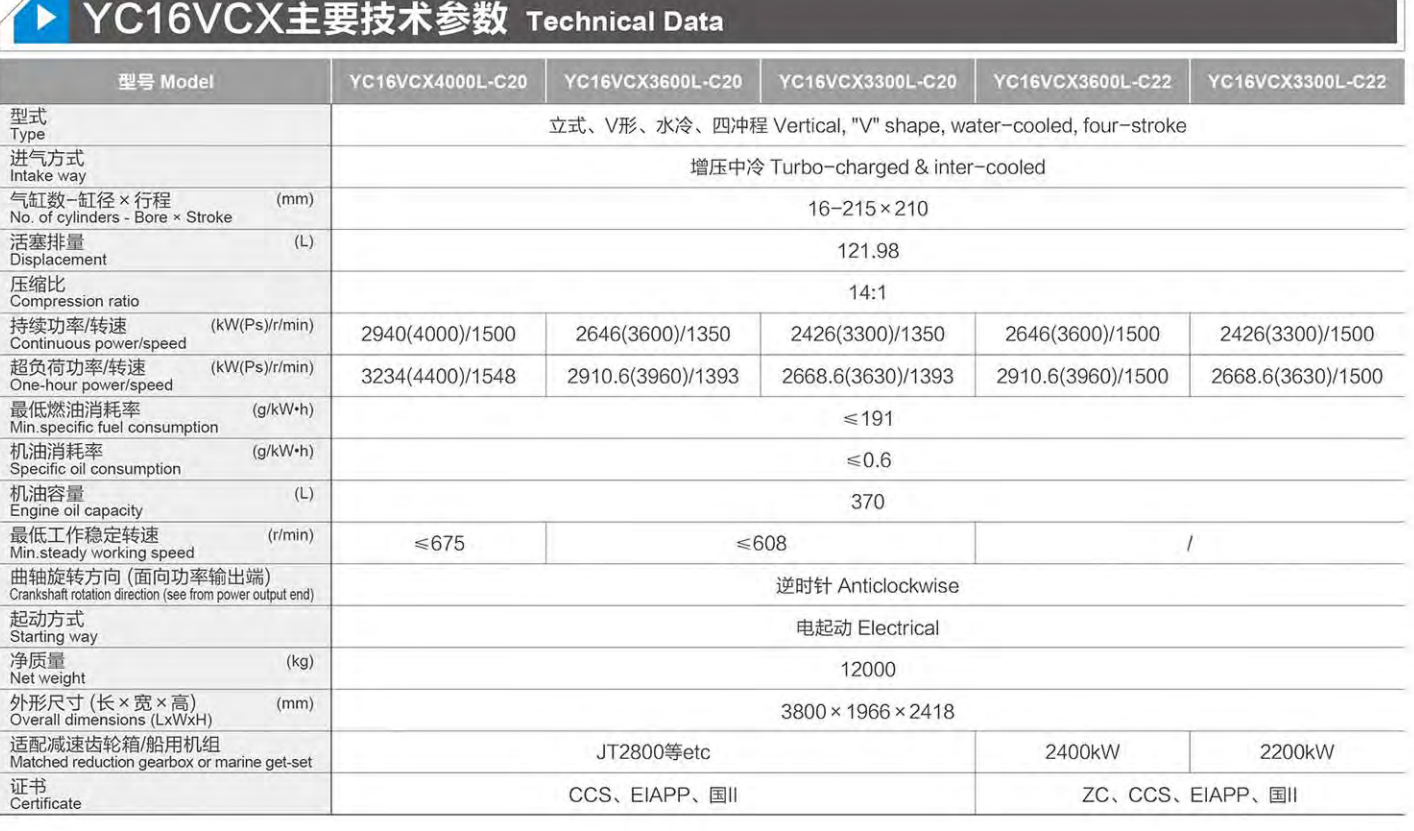

### 电控技术 省油环保

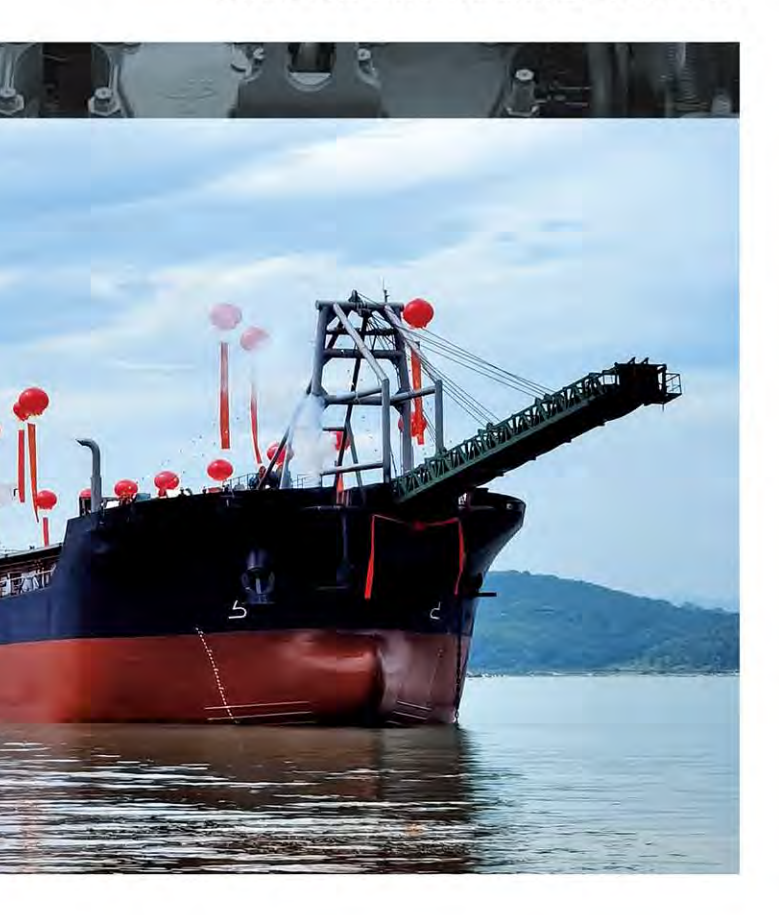

## YC16VCX/YC16VC SERIES MARINE DIESEL ENGINE

## ▶ YC16VC主要技术参数 Technical Data

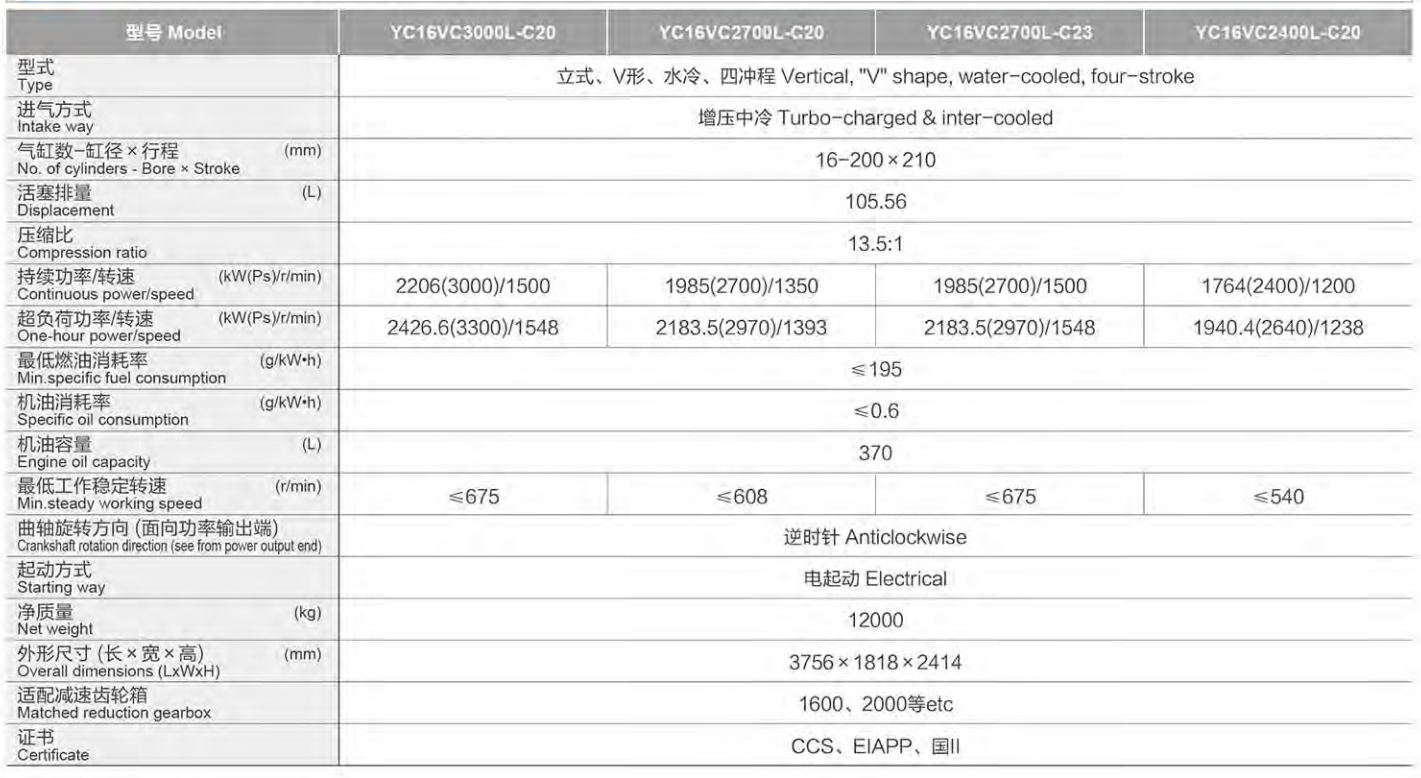

## ▶ YC16VC主要技术参数 Technical Data

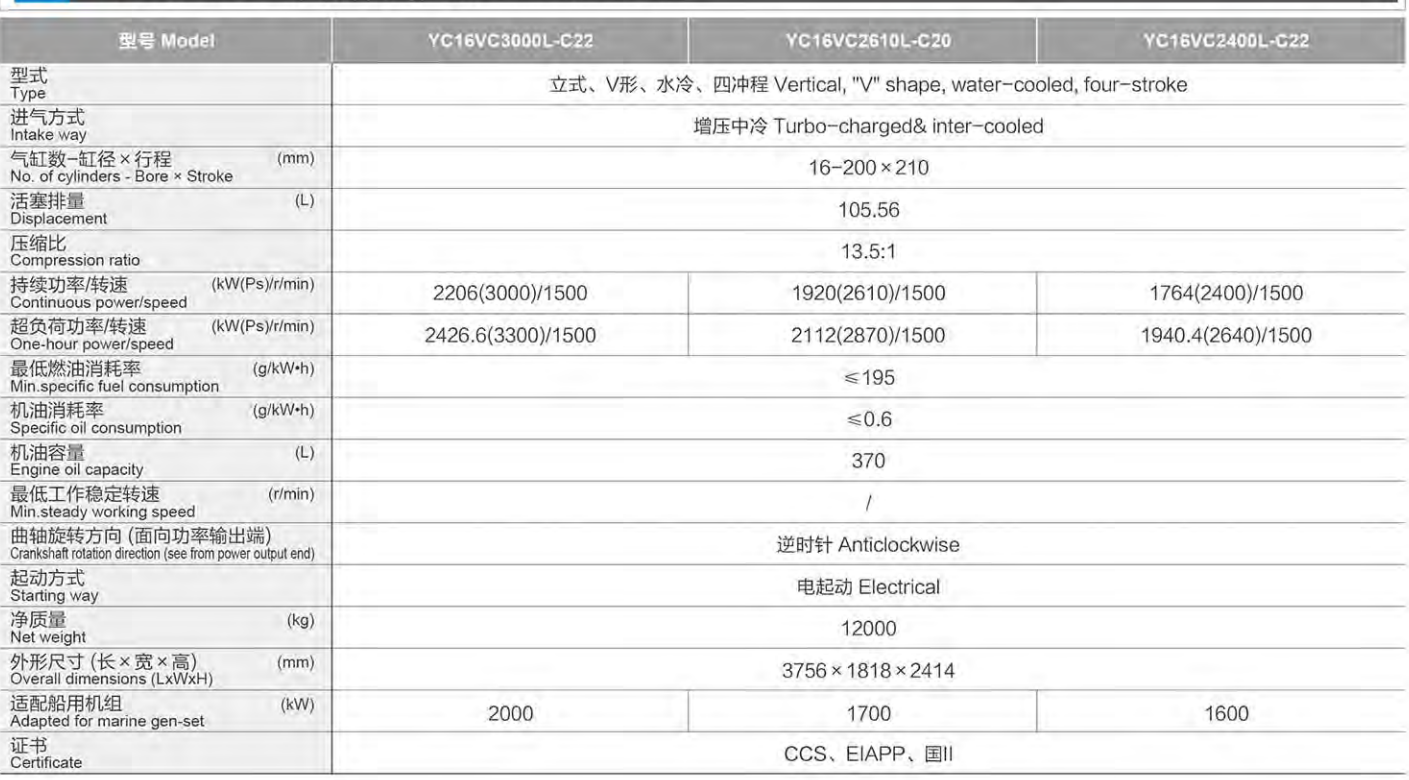

## ▶ YC16VCX外形安装尺寸图 Installation Drawing

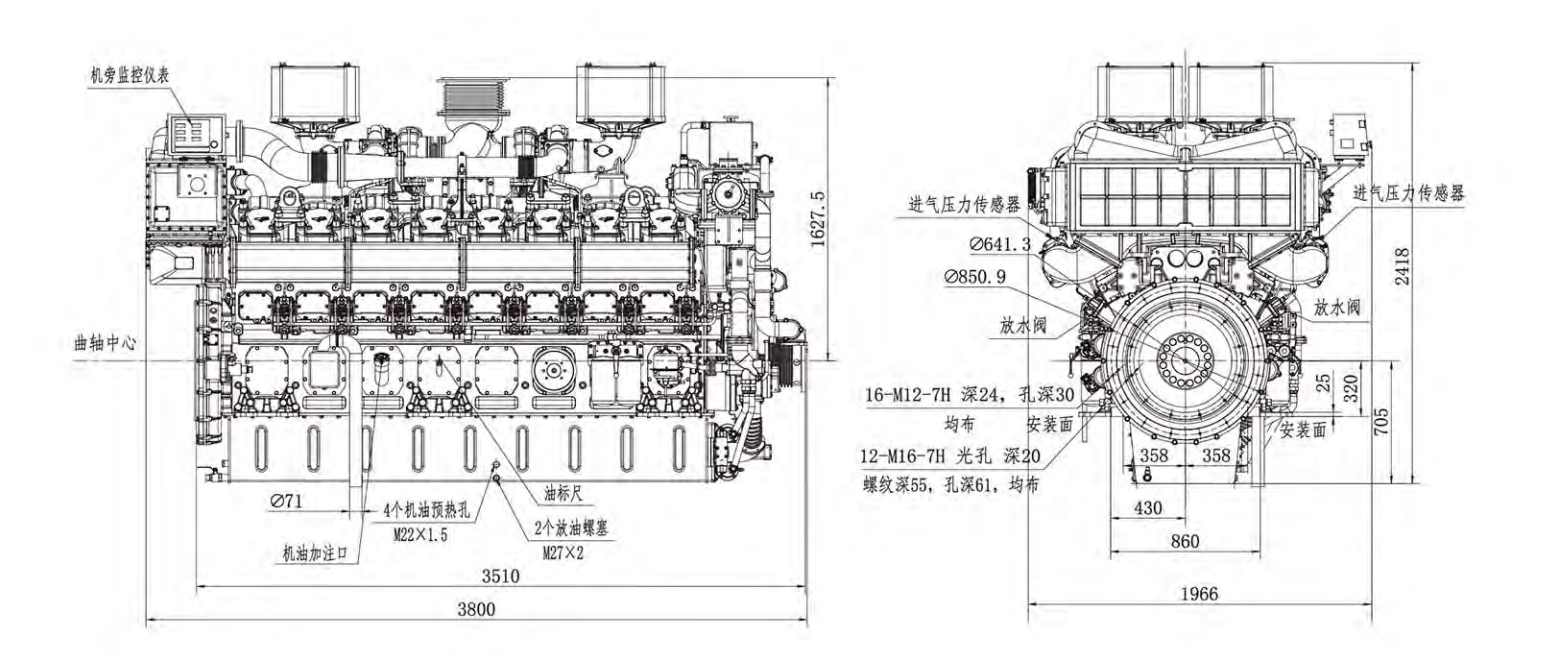

## ▶ YC16VC外形安装尺寸图 Installation Drawing

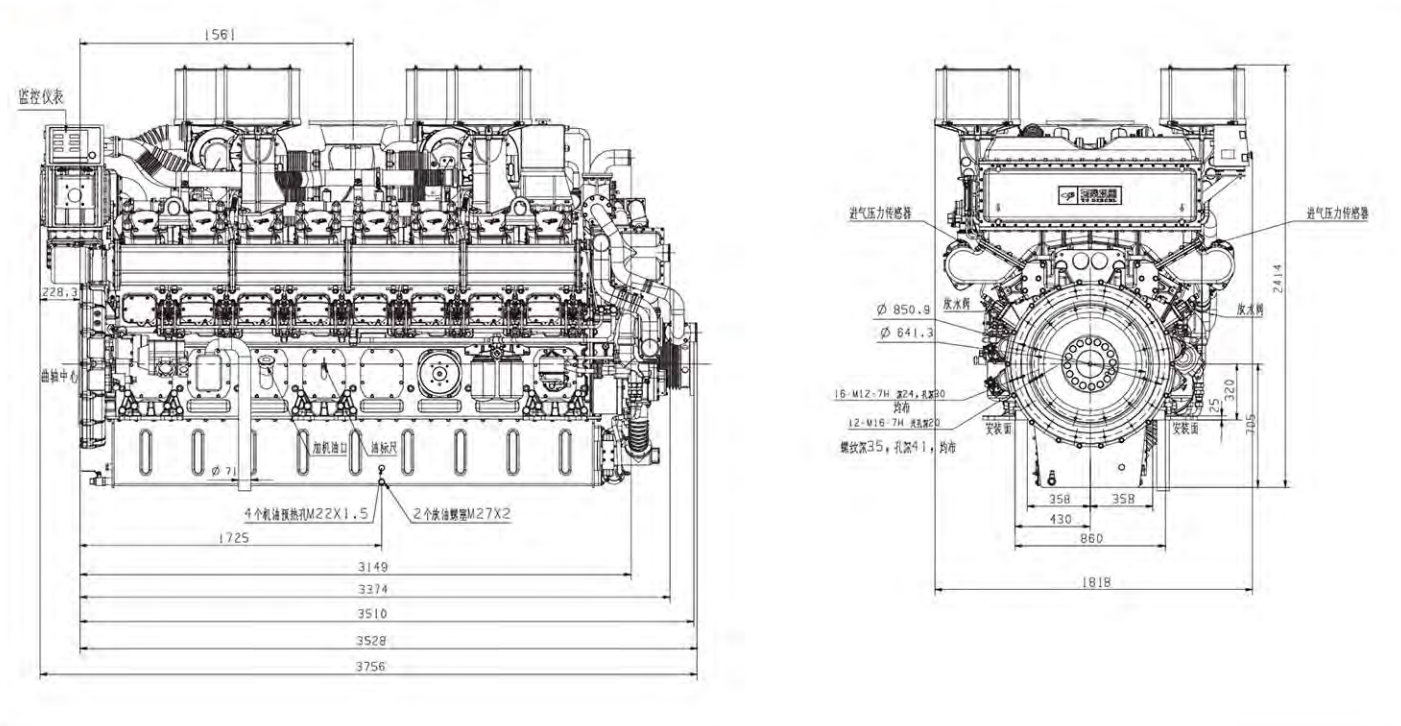

# **YEIZVE** SERIES MARINE DIESEL ENGINE

## ▶ 机型介绍 Model is Introduced

YC12VC船机是在12VC发电成熟机型基础上开发的一款 V型船用柴油机,是玉柴针对海上工程装备和大型船舶的使用 工况,融合德国、美国、日本先进柴油机技术研发,完全按照 欧洲现代发动机开发流程开发的新一代船舶动力,是各类船舶 理想的配套动力。

YC12VC is a V-type marine diesel engine developed on the basis of the mature model of 12VC G-Drive engine. an ideal supporting power for all kinds of ships and specific to the working conditions of offshore engineering equipment and large ships, is a new generation of marine power developed by Yuchai in combination with the advanced diesel engine technology of Germany, the United States and Japan and in full accordance with the development process for modern European engine.

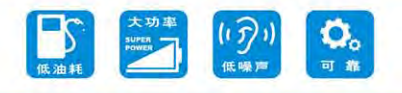

## 主要机型特点 Features

#### 节能环保

● 新一代电控单体泵高效节能技术, 结合国内外先进设计成果, 高低温 水冷却技术、增压中冷、四气门技术,满足IMO Tierll 排放要求, 保 证整机既节能又环保。

#### 结构紧凑

● 体积小、重量轻, 安装维护方便; 凸轮轴采用喷油与配气凸轮一体方 案,确保整机紧凑。

#### 可靠性高

● 采用曲面和加强筋结构机体,结合锻造合金钢曲轴与合金钢材料连 杆,大大减轻主轴瓦的冲击力,确保整机可靠耐用。

#### 加载能力强

● 采用电控单体泵技术及开创性四增器并联技术, 保证了整机瞬态调速 性好,加载能力强。

#### 维修性好

● 进气管两侧布置, 维修接近性好; 一缸一盖结构并借用了平台机型多 年应用的成熟气缸盖, 维修方便; 采用自主专利技术设计的盘车机构 方便维修。

#### **Energy conservation and environmental protection**

· Electric monomer pump is a new generation of high efficiency and energy saving technology, combined with domestic and foreign advanced design, high and low water cooling technology, turbocharged inter-cooled, four valve technology, meet IMO TierII emissions requirements, guarantee the machine both energy saving and environmental protection.

#### **Compact structure**

· Small volume, light weight, easy installation and maintenance; The camshaft using injection for treating with integrated solutions, to ensure the machine is compact.

#### **High reliability**

. Use the high strength of cylinder block structure, combined with forging steel crankshaft connecting rod with alloy steel material, significantly reducing the impact of the main shaft tile, ensure the machine is reliable and durable.

#### **Load ability**

. Using electric monomer pump technology and pioneering four implement parallel technology, to ensure the engine transient speed and load ability.

#### **Good maintainability**

. The two sides of the inlet pipe are arranged, and the maintenance is close. The cylinder and cover structure has borrowed the mature cylinder cover which has been used for many years by the model of the platform. The disk drive mechanism designed by self-patent technology is convenient for maintenance.

## YC12VC主要技术参数 Technical Data

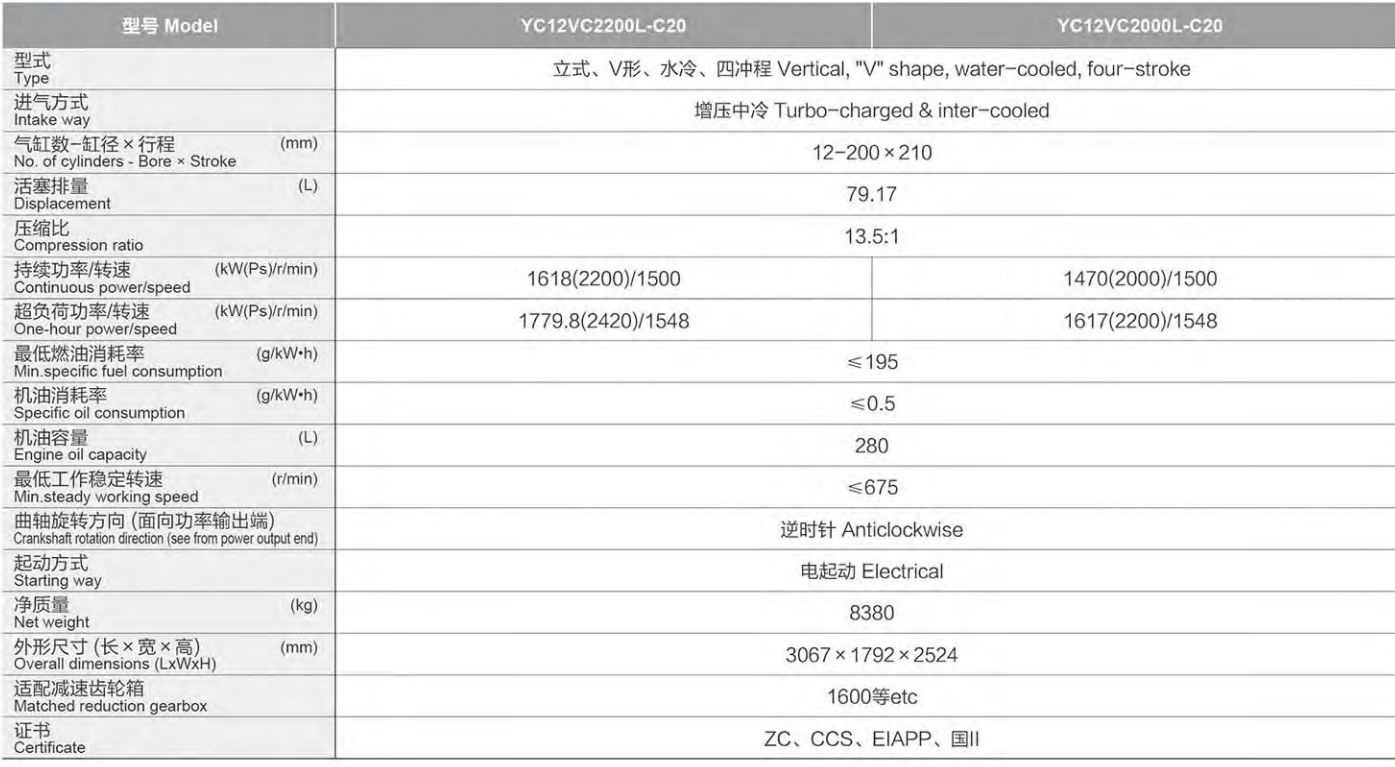

### 电控技术 省油环保

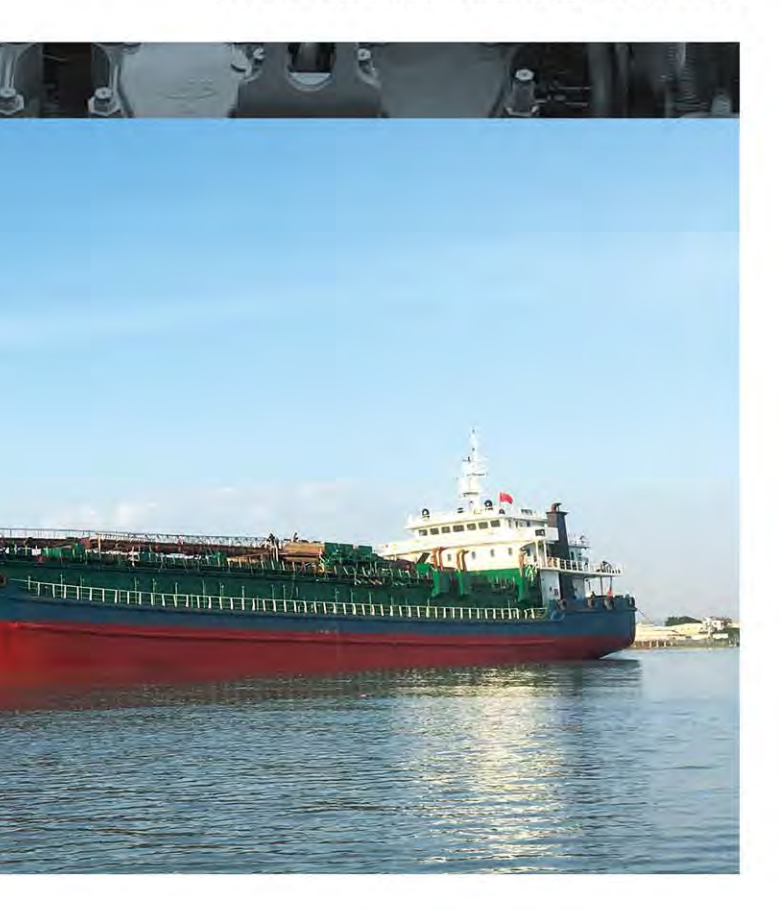

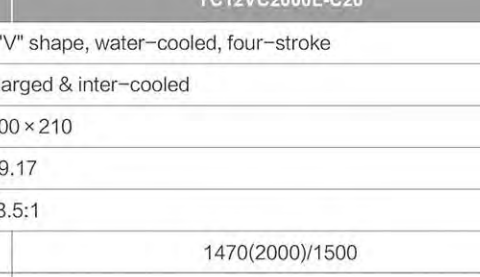

## ▶ YC12VC主要技术参数 Technical Data

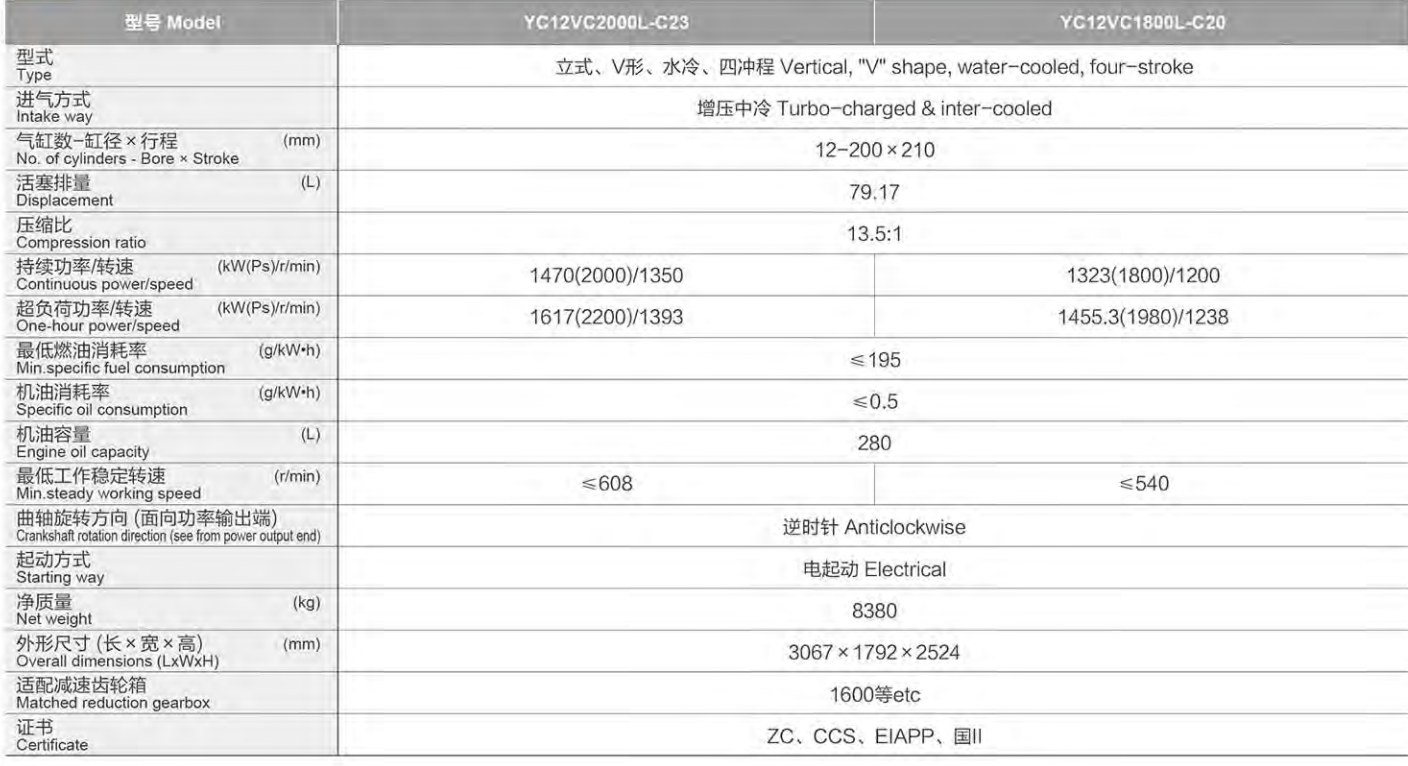

## ▶ YC12VC主要技术参数 Technical Data

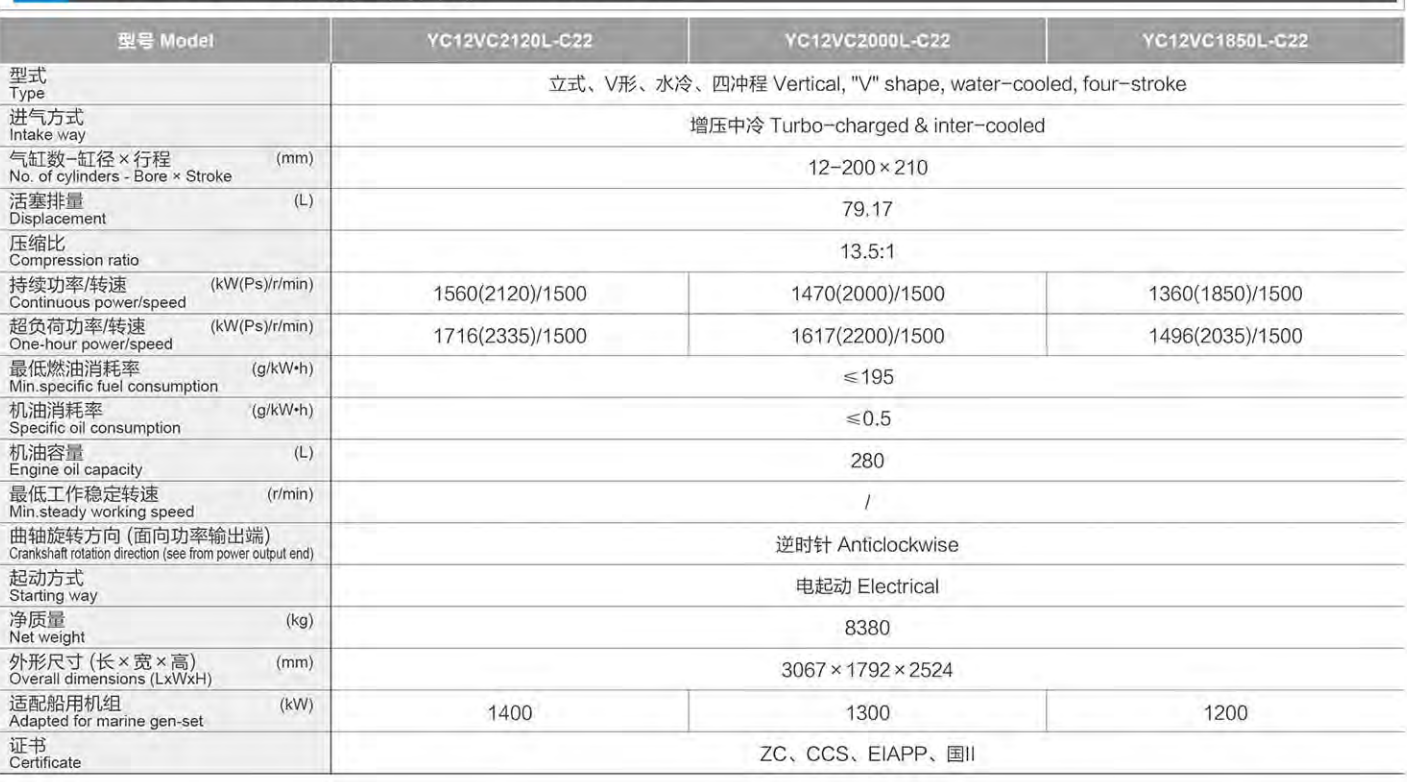

## ◆ YC12VC外形安装尺寸图 Installation Drawing

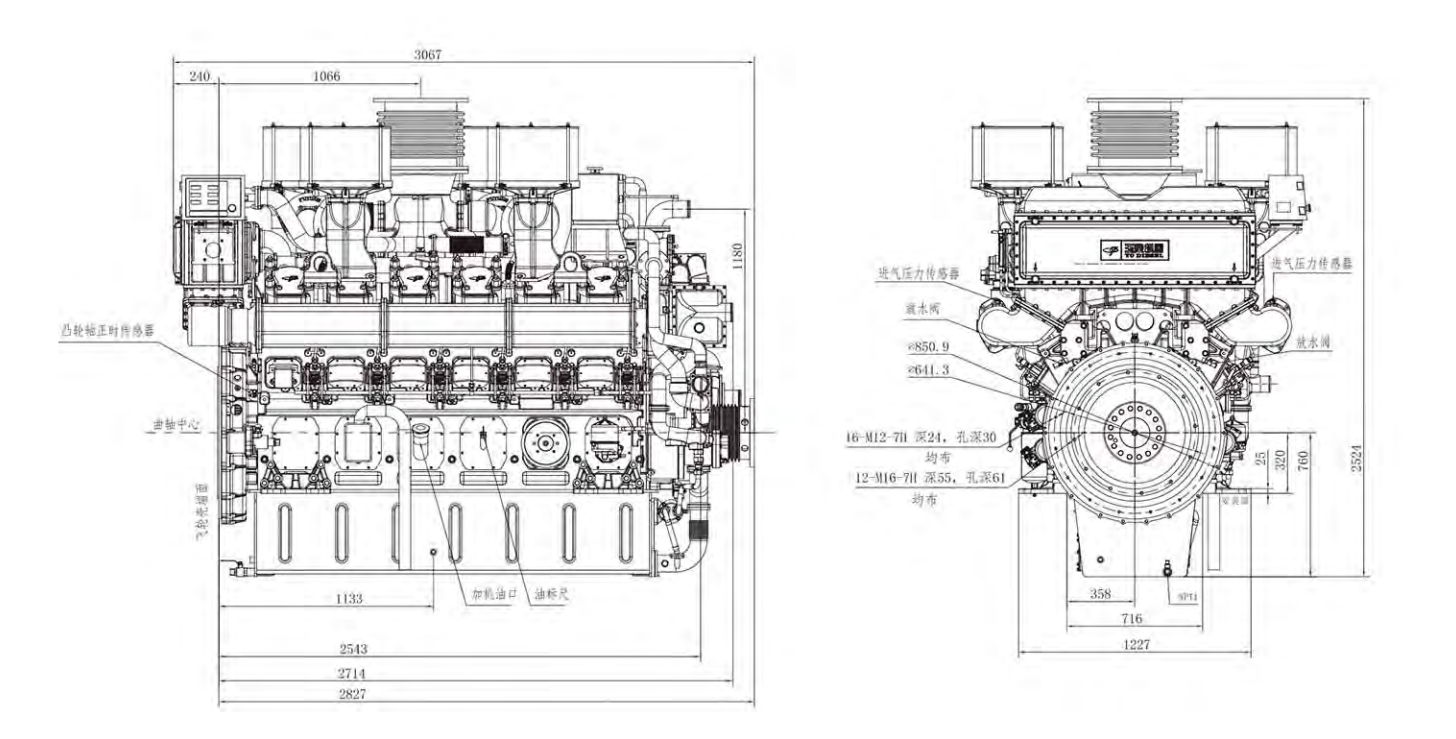

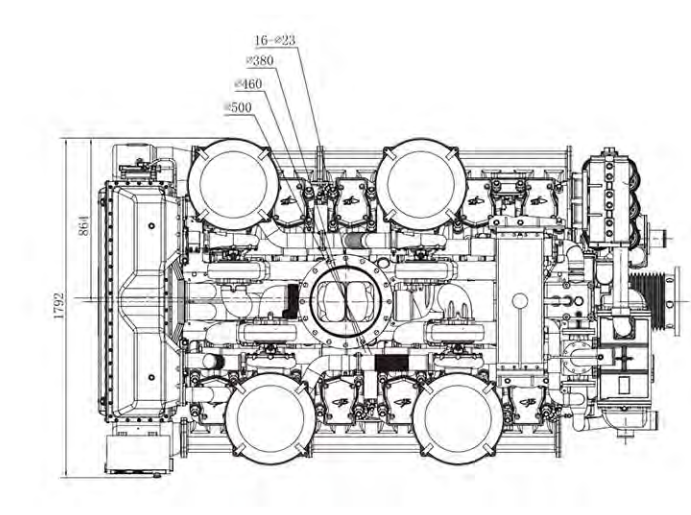

电控技术 省油环保

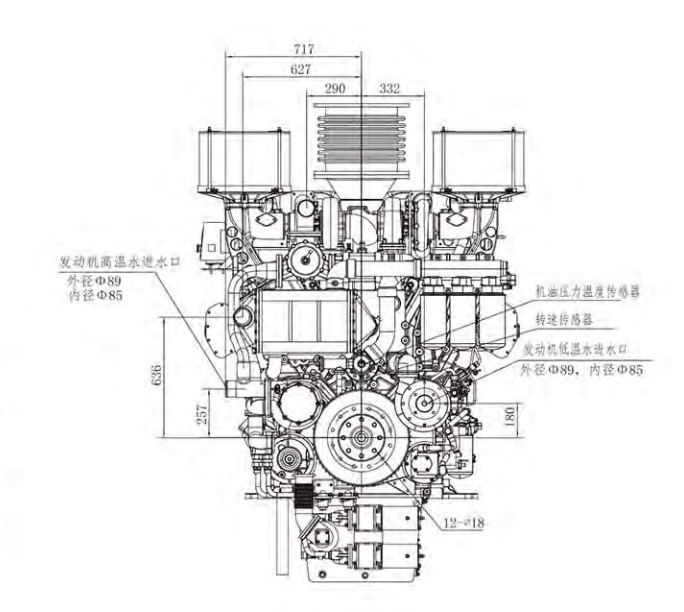

# **YEBEAX/YEBEL SERIES MARINE DIESEL ENGINE**

## ▶ 机型介绍 Model is Introduced

YC8CAX船机是在YC8CL船机熟机型基础上开发的一款船 用柴油机。YC8CAX/YC8CL船机是玉柴针对沿海、内河航运船 舶,工程船和近海、远洋捕捞渔船的使用工况,融合德国、美 国、日本先进柴油机技术研发,完全按照欧洲现代发动机开发流 程开发的新一代船舶动力,是各类船舶理想的配套动力。

YC8CAX is a marine diesel engine developed on the basis of the mature model of YC8CL marine engine. YC8CAX/YC8CL an ideal supporting power for all kinds of ships and specific to the working conditions of coastal and inland waterway shipping vessels, engineering vessels, offshore and ocean-going fishing vessels, is a new generation of marine power developed by Yuchai in combination with the advanced diesel engine technology of Germany, the United States and Japan and in full accordance with the development process for modern European engine.

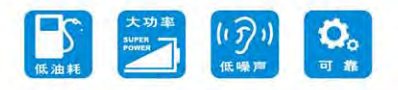

## 主要机型特点 Features

#### 动力澎湃

● 高效增压中冷技术, 升功率更高, 扭矩更大, 功率储备足, 适合各种 工况使用,作业效率高。

#### 省油省钱

● 四气门技术, 大幅度增加进、排气流通面积, 喷油器中置, 雾化更均 匀, 燃烧更充分, 排气烟度小, 油耗低, 曲线平坦, 经济工作区域范 围更大。

#### 轻便维护

● 模块化设计, 湿式缸套, 气缸盖采用一缸一盖, 机体开侧窗, 安装维 护方便。

#### 结构紧凑

● 机体大量采用弧形结构, 使整体强度更高, 重量更小, 紧凑型的小缸 心距, 使整机尺寸更小、更紧凑。

#### 安全可靠舒适

● 高强度合金铸铁机体和整体锻钢曲轴, 特殊的双保险防冲垫结构, 确 保发动机安全运行, 水冷排气管设计, 有效降低机舱环境温度, 更安 全、舒适。

#### **Strong Power**

. High efficient Turbocharged &Inter-cooled technology, higher power per liter, larger torque, sufficient power reserve, which is applicable to various working conditions with high operation efficiency.

#### **Fuel economy**

· Four-valve per cylinder technology ensure more intense combustion; lower fuel consumption, flat performance curve and wider economy working area.

#### **Easy maintenance**

· Modular design, wet cylinder liner, one cylinder one cover, side window on cylinder block, easy installation and maintainance

#### **Compact structure**

. Adoption of arc structure for cylinder block, ensure high strength and light on weight, compact small cylinder center distance, ensure whole size smaller and more compact.

#### Safe, reliable and comfortable

· High strength alloy cast iron body and monolithic forged steel crankshaft, special structure to prevent cylinder gasket from destroying ensure safety operation, Water cooled exhaust pipe design, effectively reduce the cabin environment temperature, safer and more comfortable.

## YC8CAX主要技术参数 Technical Data

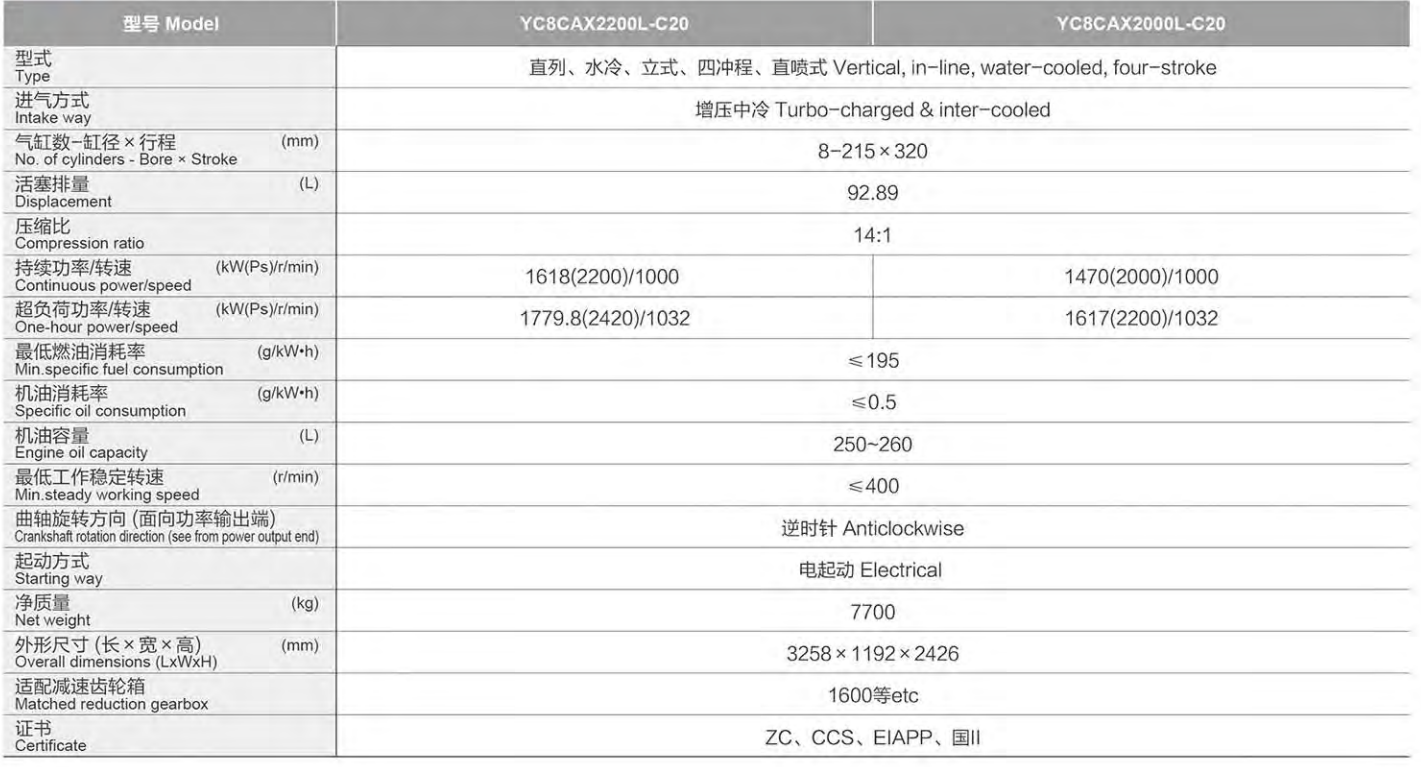

### 电控技术 省油环保

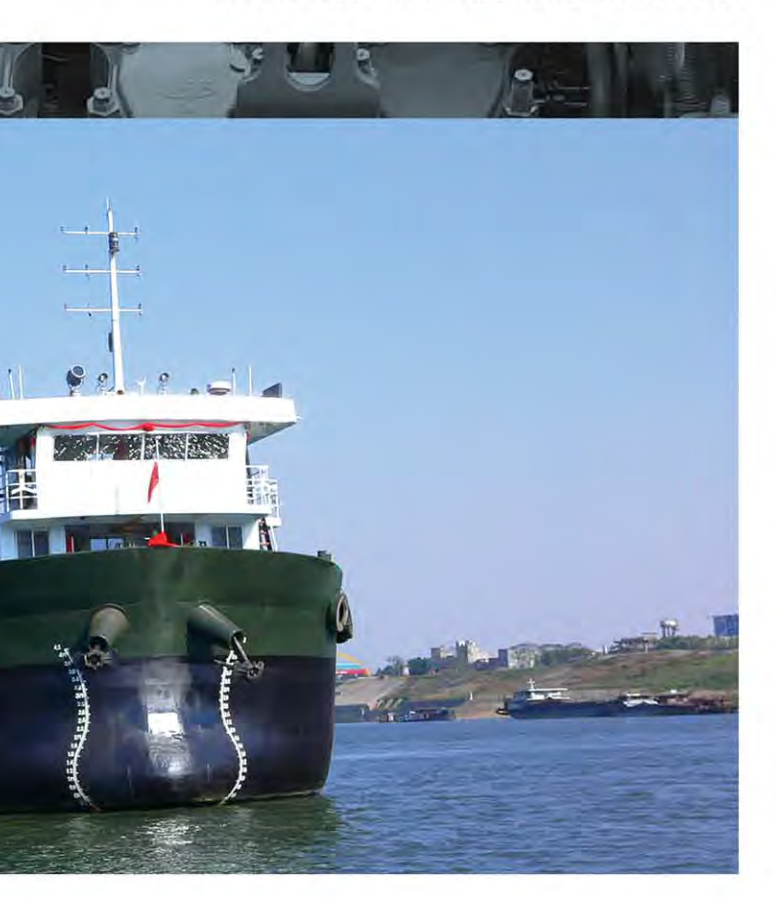

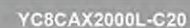

## YC8CAX/YC8CL **KERIES MARINE DIESEL ENGINE**

## ▶ YC8CL主要技术参数 Technical Data

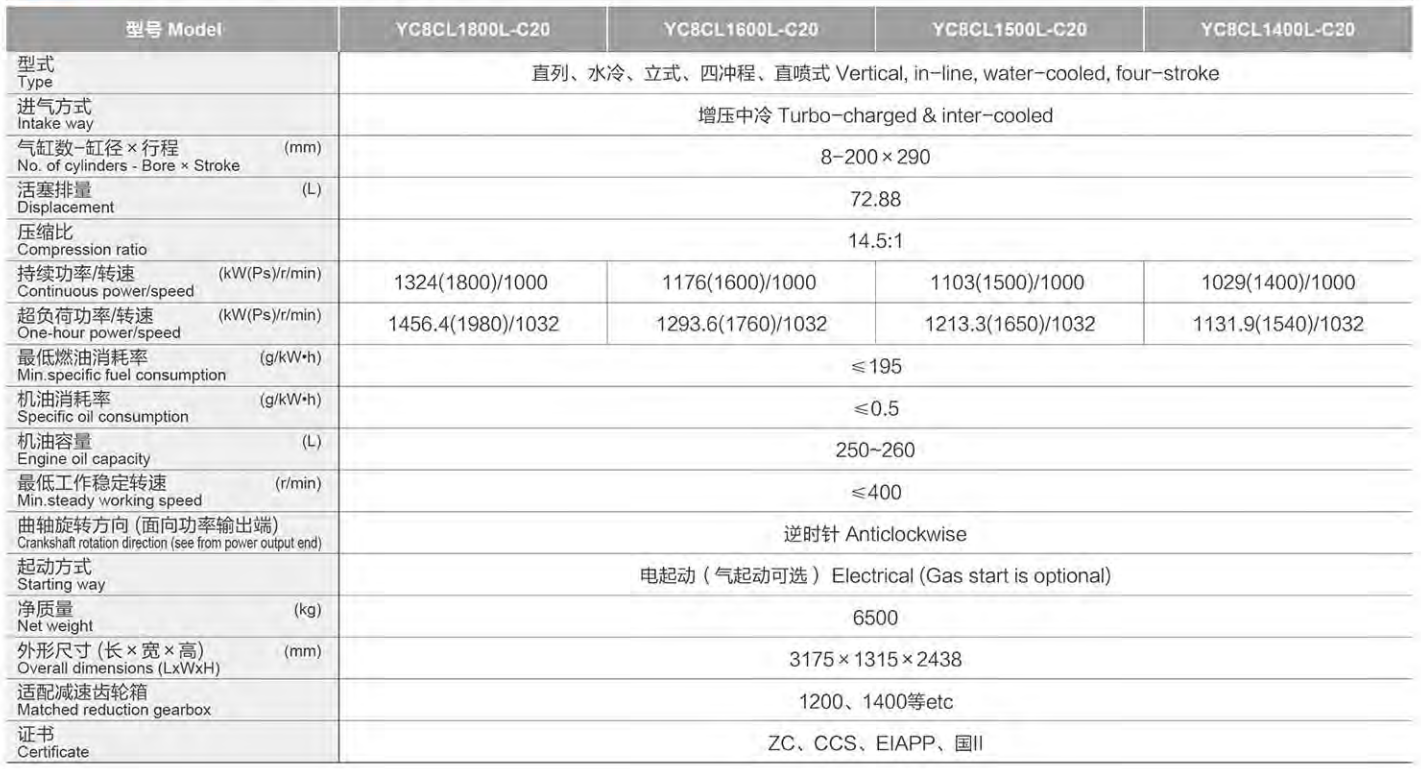

## ▶ YC8CL主要技术参数 Technical Data

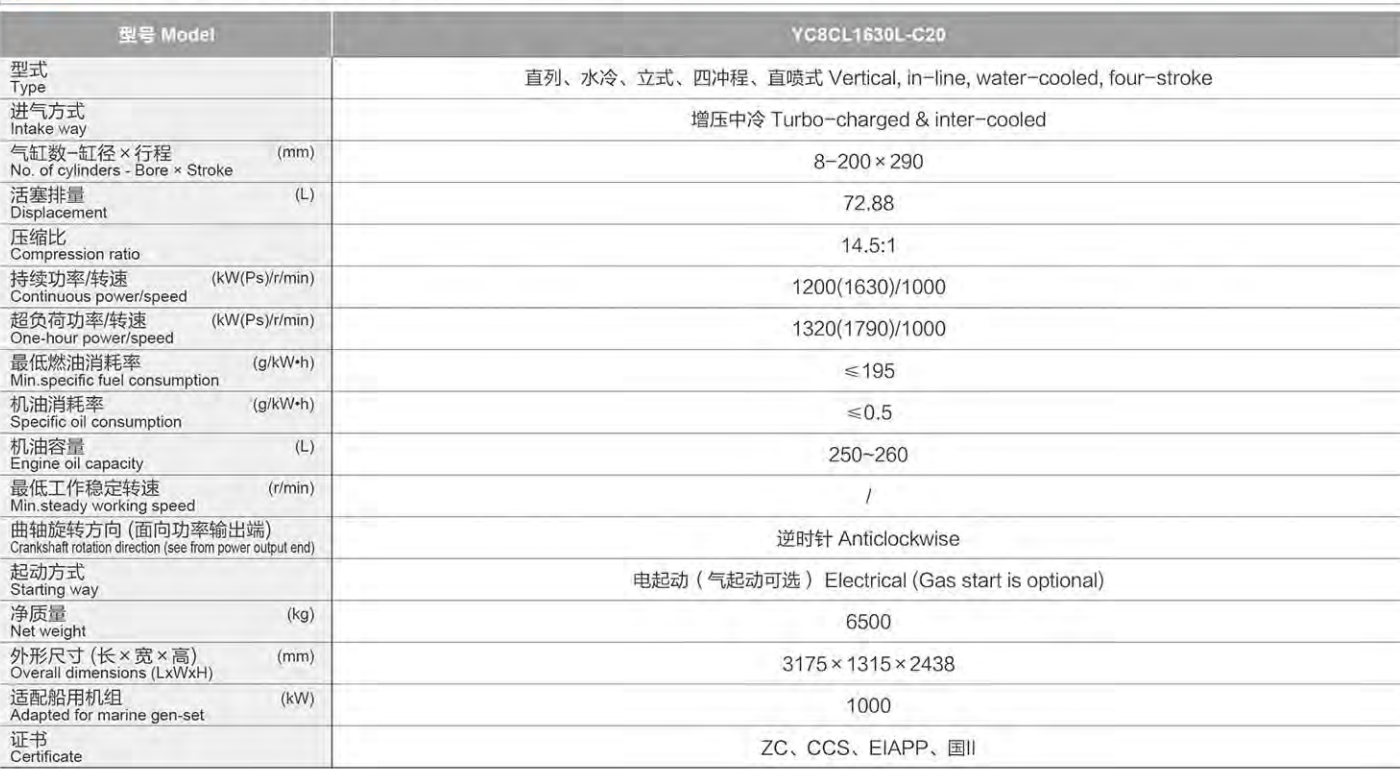

## ▶ YC8CAX外形安装尺寸图 Installation Drawing

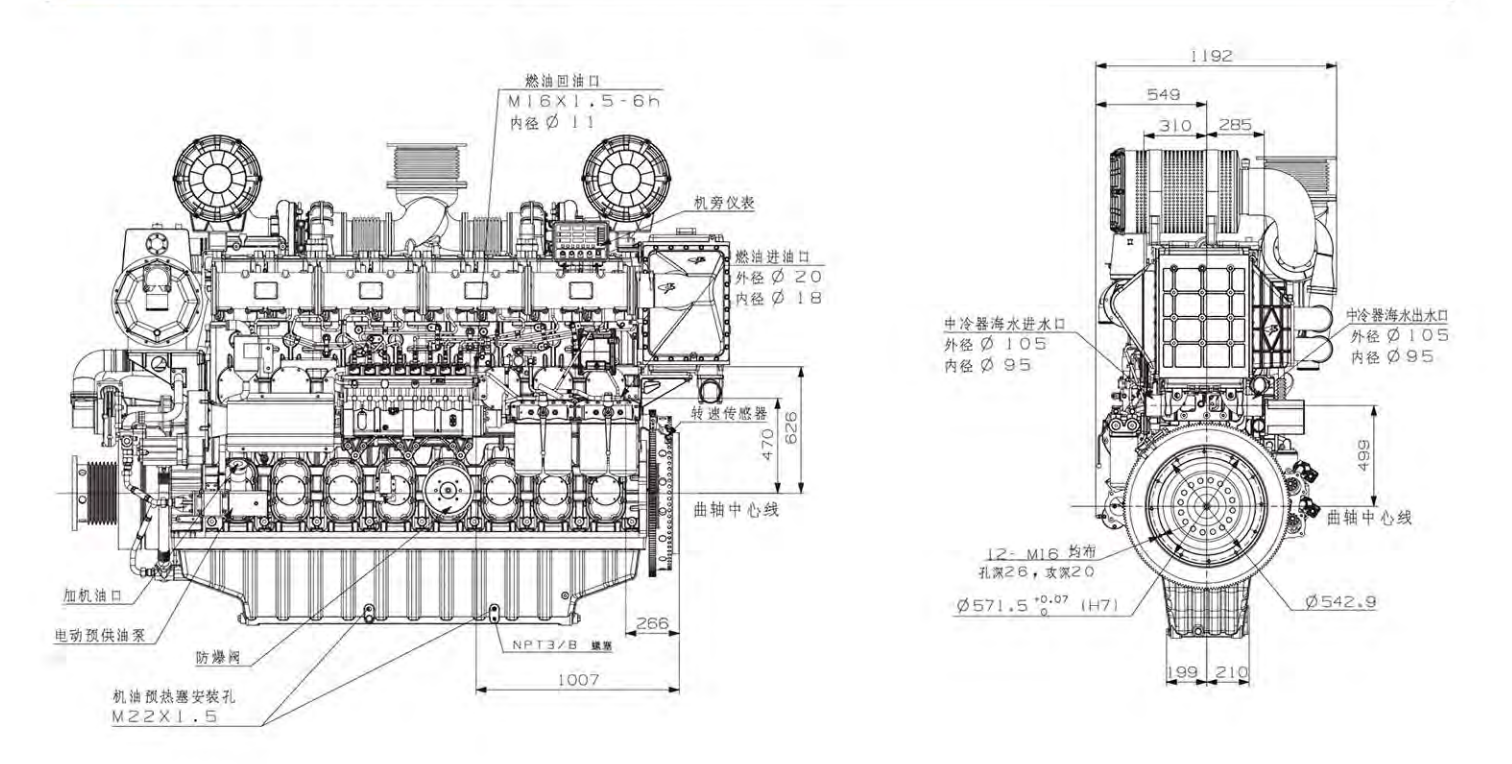

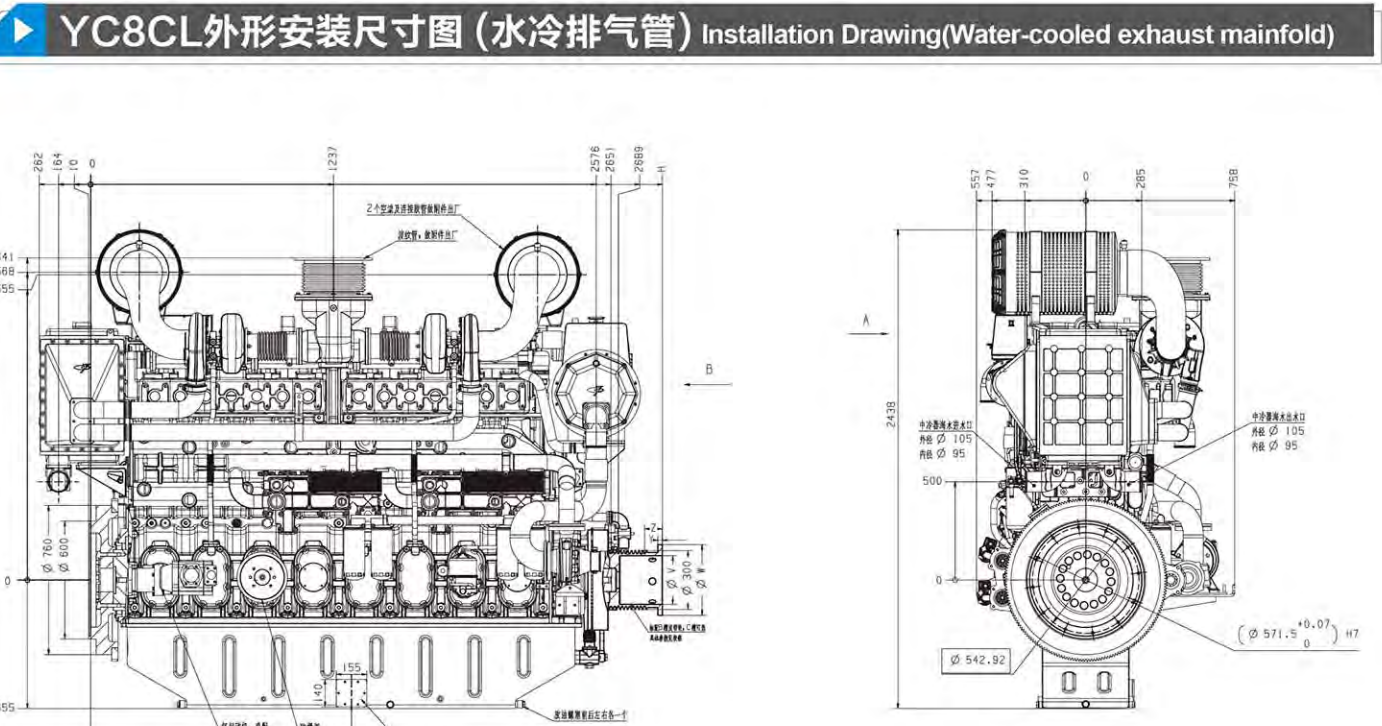

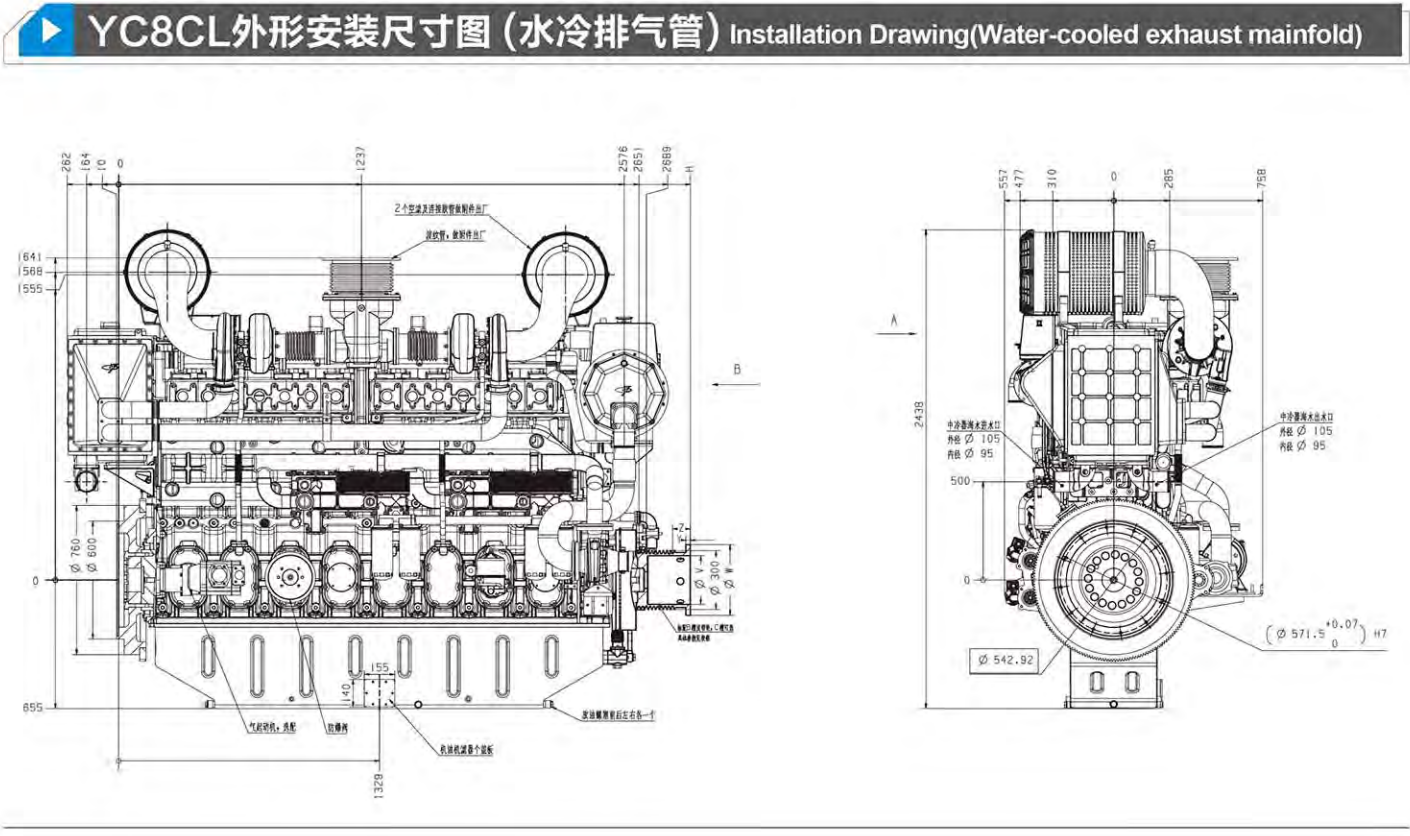

# **YCECA/YCECI / YCEC** SERIES MARINE DIESEL ENGINE

## ▶ 机型介绍 Model is Introduced

YC6CA/YC6CL/YC6C船机是玉柴针对内河航运船舶和 海洋捕捞渔船的使用工况,融合德国、美国、日本先进柴油机 技术研发,完全按照欧洲现代发动机开发流程开发的新一代船 舶动力,是各类船舶理想的配套动力。400~800kW船用发电 机组的理想动力。

YC6CA/YC6CL/YC6C Series Marine engine are developed for the operating condition of inland river shipping and oceanic fishing boat, with the adoption of advanced technology of Germany, USA, Japan, fully in accordance with the European modern engine development process. It is used as the ideal power for all kinds of marine and 400-800kW auxiliary genset.

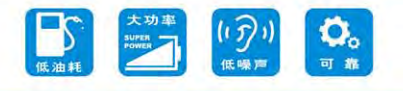

## 主要机型特点 Features

#### 动力澎湃

● 高效增压中冷技术, 升功率更高, 扭矩更大, 功率储备足, 适合各种 工况使用,作业效率高。

#### 省油省钱

● 四气门技术, 大幅度增加进、排气流通面积, 喷油器中置, 雾化更均 匀, 燃烧更充分, 排气烟度小, 油耗低, 曲线平坦, 经济工作区域范 围更大。

#### 轻便维护

● 模块化设计, 湿式缸套, 气缸盖采用一缸一盖, 机体开侧窗, 安装维 护方便。

#### 结构紧凑

● 机体大量采用弧形结构, 使整体强度更高, 重量更小, 紧凑型的小缸 心距, 使整机尺寸更小、更紧凑。

#### 安全可靠舒适

● 高强度合金铸铁机体和整体锻钢曲轴, 特殊的双保险防冲垫结构, 确 保发动机安全运行, 水冷排气管设计, 有效降低机舱环境温度, 更安 全、舒适。

#### **Strong Power**

· High efficient Turbocharged &Inter-cooled technology, higher power per liter, larger torque, sufficient power reserve, which is applicable to various working conditions with high operation efficiency.

#### **Fuel economy**

· Four-valve per cylinder technology ensure more intense combustion; lower fuel consumption, flat performance curve and wider economy working area.

#### **Easy maintenance**

· Modular design, wet cylinder liner, one cylinder one cover, side window on cylinder block, easy installation and maintainance

#### **Compact structure**

. Adoption of arc structure for cylinder block, ensure high strength and light on weight, compact small cylinder center distance, ensure whole size smaller and more compact.

#### Safe, reliable and comfortable

· High strength alloy cast iron body and monolithic forged steel crankshaft, special structure to prevent cylinder gasket from destroying ensure safety operation, Water cooled exhaust pipe design, effectively reduce the cabin environment temperature, safer and more comfortable.

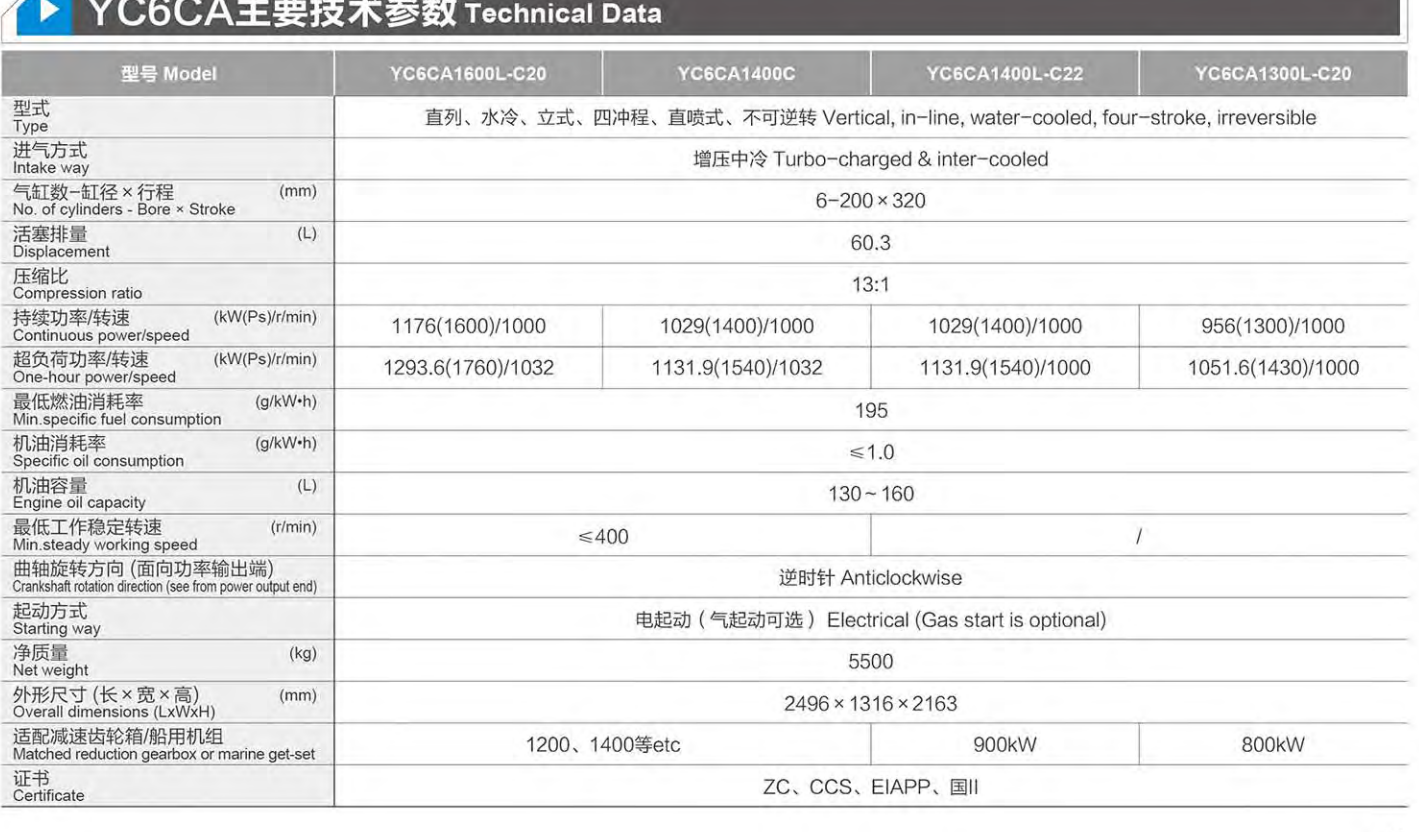

### 电控技术 省油环保

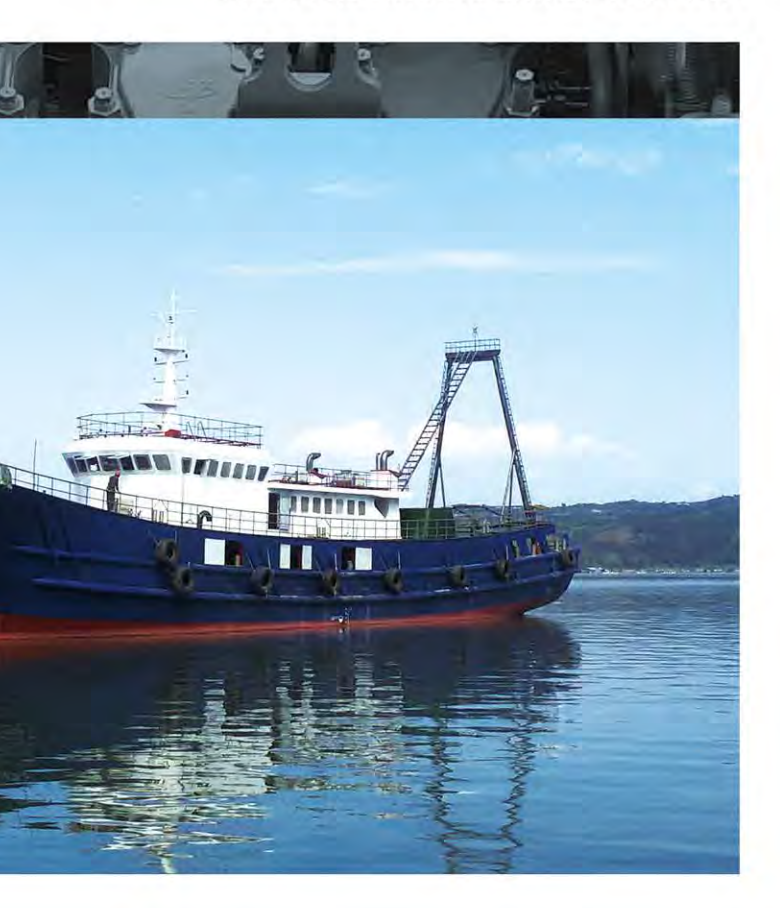

## ▶ YC6CL主要技术参数 Technical Data

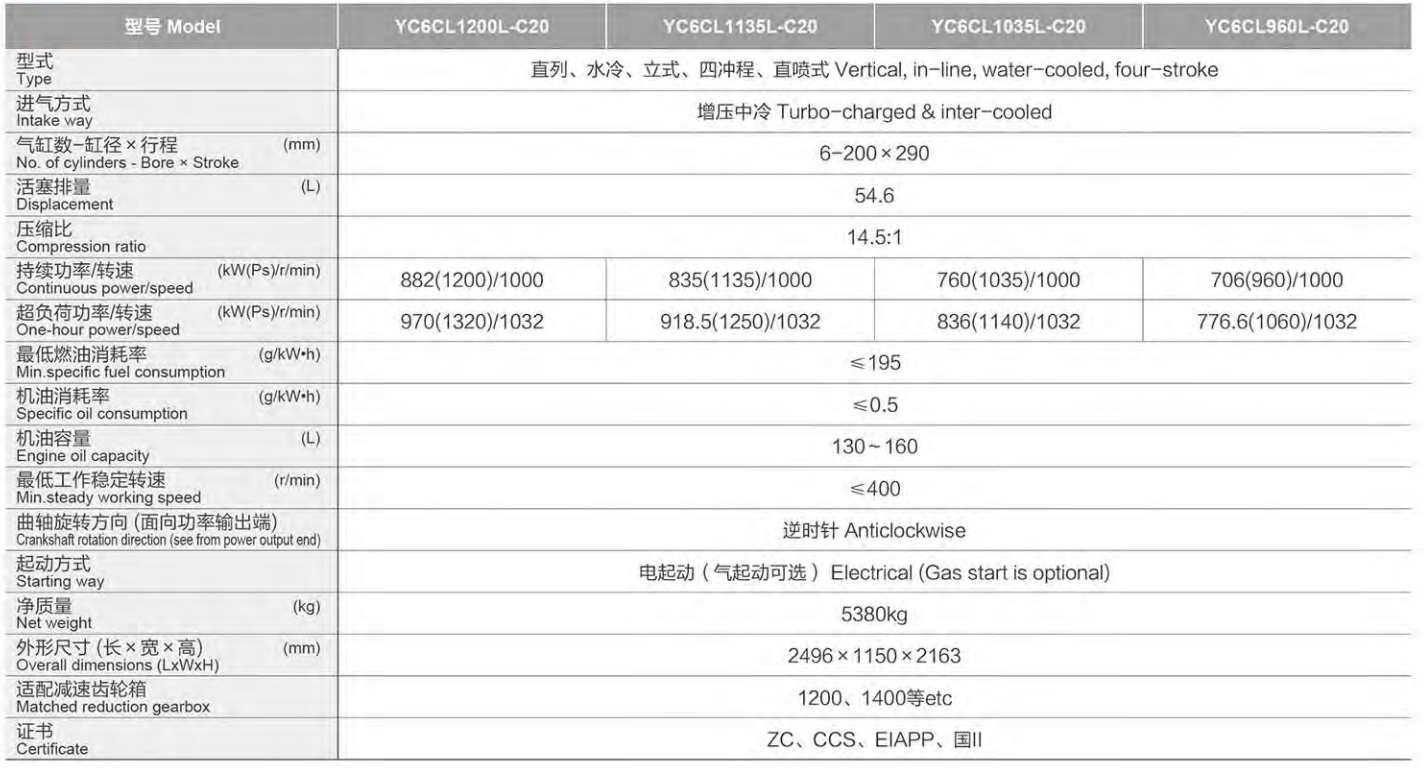

## ▶ YC6CL主要技术参数 Technical Data

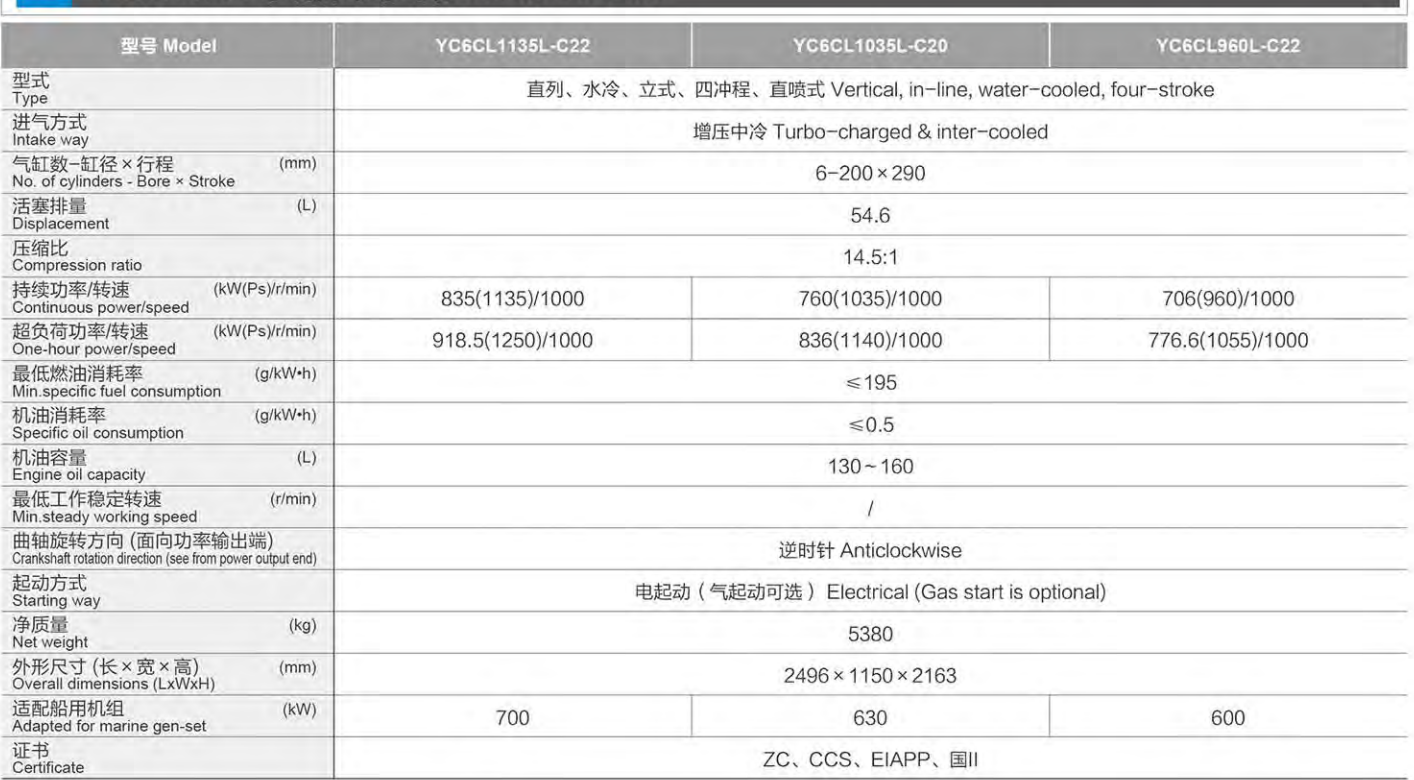

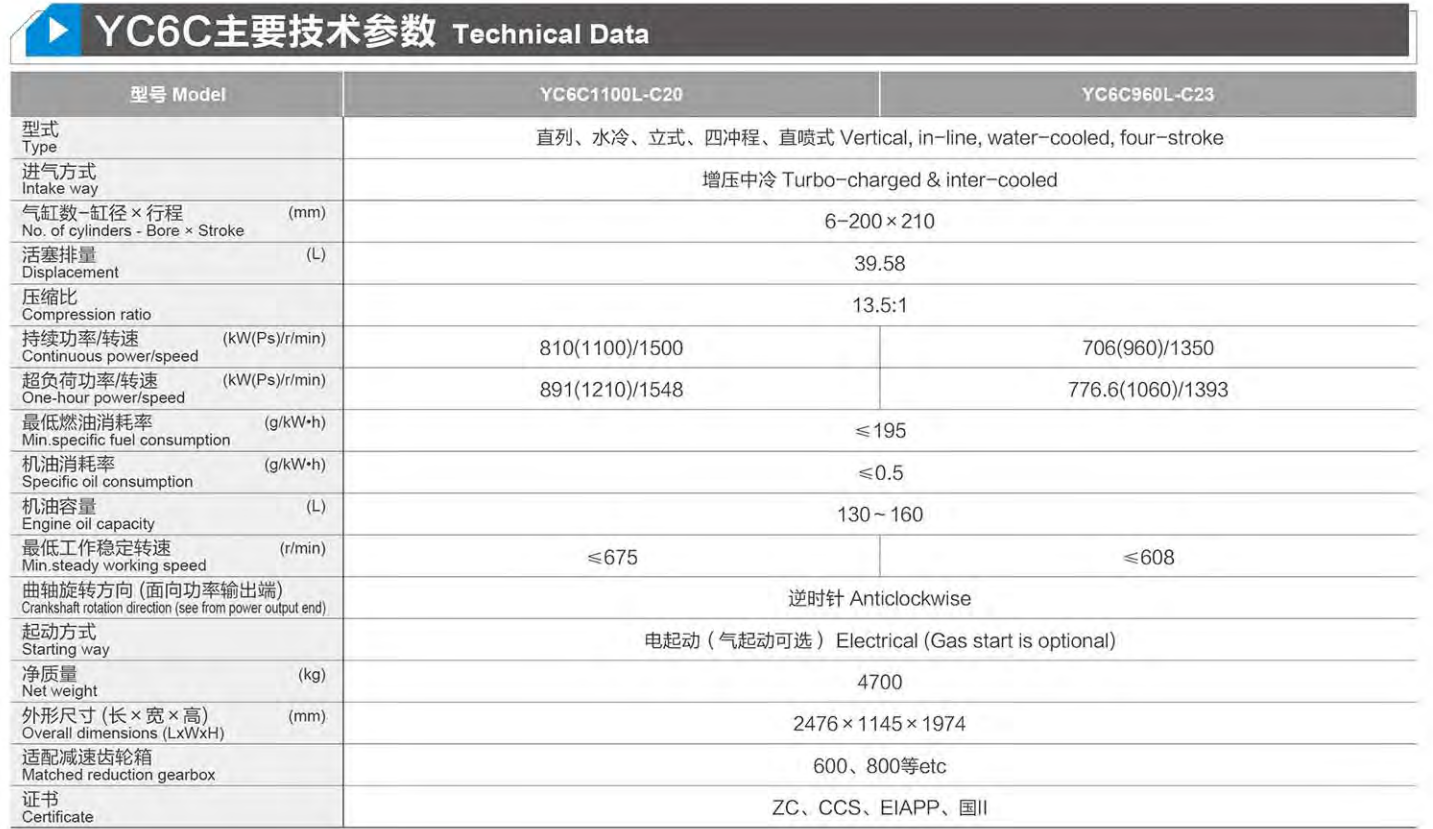

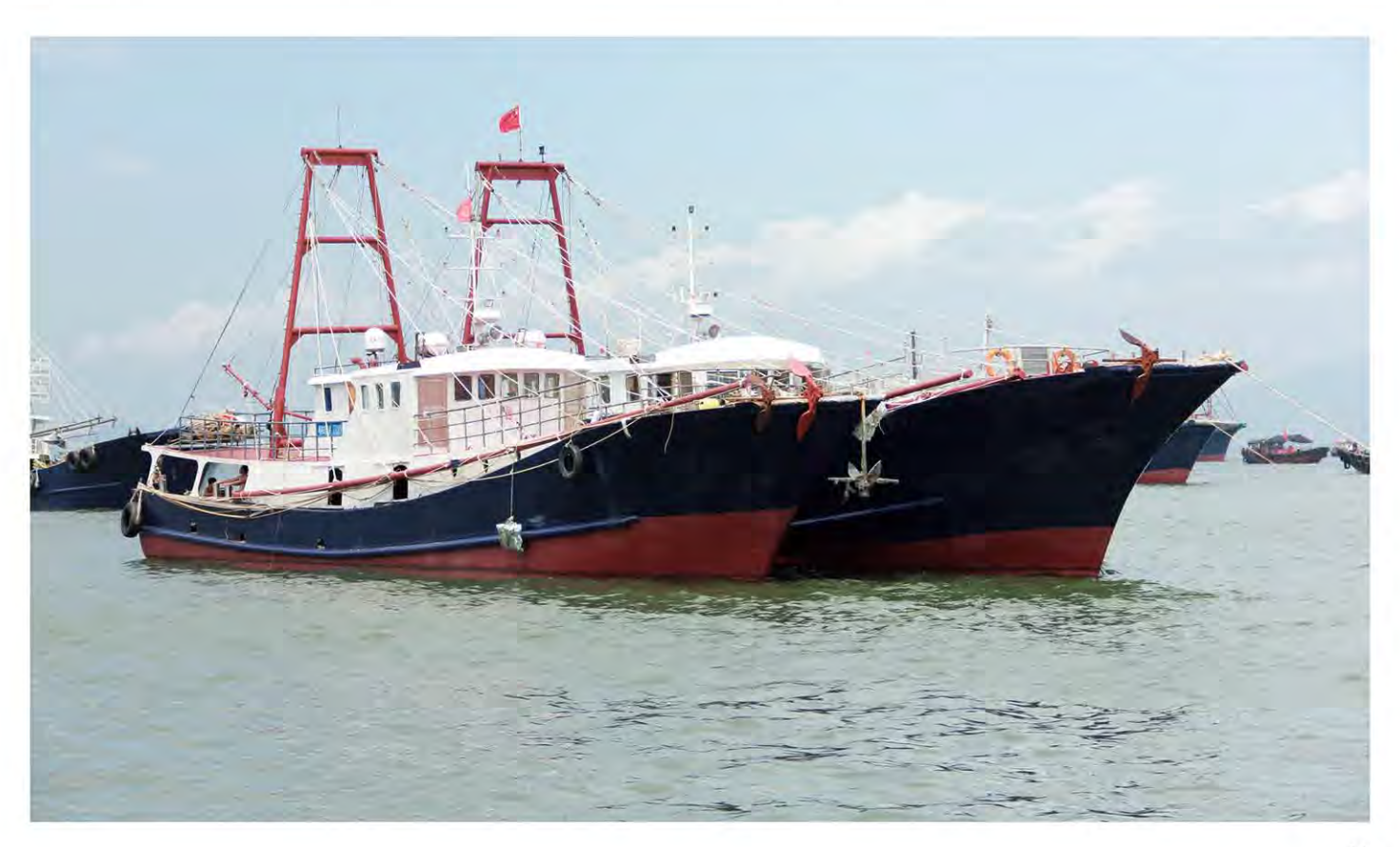

电控技术 省油环保

## **YCBCA/YCBCL/YCBC** 系列船舶动力

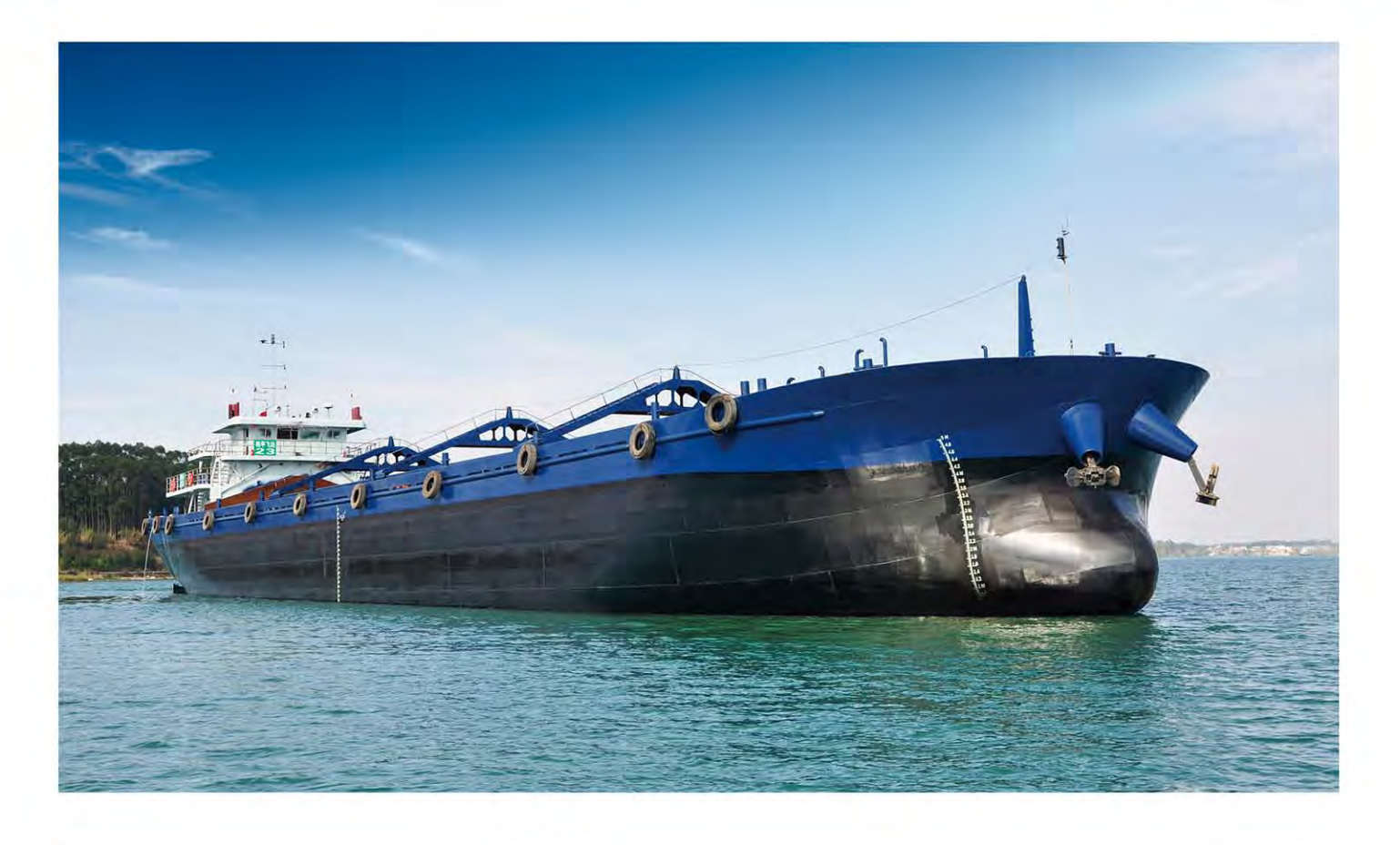

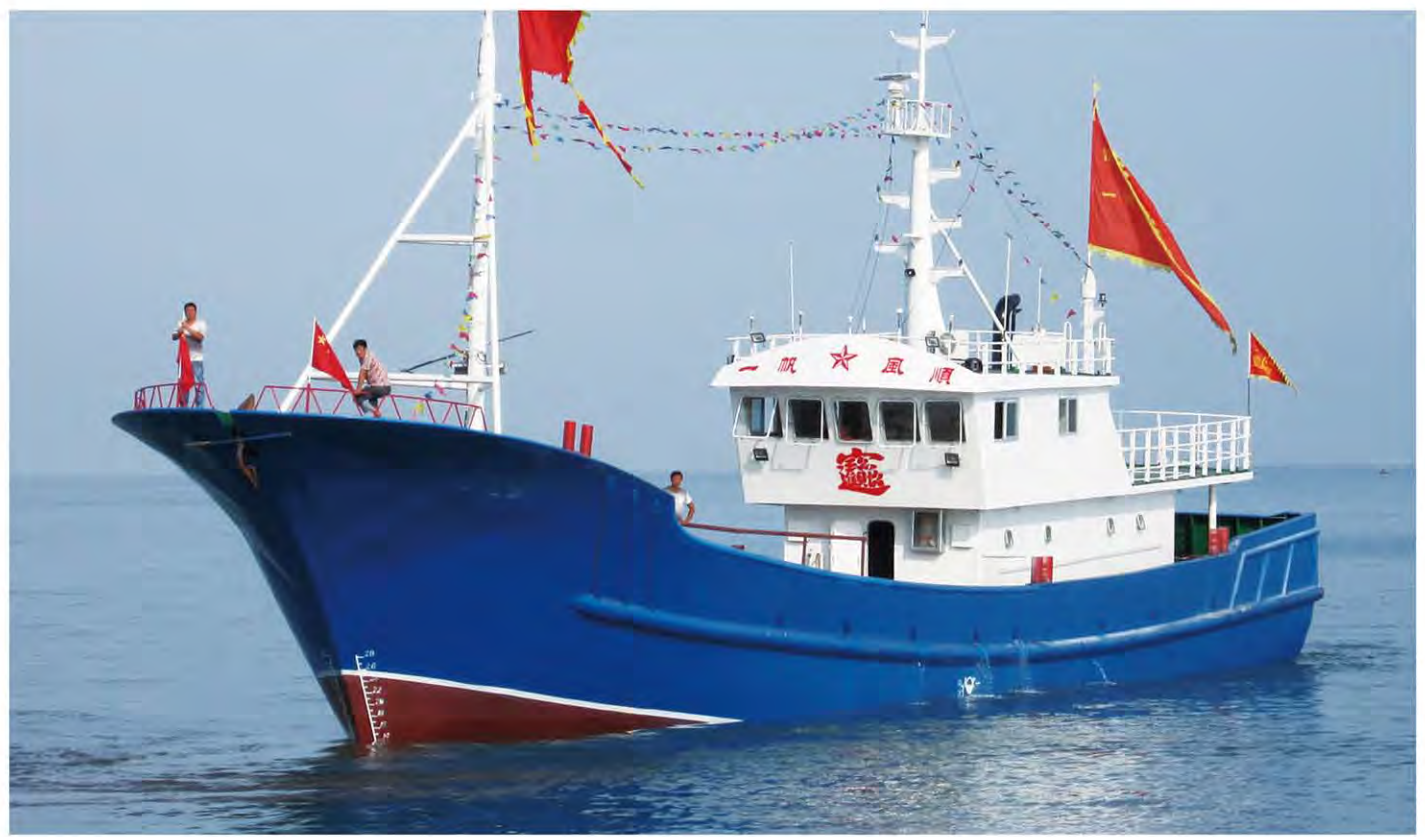

◆ YC6CA外形安装尺寸图 Installation Drawing

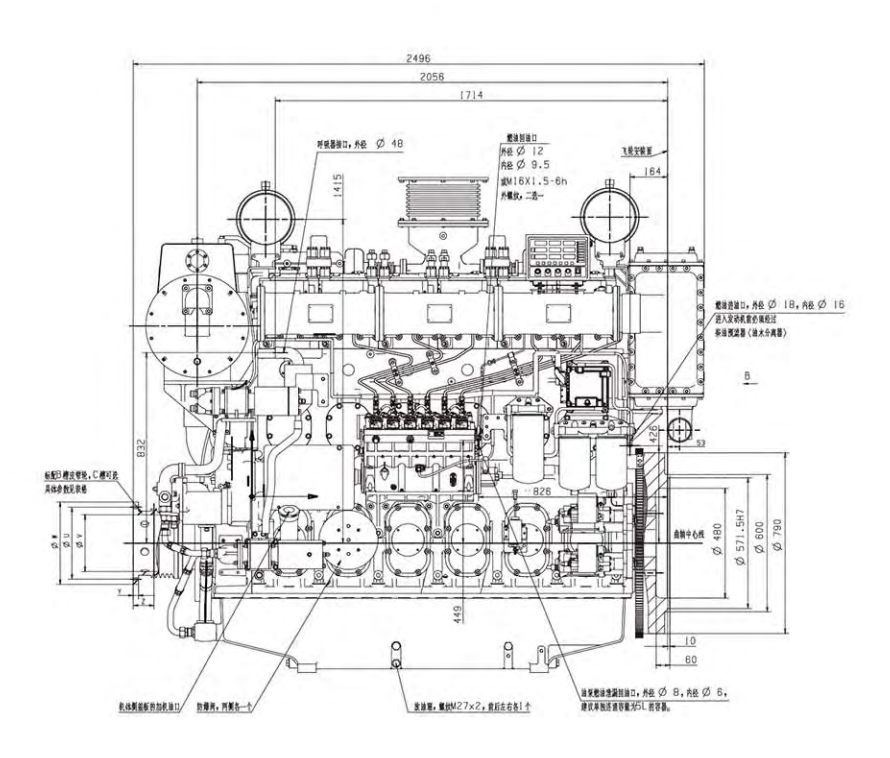

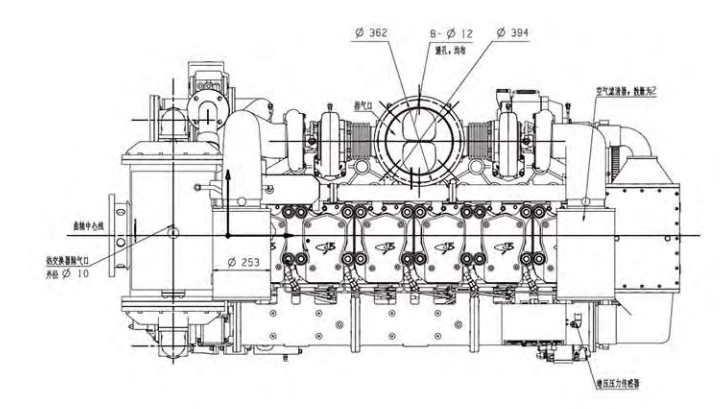

电控技术 省油环保

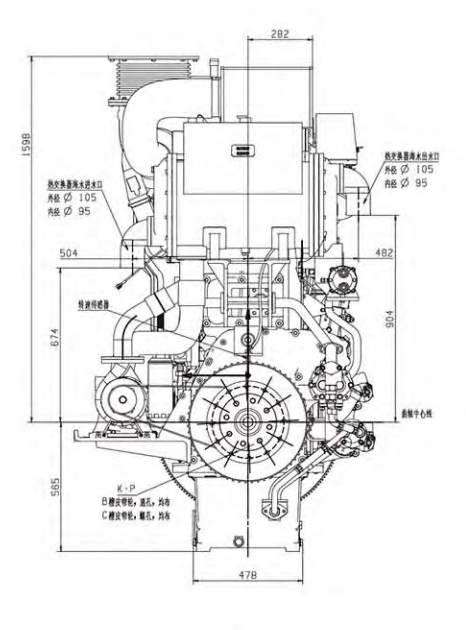

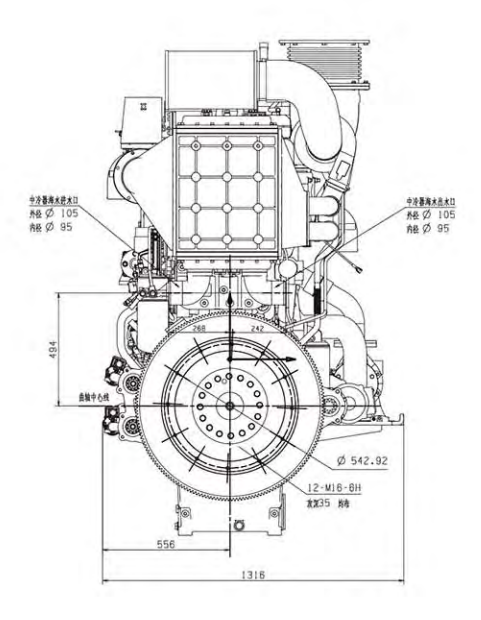

## **YCBCA/YCBCL/YCBC** SERIES MARINE DIESEL ENGINE

## ▶ YC6CL外形安装尺寸图 Installation Drawing

▶ YC6C外形安装尺寸图 Installation Drawing

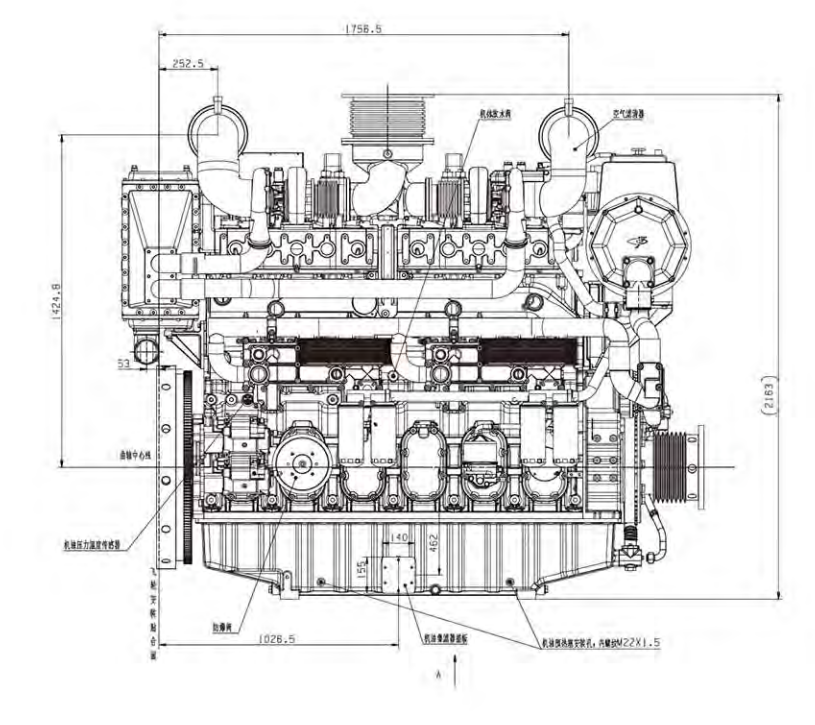

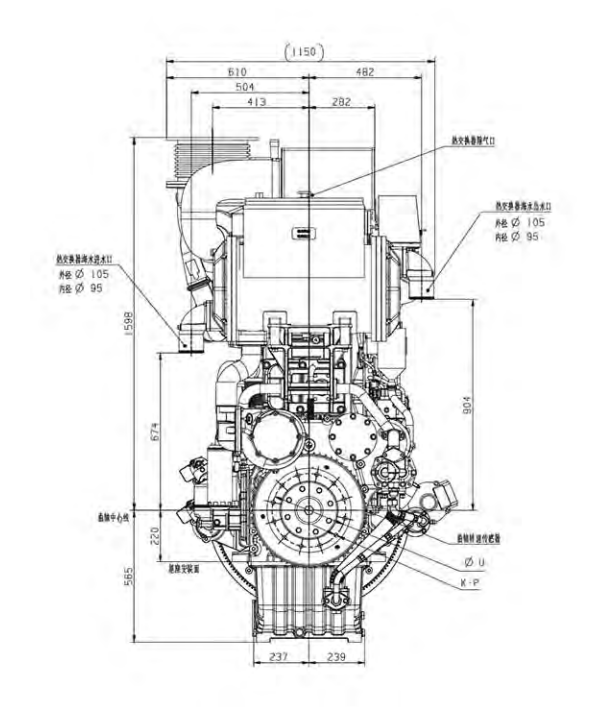

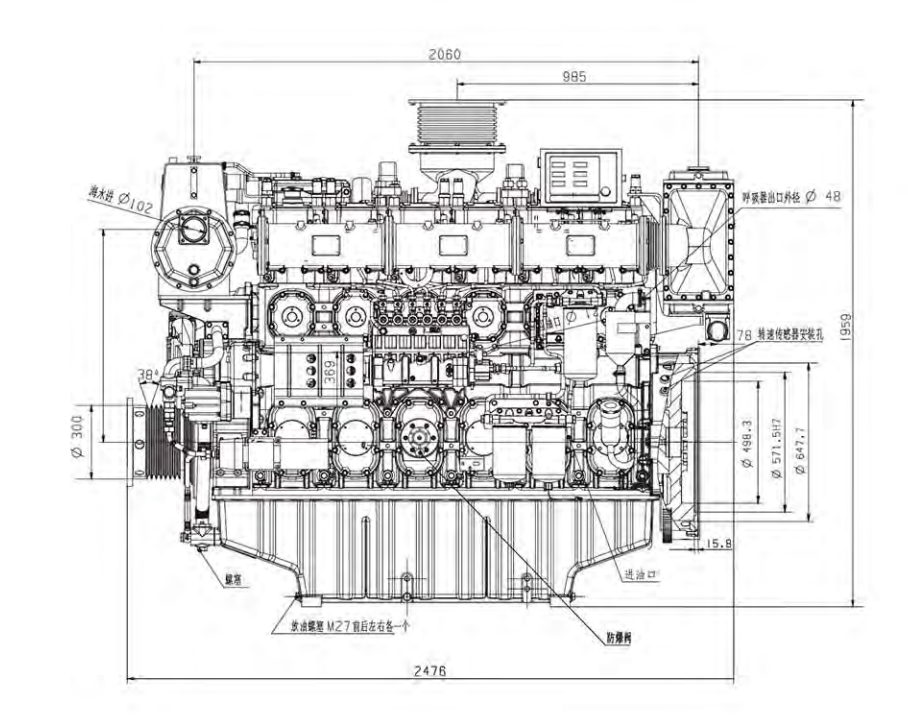

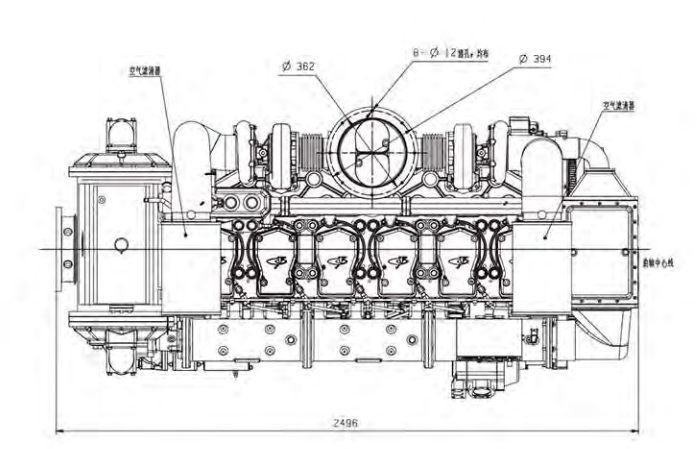

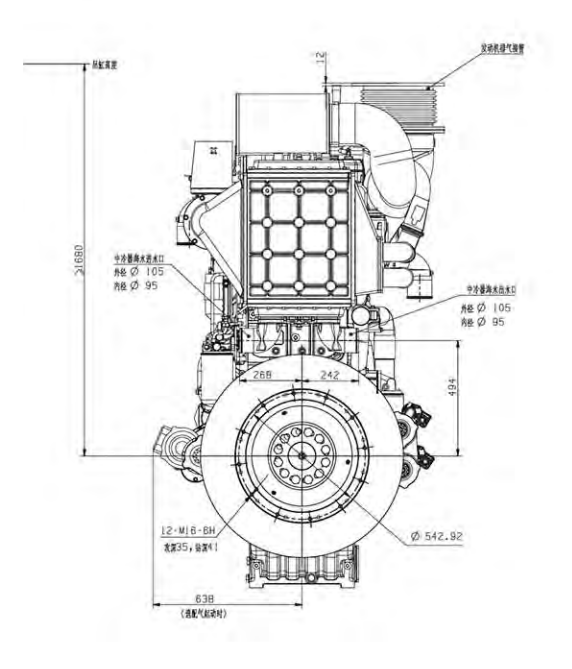

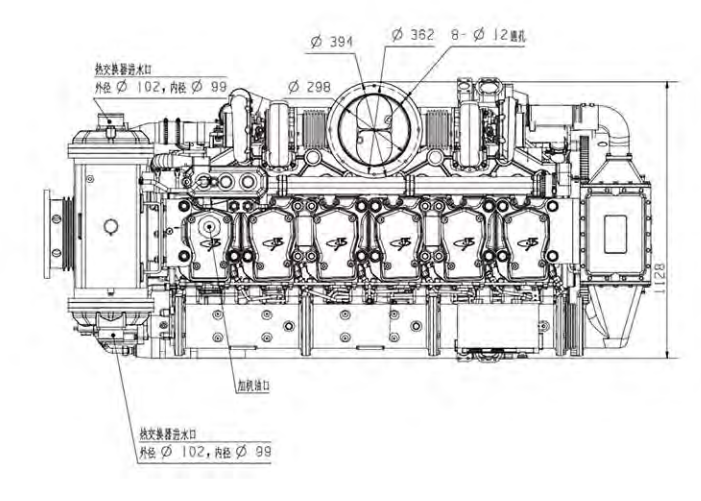

电控技术 省油环保 ELECTRONIC CONTROL TECHNOLOGY FUEL

SAVING AND ENVIRONMENTAL PROTECTION

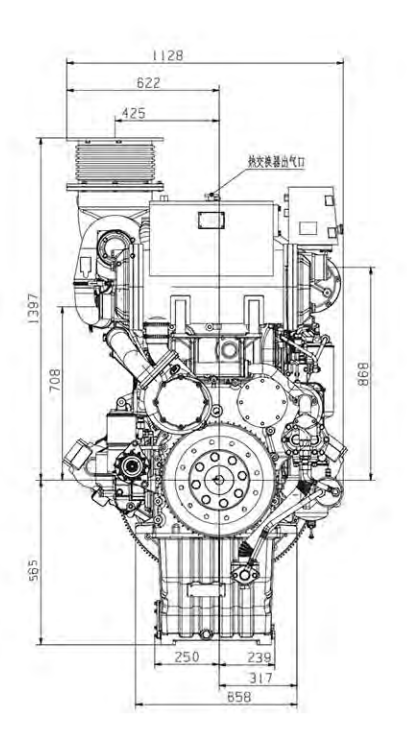

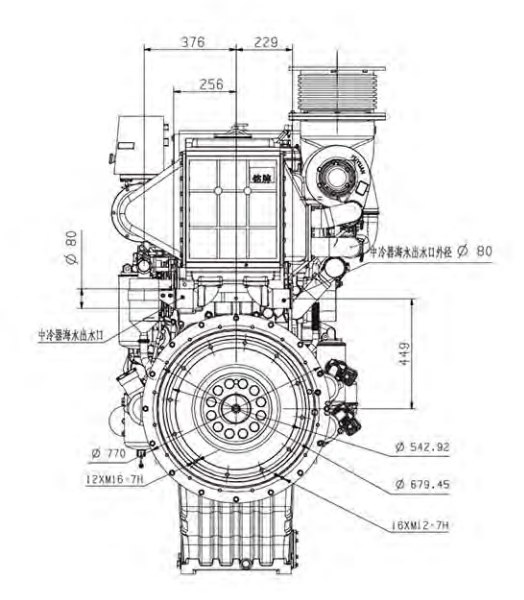

# **YCCTIF** SERIES MARINE DIESEL ENGINE

## ▶ 机型介绍 Model is Introduced

YC6TF是玉柴融合德国、美国、日本先进的柴油机技术, 采用高效节能的电控策略,并针对船舶使用要求专门开发的新 一代船舶动力, 是各类船舶理想的配套动力。500~700kW船 用发电机组的理想动力。

YC6TF Integrated the advanced technology of Germany, America and Japan. YC6TF is the new generation engine especially developed to meet the requirements of vessels. It is ideal for powering various kinds of vessels. It is used as the ideal power for 500-700kw auxiliary genset.

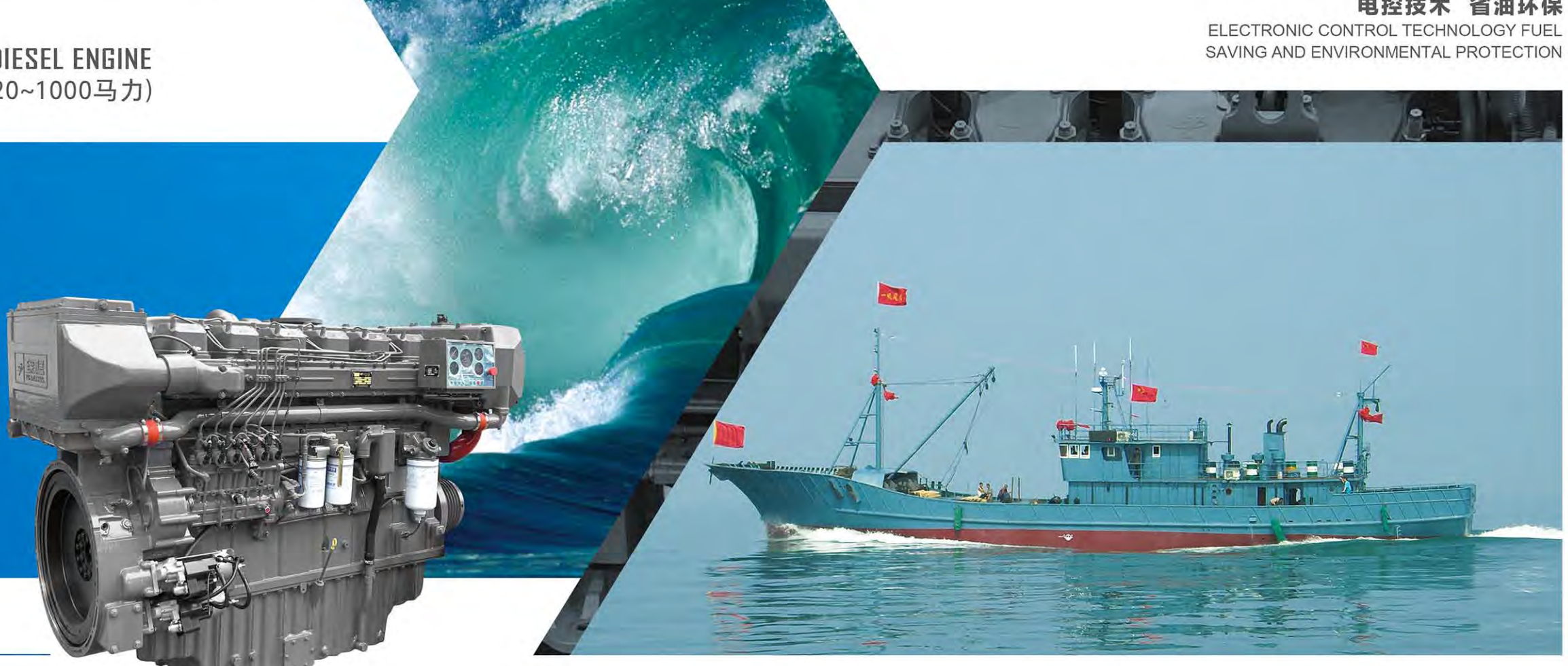

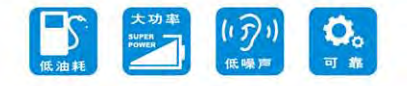

## ▶ 主要机型特点 Features

#### 可靠耐用

● 高强度合金铸铁机体和整体锻钢曲轴, 保证发动机安全运行, 淡水冷 却的中冷器, 使用寿命更长、更可靠。水冷排气管设计, 有效降低机 舱环境温度,更安全、舒适。

#### 省油省钱

● 四气门技术,大幅度增加进、排气流通面积,雾化更均匀,燃烧更充 分,排气烟度小,油耗低,曲线平坦,经济工作区域范围更大。

#### 维护便捷

● 模块化设计,湿式缸套,气缸盖采用一缸一盖,机体开侧窗,安装维 护方便。

#### 动力澎湃

● 高效增压中冷技术,升功率更高,扭矩更大,功率储备足,适合各种 工况使用,作业效率高。

#### **Reliable and durable**

· High strength alloy cast iron body and integral forging steel crankshaft, guarantee the safe operation of the engine, and fresh water cooling cold, service life is longer and more reliable. Water cooled exhaust pipe design, effectively reduce the cabin environment temperature, safer and more comfortable.

#### **Fuel economy**

· Four valve technology, greatly increase the inlet and exhaust flow area, atomization is more uniform, burn more fully, the exhaust smoke of small, low fuel consumption, flat curve, more economic work area.

#### **Convenient maintenance**

· Modular design, wet cylinder liner, cylinder head using a cylinder cover, open the side window, easy installation and maintenance.

#### **Strong Power**

· High efficient Turbocharged &Inter-cooled technology, higher power per liter, larger torque, sufficient power reserve, which is applicable to various working conditions with high operation efficiency.

## $VACTT + \pi + \pm \pm \pi$

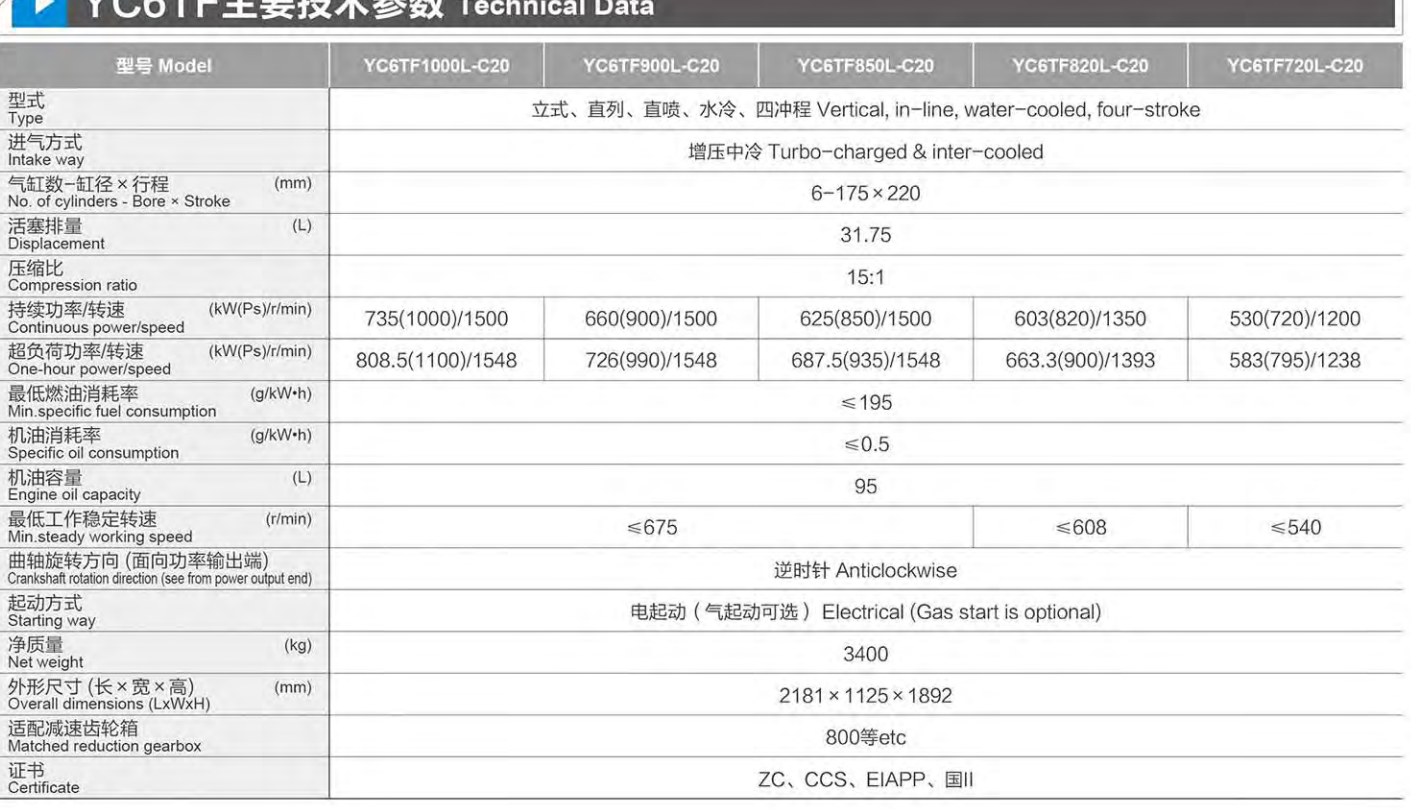

### 电控技术 省油环保

## ▶ YC6TF主要技术参数 Technical Data

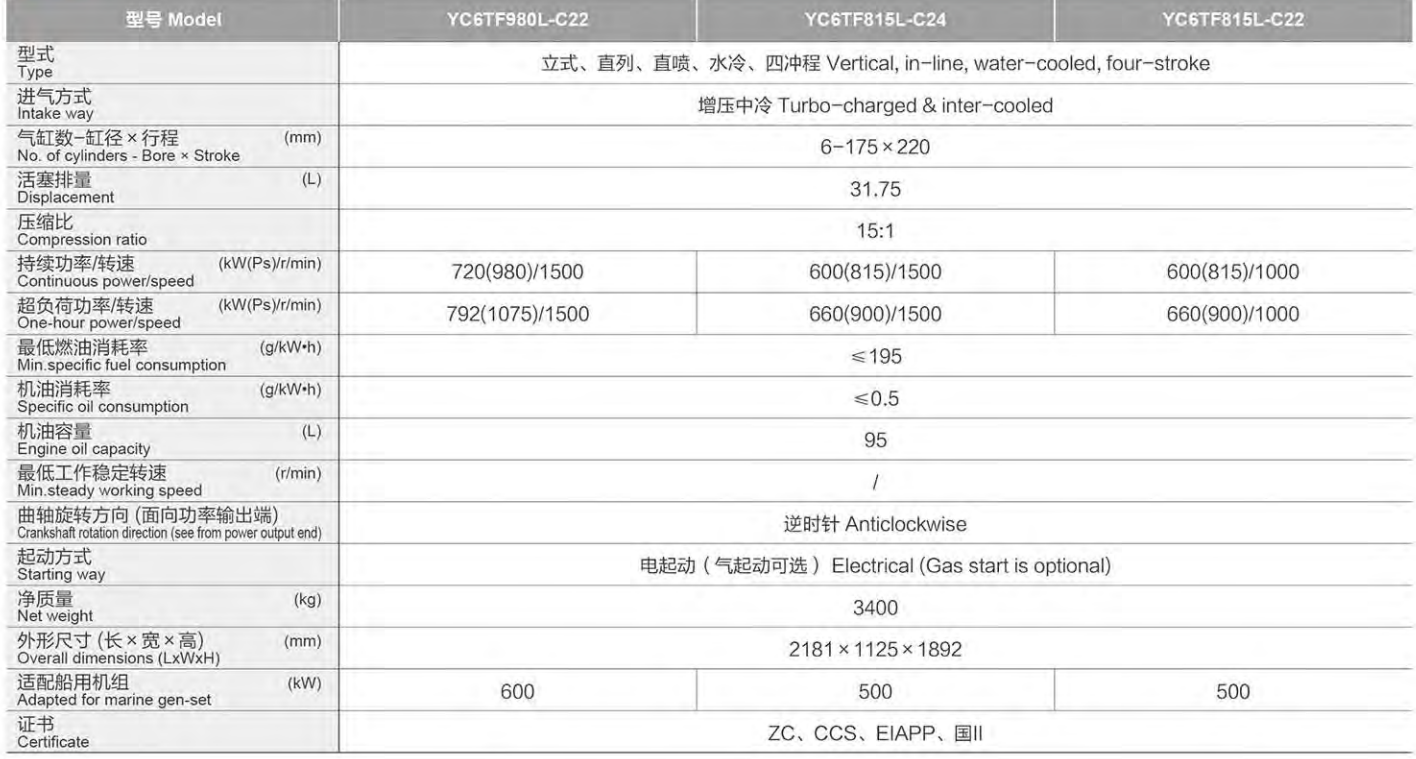

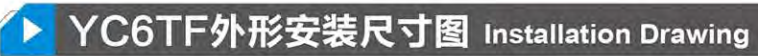

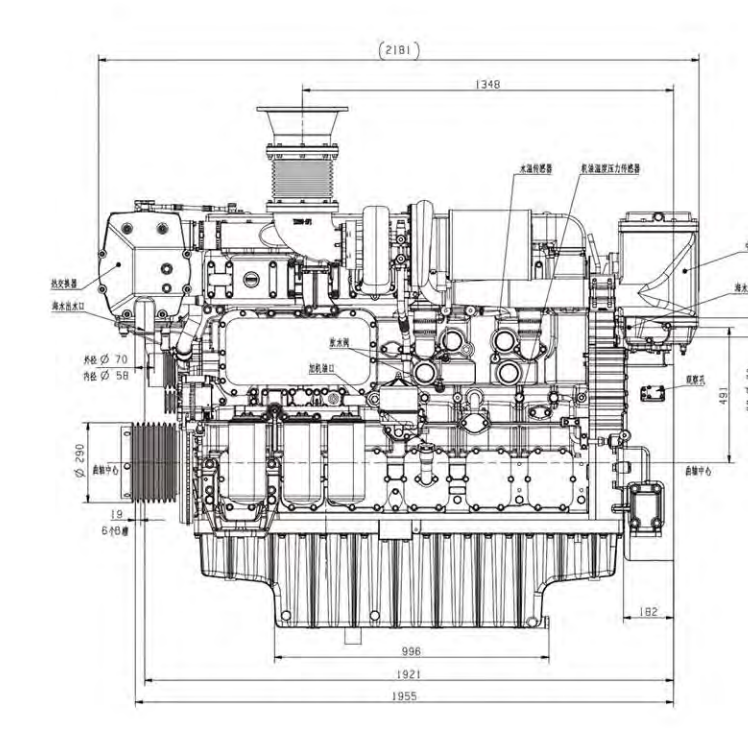

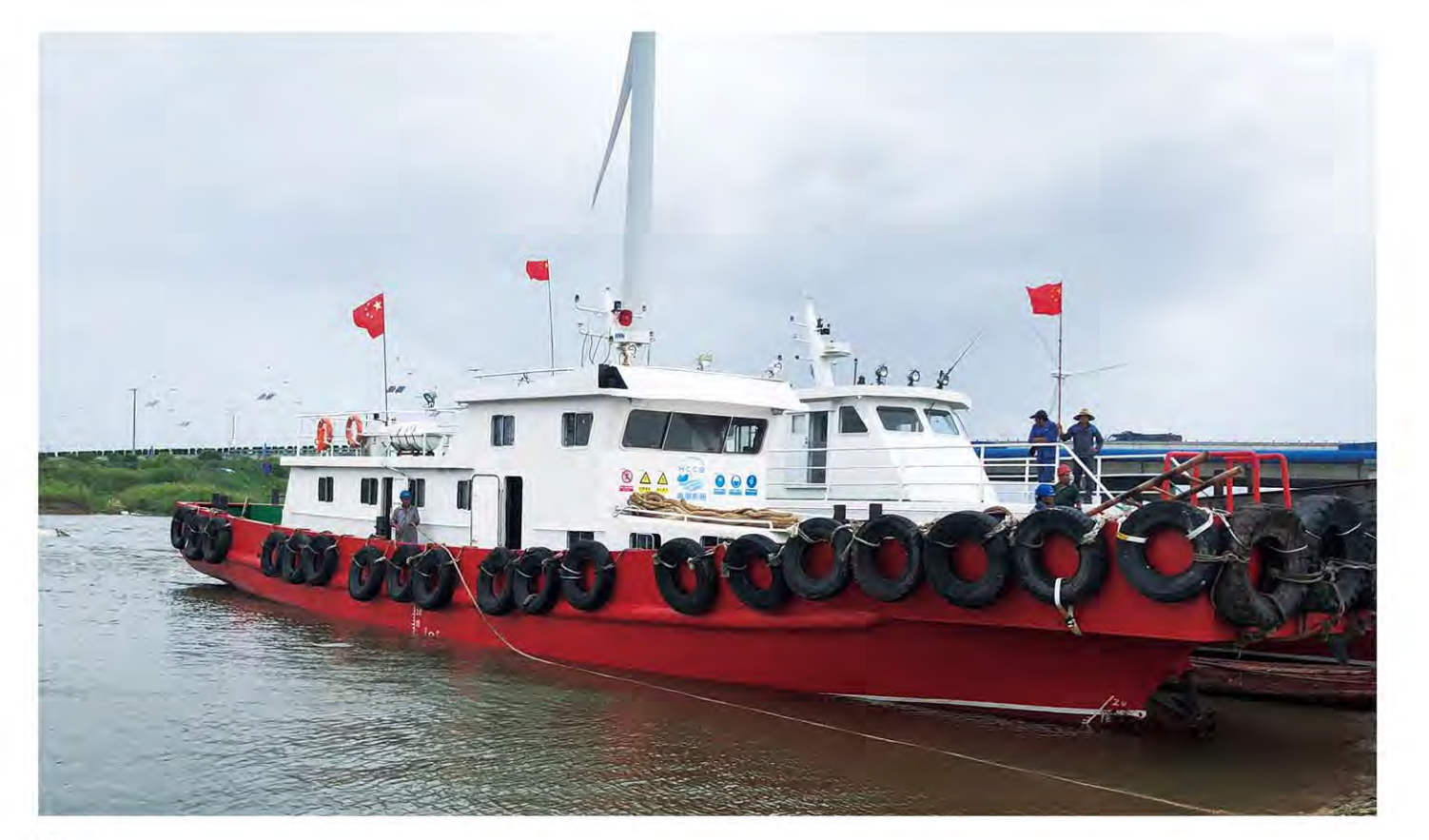

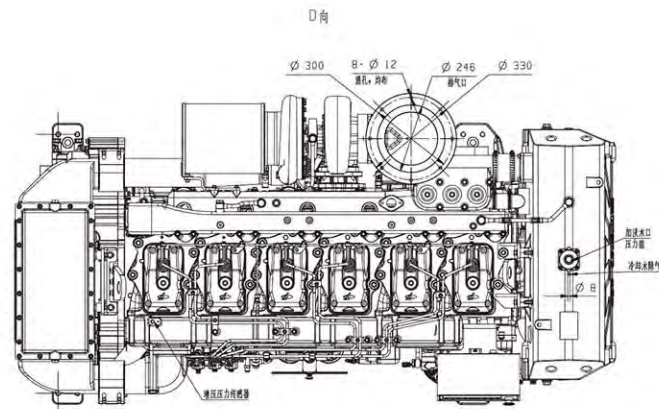

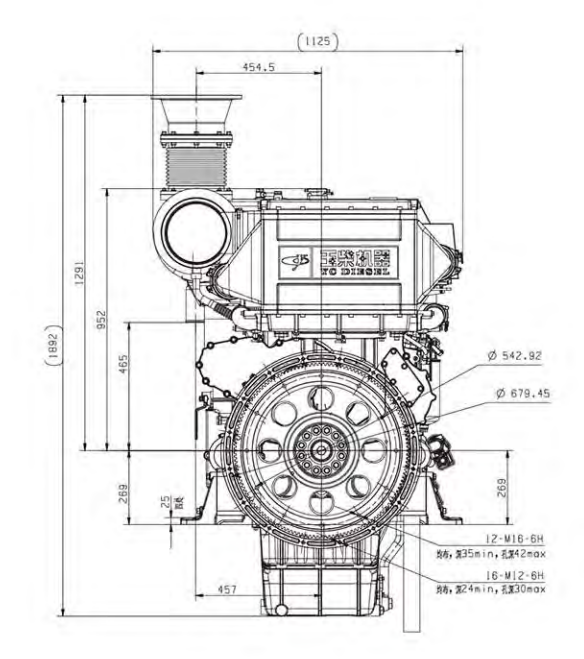

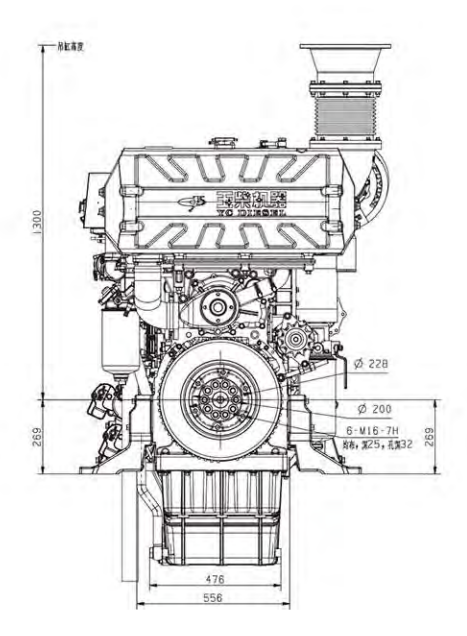

# **YCETD/YCET** SERIES MARINE DIESEL ENGINE

## ▶ 机型介绍 Model is Introduced

YC6TD/YC6T是玉柴融合德国、美国、日本先进的柴油 机技术,采用高效节能的电控策略,并针对船舶使用要求专门 开发的新一代船舶动力,是各类船舶理想的配套动力。250~ 400kW船用发电机组的理想动力。

YC6TD/YC6T Integrated the advanced technology of Germany, America and Japan. YC6T is the new generation engine especially developed to meet the requirements of vessels. It is ideal for powering various kinds of vessels. It is used as the ideal power for 250-400kw auxiliary genset.

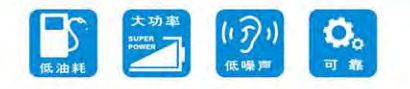

## ▶ 主要机型特点 Features

#### 可靠耐用

- 在产品开发上, 玉柴YC6TD/YC6T遵循苛刻的机械开发验证规范, 累计20000小时耐久性台架试验。
- 机体采用合金铸铁, 强度更高。
- 整体锻钢曲轴, 提高了疲劳强度及耐磨性。
- 气缸盖采用一缸一盖结构, 方便维修; 缸盖螺栓均布, 受力均匀。
- 配气系统, 高位凸轮轴布置, 短而粗推杆, 滚轮挺柱, 高可靠性。
- 从铸造到装配的先进设备和质量控制手段, 保证品质更高。

#### 省油省钱

- 四气门技术,大幅度增加进、排气流通面积,喷油器中置,雾化更均 匀,燃烧更充分。
- P泵、P嘴,喷射压力更高,工作能力更强,喷油器与燃烧室匹配更 合理,混合均匀,燃油雾化质量最佳。
- 增压中冷+电控组合泵技术, 精确的电控手段让每一滴燃油的能量都 能极致释放。
- 霍尔塞特/联信增压器, 经济工况宽。
- 大幅度降低机械损失15%以上, 泵气损失更小, 消耗减少。
- ●与同功率发动机相比,燃油耗降低10-15%。

#### 安全舒适

- 四气门技术, 有效降低发动机进、排气噪声。
- 后置齿轮室及先进的点线啮合齿轮技术, 传动系机械噪声更小。

#### **Reliability and durability**

- . The development of product is carried out with rigorous mechanical engineering development accreditation standards, durability bench test accumulated for 20000 hours.
- · Engine block manufactured from alloy cast iron offers higher strength.
- · Forged steel crankshaft improves fatigue strength and resistance to wear.
- . A cylinder head is respectively bolted to the top of each bank of cylinder for ease of maintenance and repair; Cylinder head bolts are evenly spaced and positioned, which is better able to withstand forces evenly.
- . Valve timing mechanism, camshaft is placed in the upper part of cylinder block, short and thick push rod and roller tappet, so as to achieve higher reliability.
- . Advanced equipment and quality control method for casting to assembly, ensure higher quality.

#### **Fuel economy**

- · Four-valve technology increases the flow areas of air by a wide margin, so as to realize better atomization condition and more intense combustion.
- · P pump and P nozzle are adopted to achieve higher injection pressure and more powerful working capacity, injector is matched with combustion chamber more rationally, contributing to better mixture and atomization condition.
- . Turbocharged and intercooled & electronic combined pump technology, precise electronic control ensure full combustion.
- · Holst turbocharger/lian xin turbocharger, wider fuel economy area. . Mechanical losses are reduced dramatically more than 15%, and less air
- pumping losses and consumption.
- . Fuel consumption is reduced by 10-15% compared with engines of same power.

#### **Safety and comfortability**

- · Four-valve technology reduces effectively intake and exhaust noises.
- . Rear positioned gear chamber and advanced point-line gear-meshing technology are adopted to lower mechanical noise of transmission system in further.

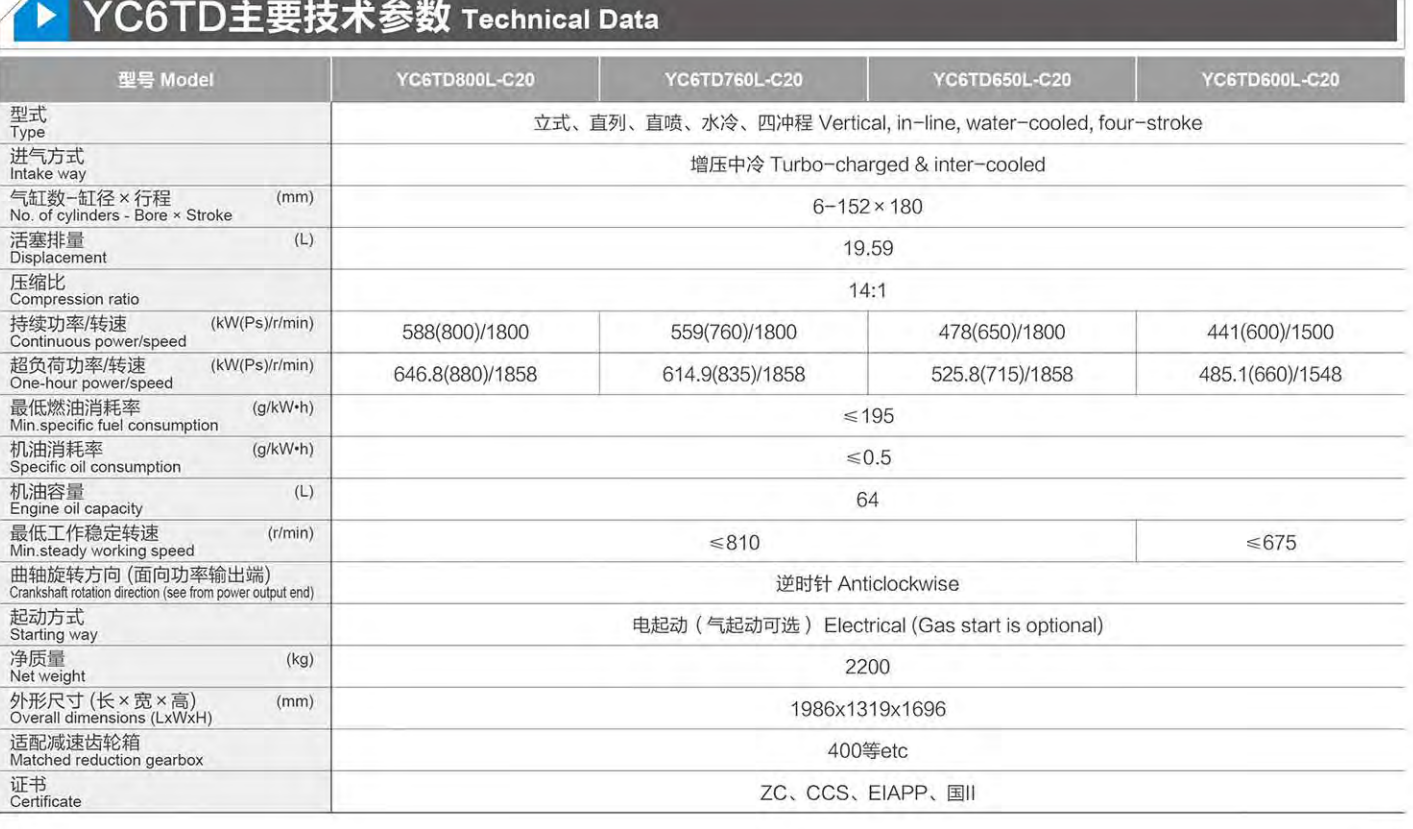

### 电控技术 省油环保

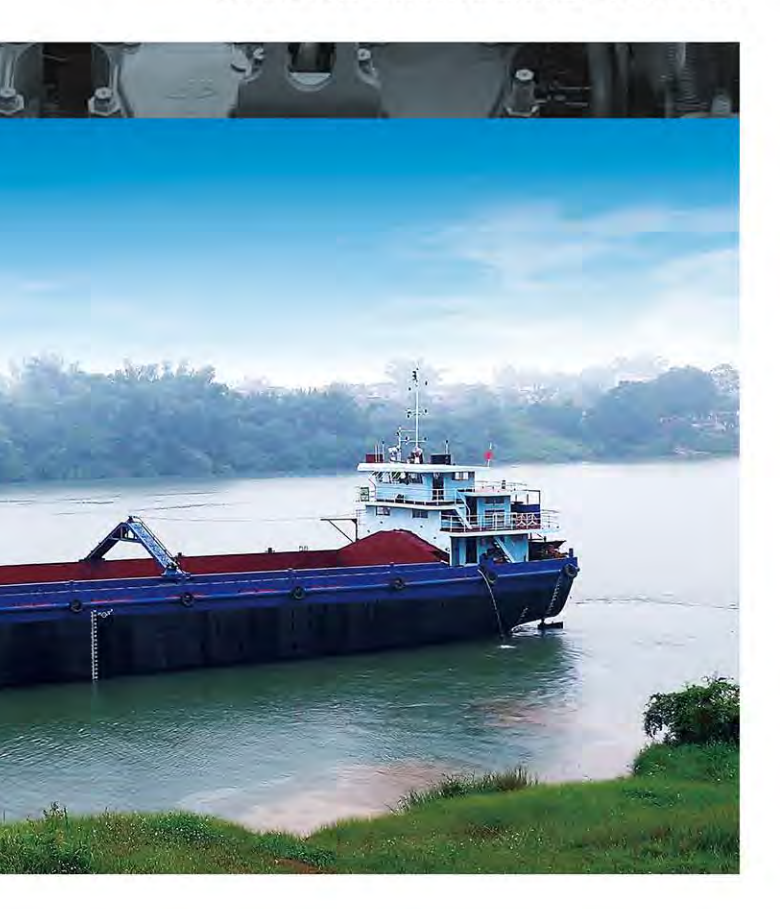

## YCGTD/YCGT **KANA ARTINE DIESEL ENGINE**

## ▶ YC6TD主要技术参数 Technical Data

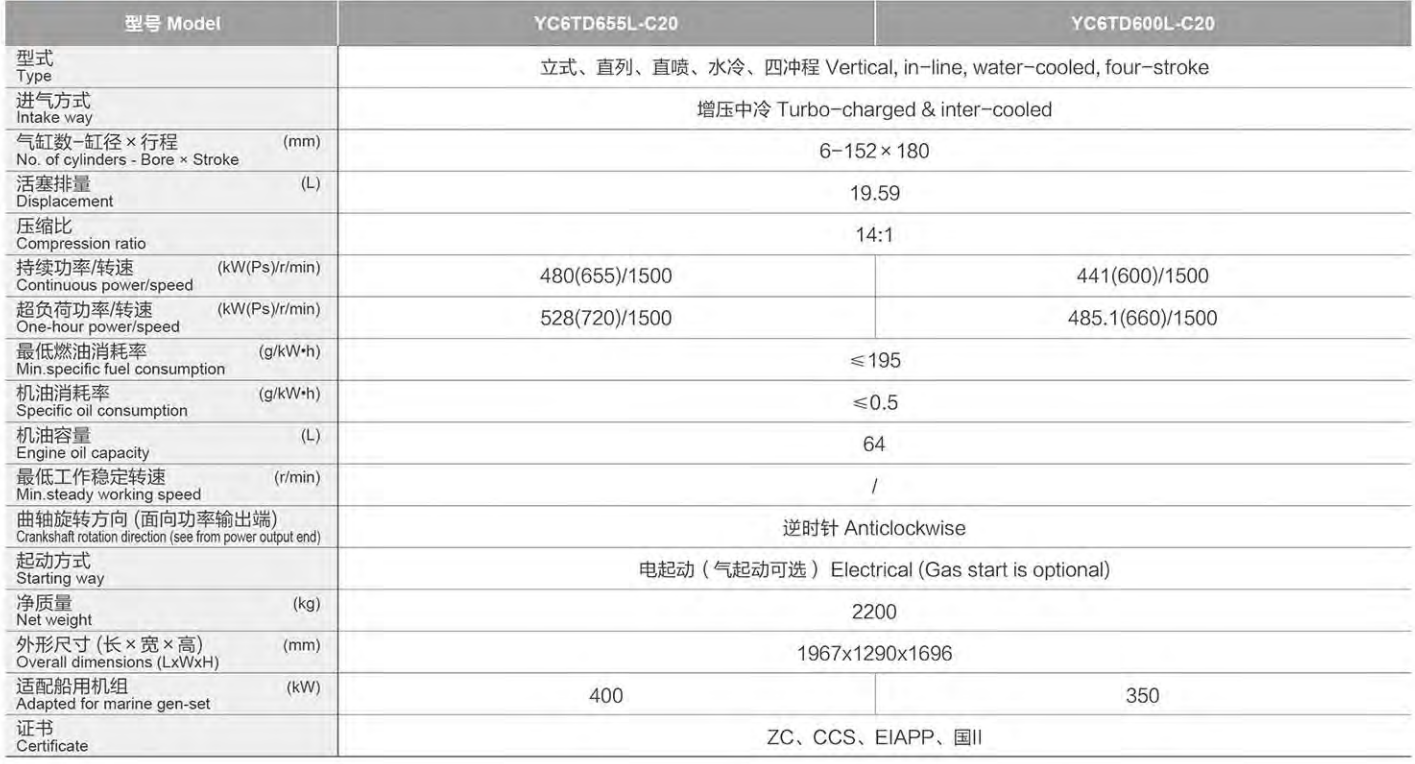

## ◆ YC6T主要技术参数 Technical Data

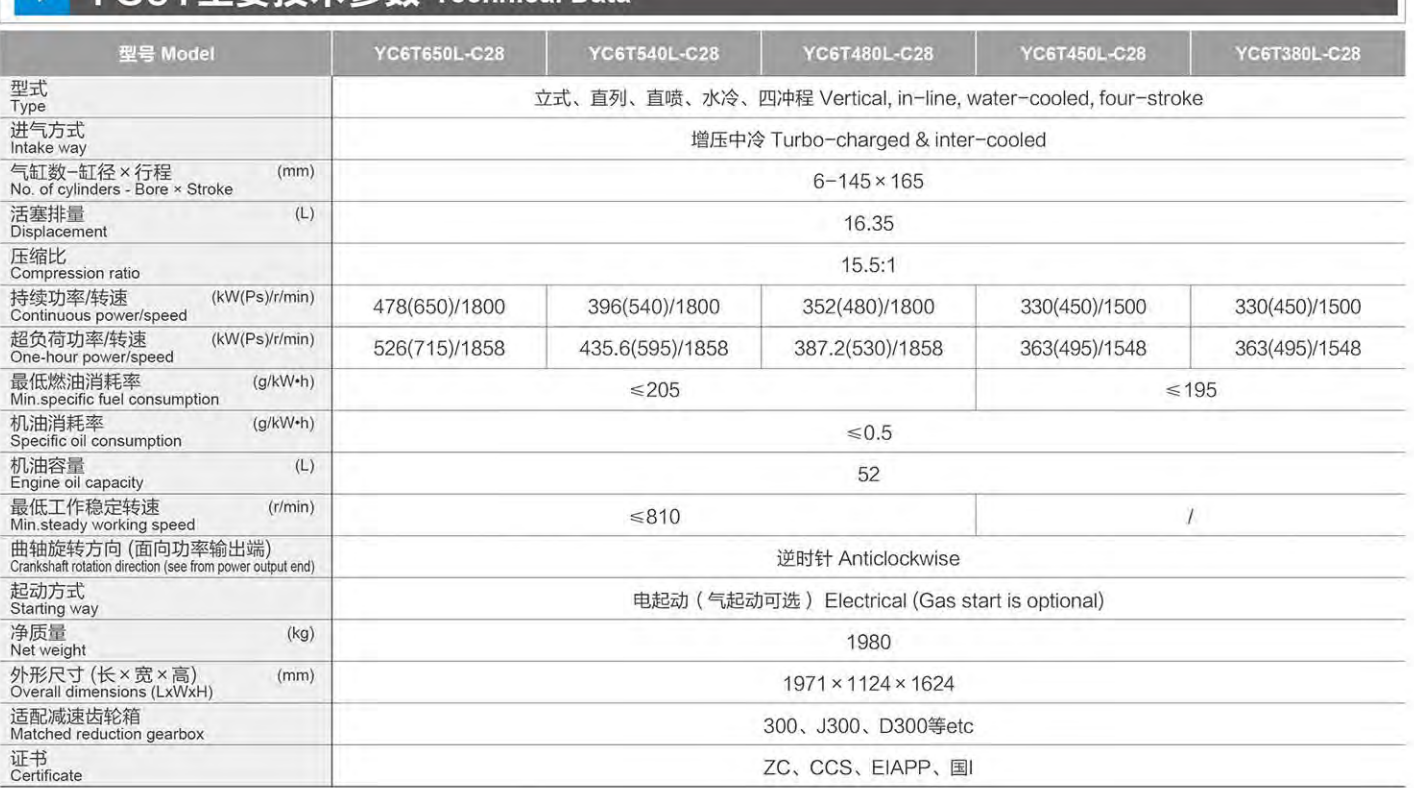

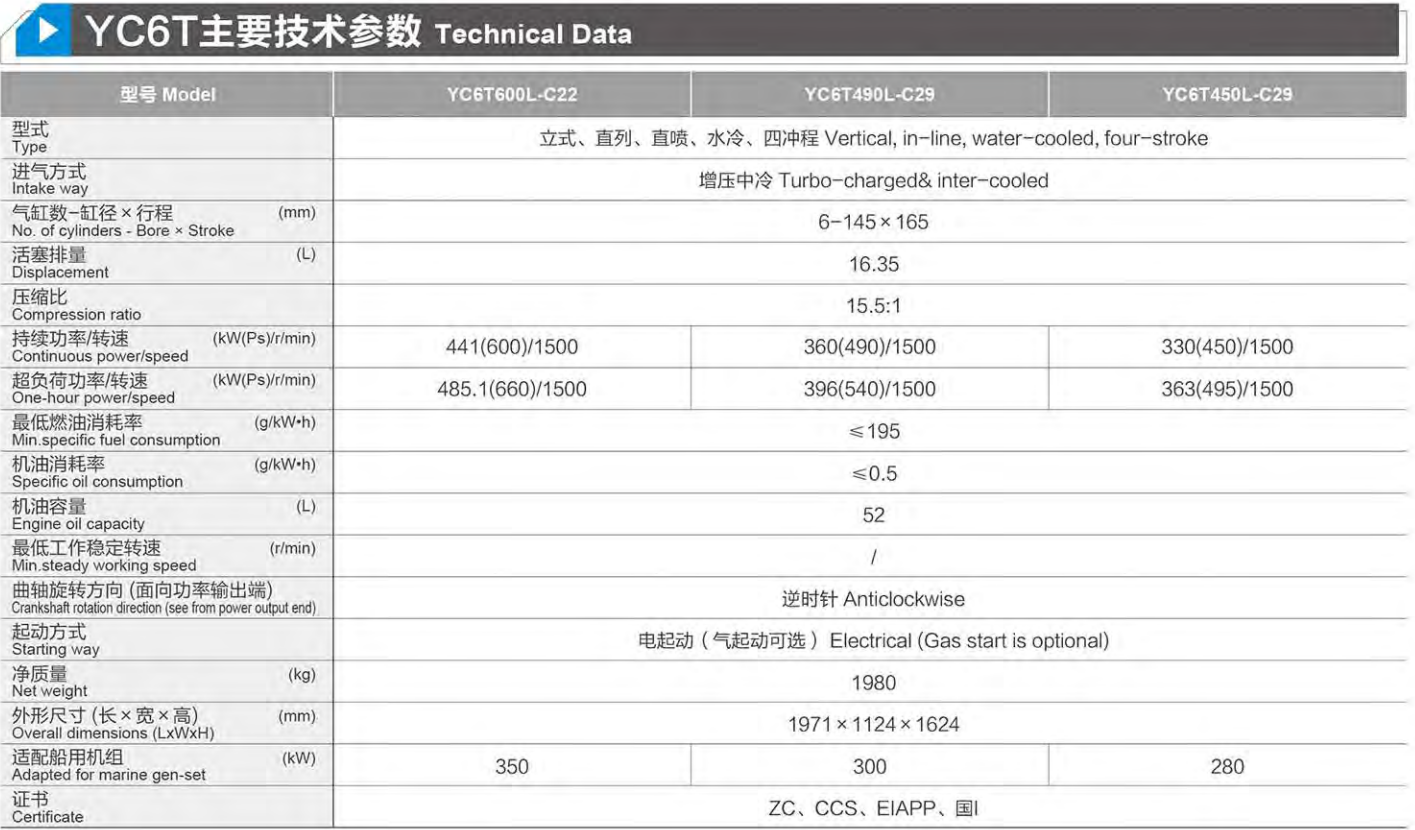

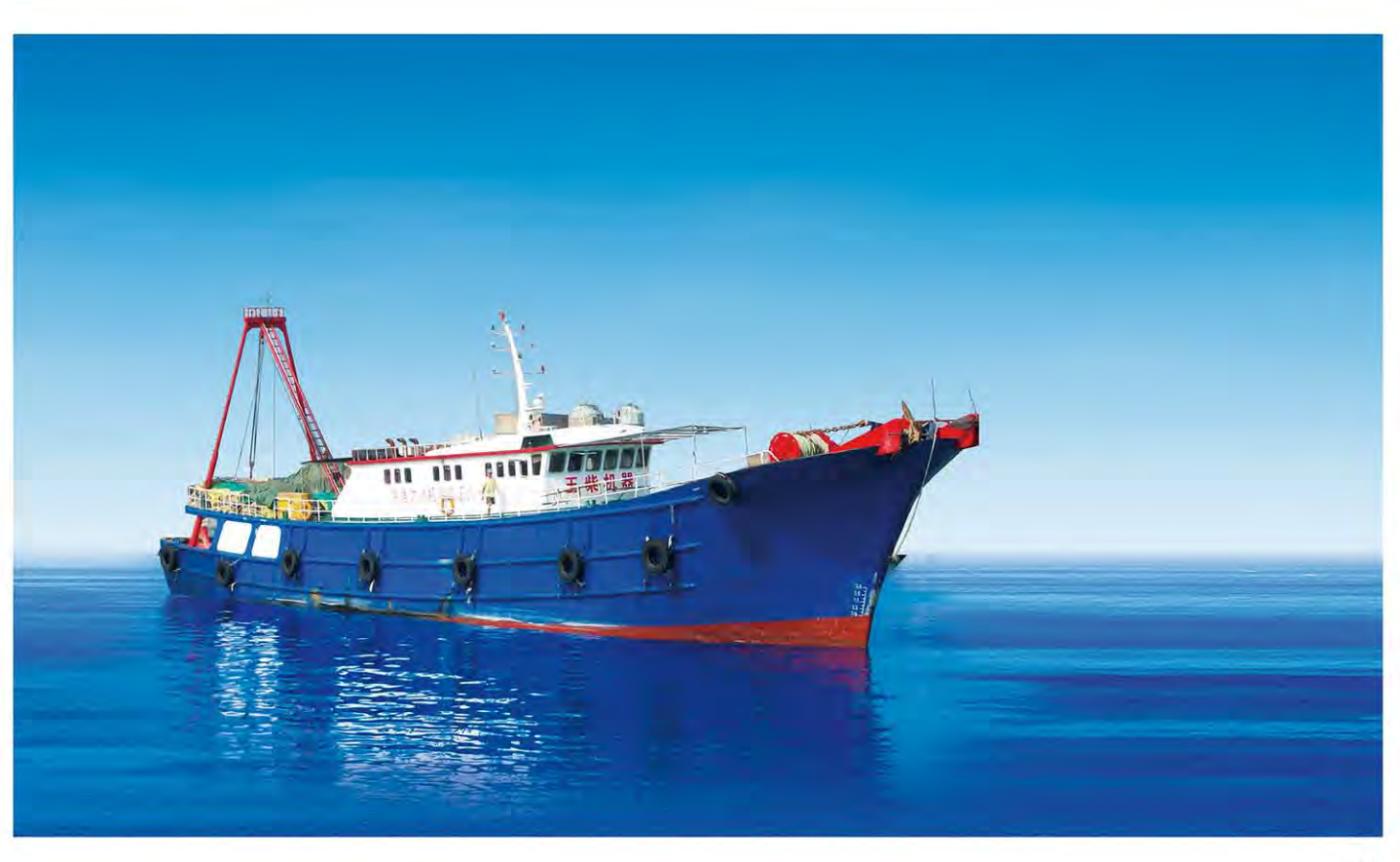

电控技术 省油环保

## YCBTD/YCBT **KRIES MARINE DIESEL ENGINE**

## ▶ YC6TD外形安装尺寸图 Installation Drawing

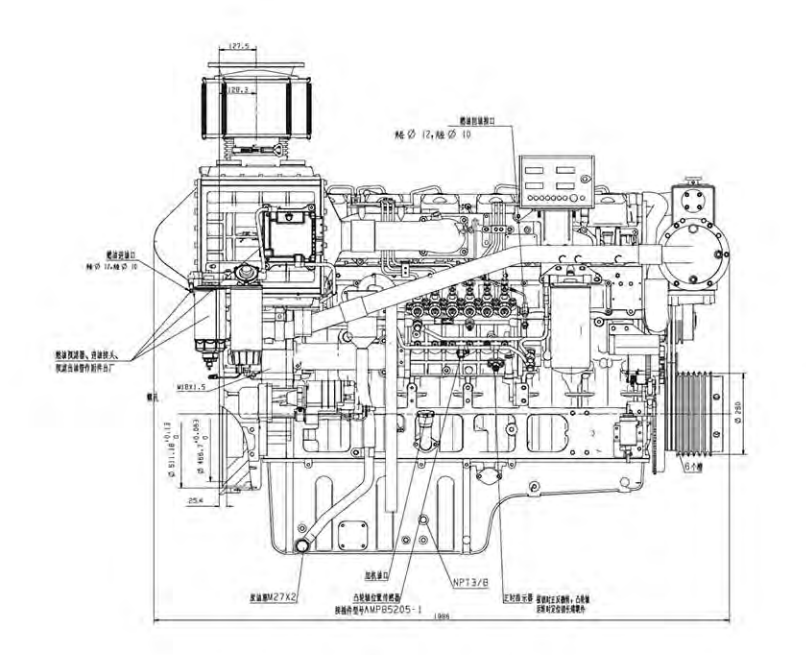

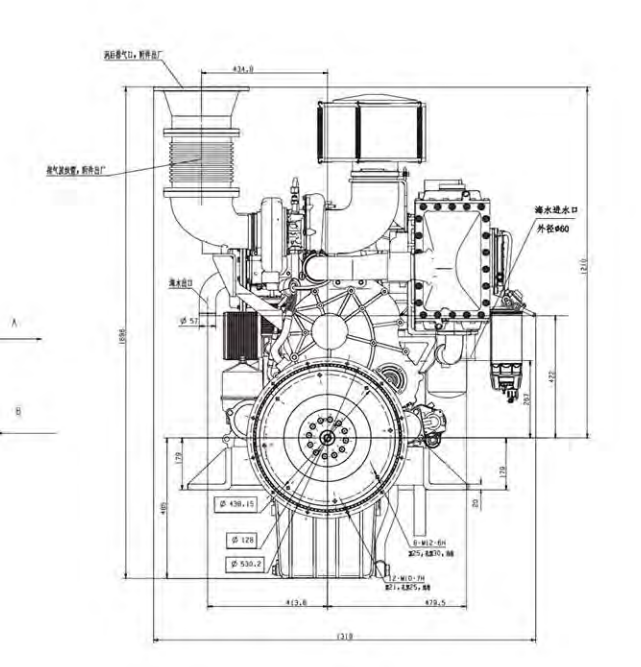

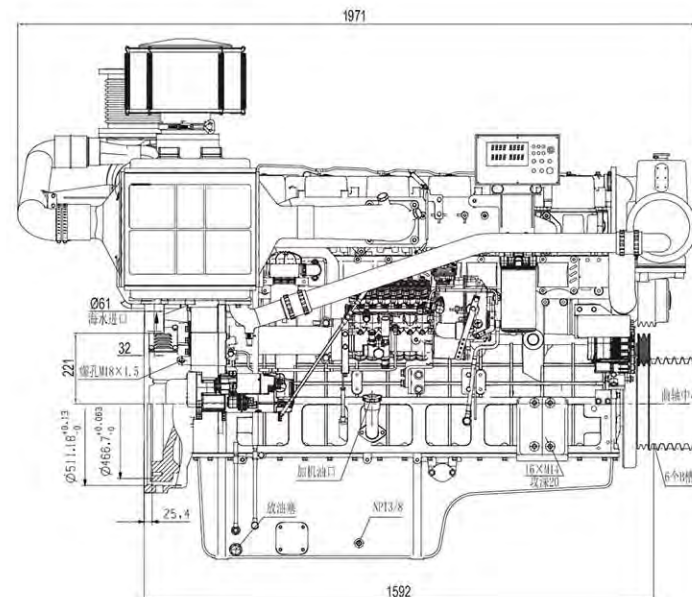

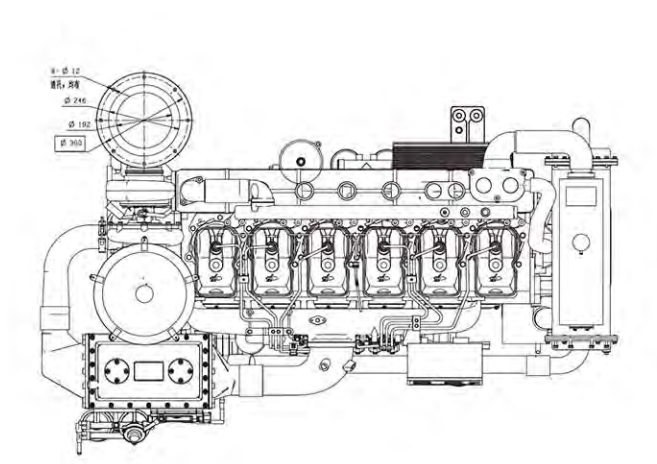

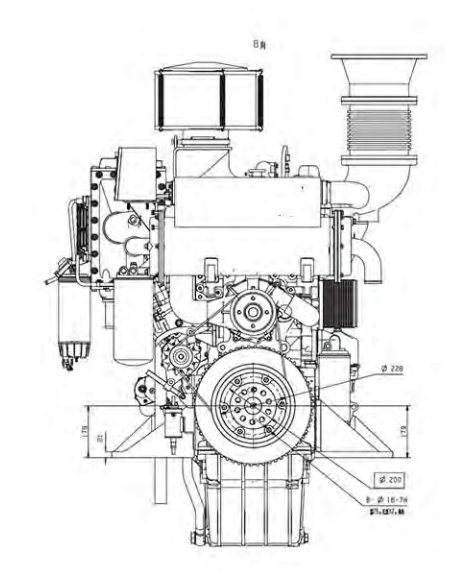

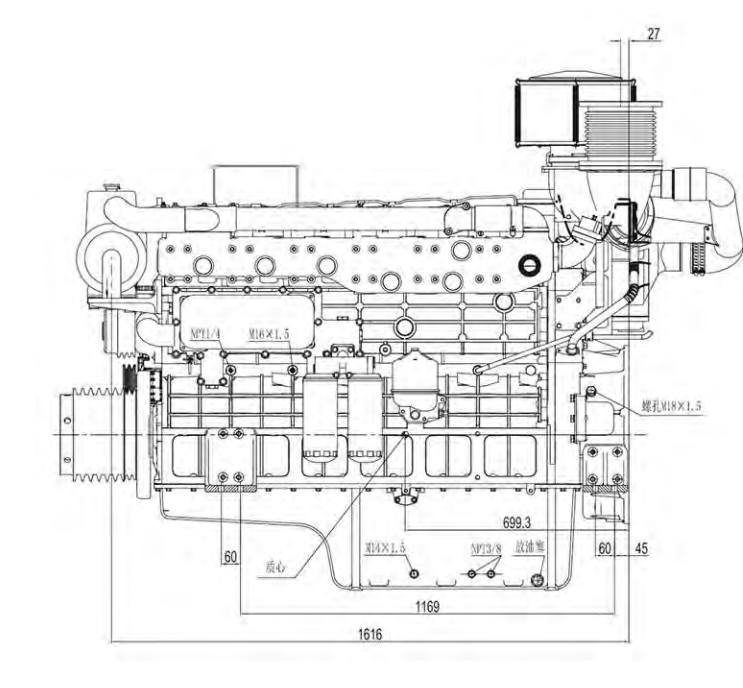

## ▶ YC6T外形安装尺寸图 Installation Drawing

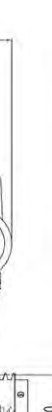

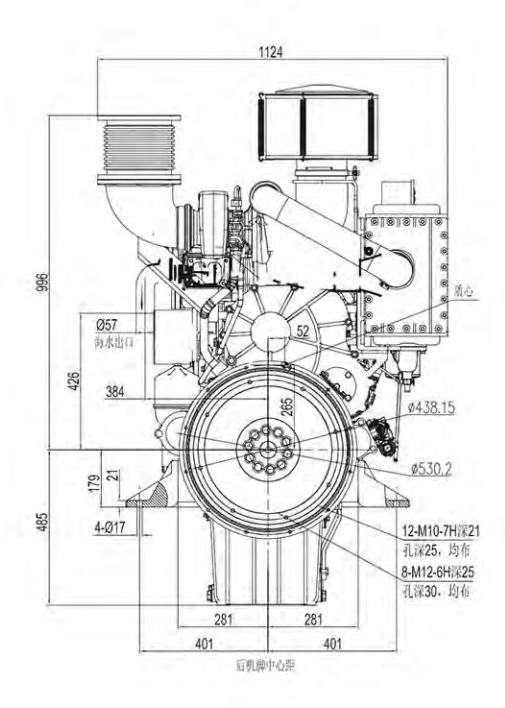

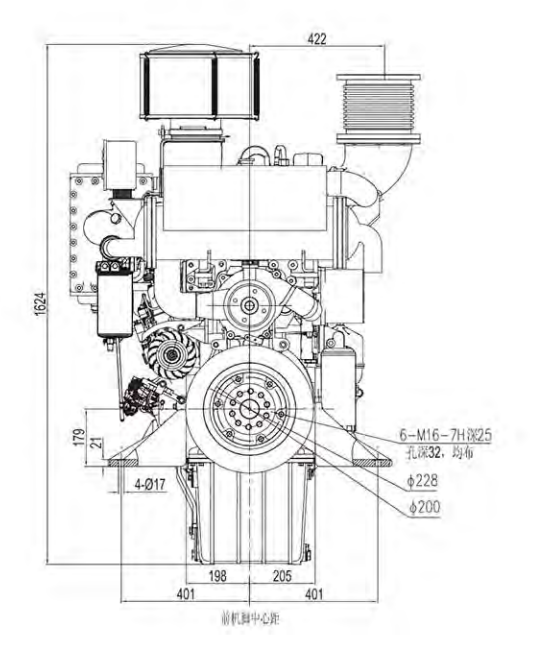

# **YCBK** SERIES MARINE DIESEL ENGINE

## ▶ 机型介绍 Model is Introduced

YC6K系列船用柴油机是玉柴融合德国、美国、日本先进 柴油机技术, 自主开发并通过CCS认证的全电控船用柴油机。 采用BOSCH高压共轨燃油喷射系统,通过多次喷射、高效逆 向冷却以及专利的集成水套式排气歧管等先进技术的应用, 使 发动机燃油经济性国内领先,同时具有噪声品质优良,加速 快、振动小的优点。

YC6K series marine diesel engine is completely electronic control marine diesel engine developed by Y&C independently and passed the CCS certification. Use BOSCH high pressure common rail fuel<br>injection system, by Many times injection, highly effective reverse<br>cooling and patented integrated water-jacket type exhaust manifold advanced technology, make the fuel economy one-up in China, have low NVH, fast accelerates and slight vibration.

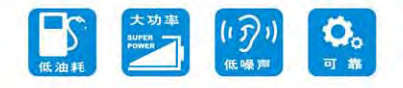

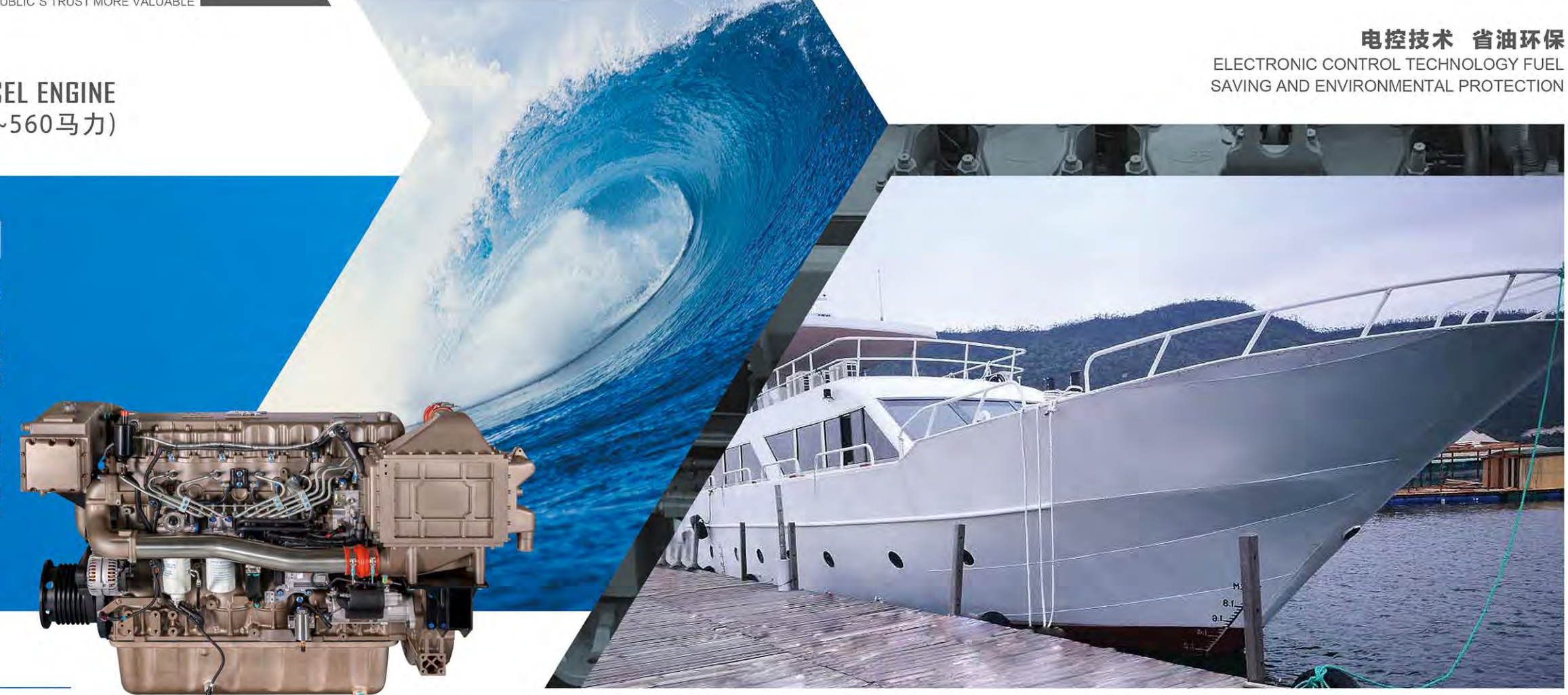

## 主要机型特点 Features

- 轻量化、结构紧凑: 重量和尺寸规格对标国际知名品牌, 互换性高。
- 高可靠性: 发动机大修时间可达30000小时。
- 节能: 燃料消耗较传统发动机节能10%以上。
- 环保: 全电控技术满足IMO II或更高排放标准。
- 高安全性: 电控自诊断保护功能、故障运行保护功能。
- ●科技领先、设计超前: 纯电控、可定制。
- 集合最优: 博世、霍尼韦尔、马勒、辉门、盖茨等世界顶级内燃机零 部件供应商。
- . Light weight, compact structure: Weight and dimensions benchmarking the international famous brand, high interchangeability.
- . High reliability: the engine overhaul life can reach 30000 hours.
- · Energy-saving: Compared with traditional engine, the fuel consumption and energy saving above 10%.
- · Environmental protection: Completely electronic control technology can meet IMO II or higher emission standard.
- . High security: Electric control self-diagnosis protection function, fault protection function operation.
- · Leading technology, advanced design: Pure electrical control, Customizable.
- · Set the optimal: Bosch, Honeywell, Mahler, Federal-Mogul, Gates and other parts of the world's top internal combustion engine supplier.

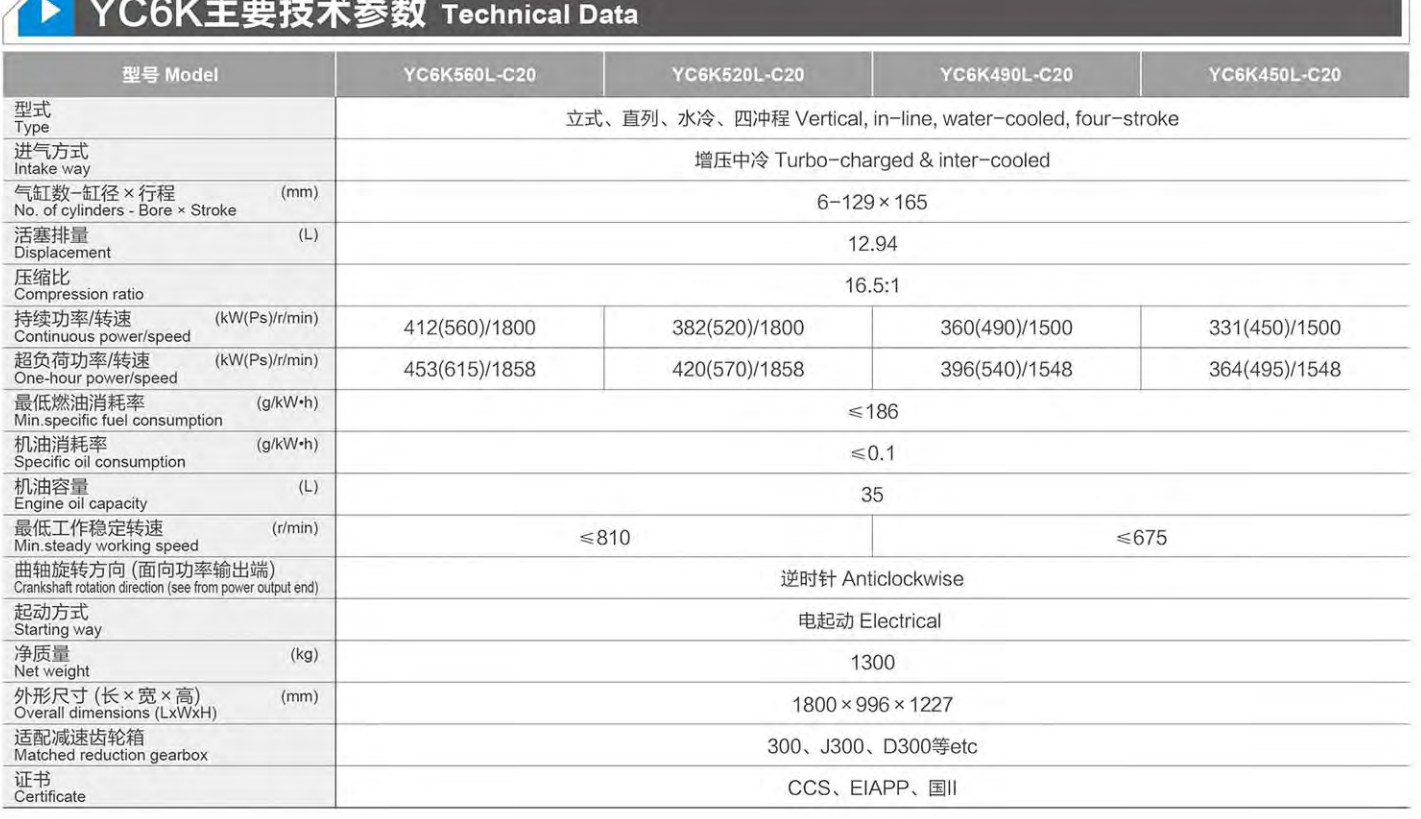

## ▶ YC6K主要技术参数 Technical Data

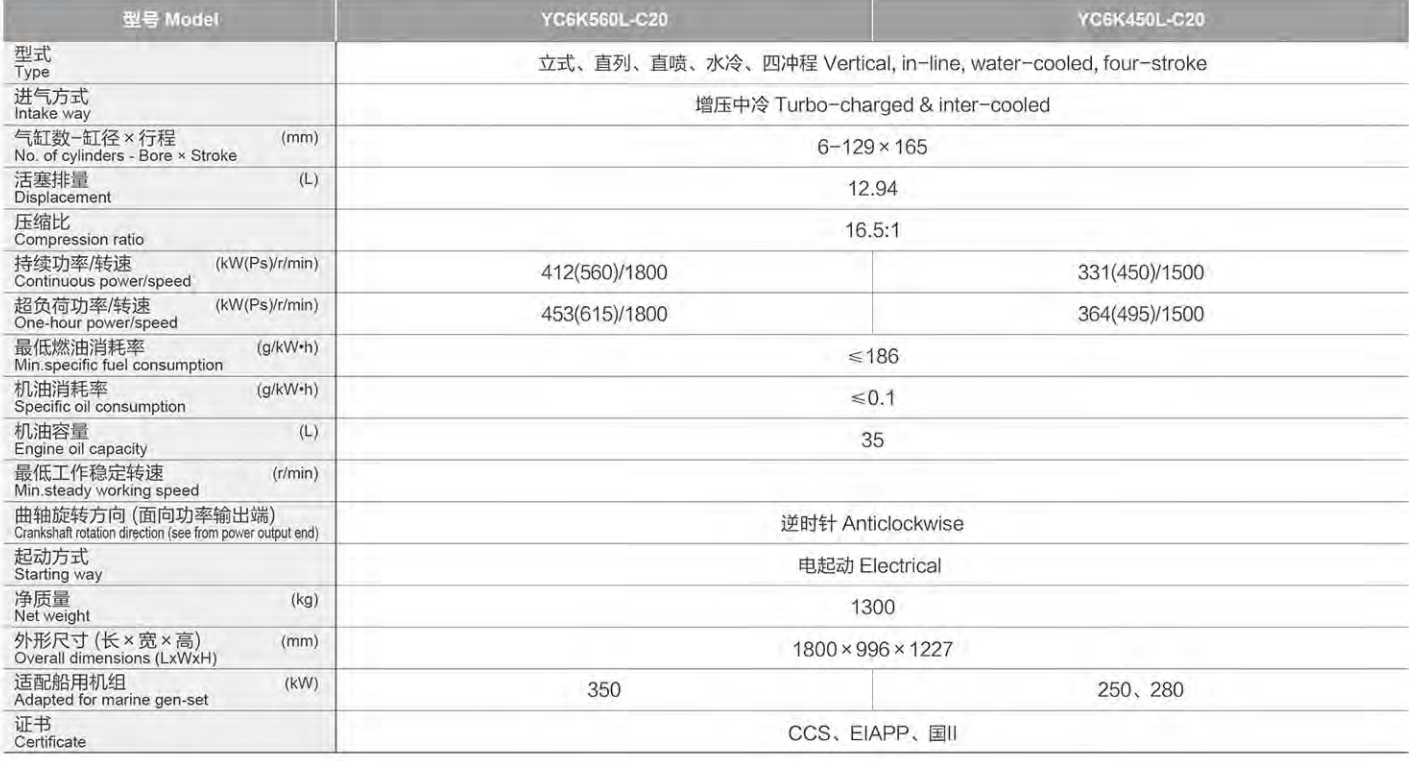

## ▶ YC6K主要技术参数 Technical Data

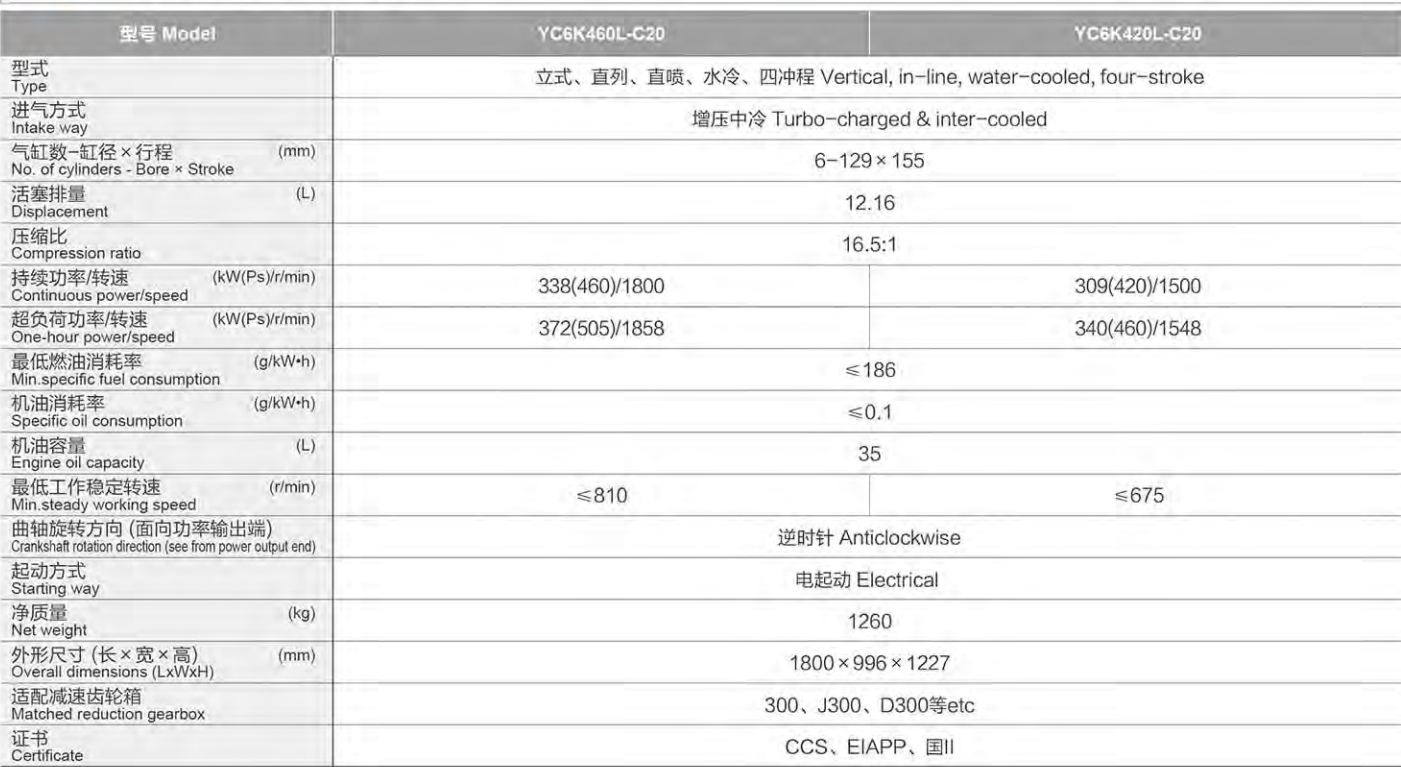

## ◆ YC6K外形安装尺寸图 Installation Drawing

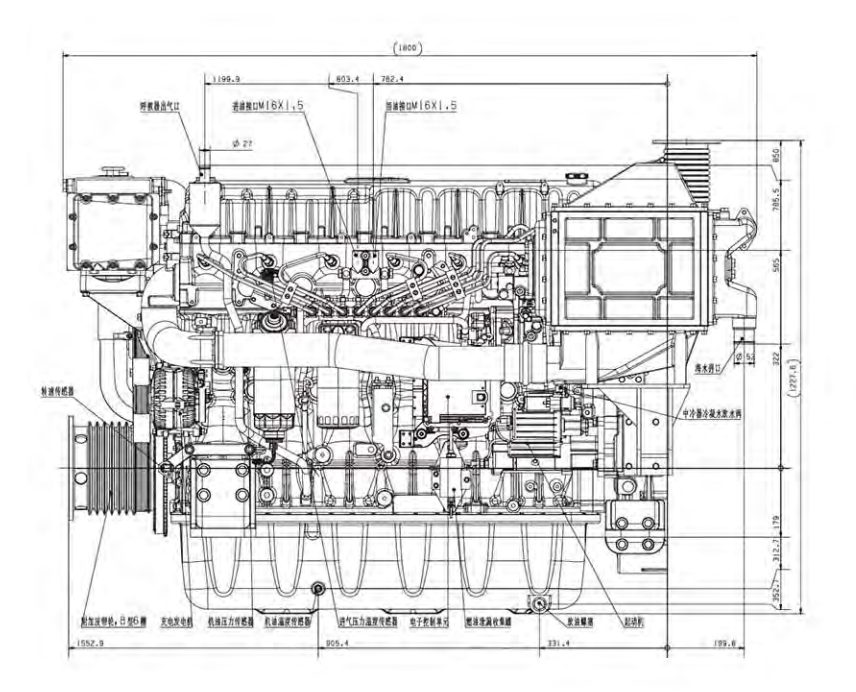

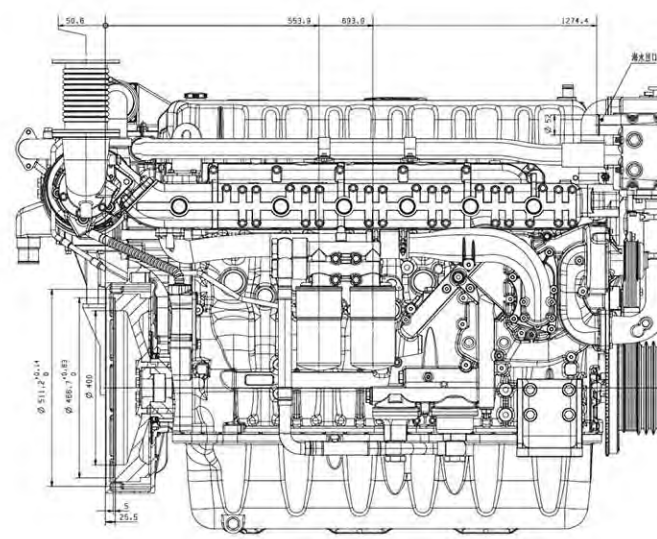

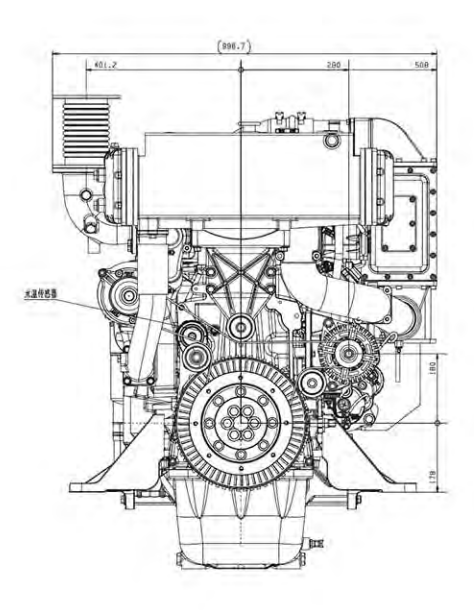

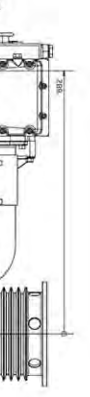

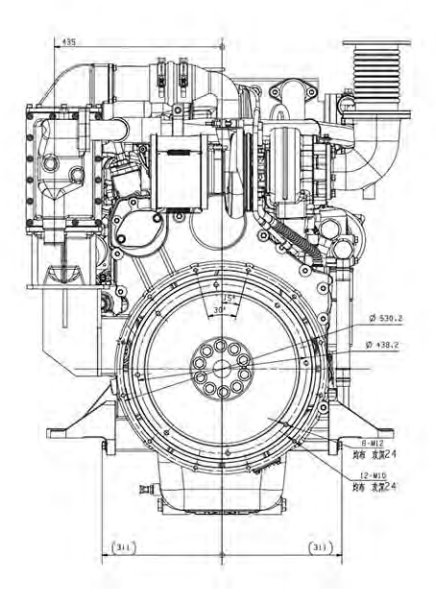

# **YCEM J/YCEMK** SERIES MARINE DIESEL ENGINE

## ▶ 机型介绍 Model is Introduced

YC6MJ/YC6MK是玉柴融合德国、美国和日本先进柴油 机技术,并针对船舶使用要求专门开发的新一代船舶动力,是 各类船舶理想的配套动力。适配150~250kW船用发电机组。

YC6MJ/YC6MK Integrated the advanced technology of Germany, America and Japan. YC6MJ/YC6MK is the new generation engine especially developed to meet the requirements of vessels. It is ideal for powering various kinds of vessels. It is used as the ideal power for 150-250kw auxiliary genset.

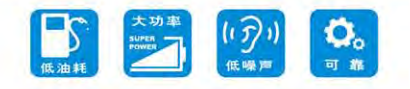

## 主要机型特点 Features

#### 超强通用性

· YC6MJ在安装尺寸上与YC6MK系列船机可互相替换。

#### 可靠耐用

- 遵循苛刻的机械开发验证规范, 所有产品的研发均经过深度冷热冲击 试验, 高温高寒试验, 曲轴疲劳试验等十余项验证; 外特性最大扭矩 达2150N.m。
- 欧洲技术、运用深度和广义机械开发程序进行可靠性开发,整机大修 期大于12000小时。

#### 动力强劲,经济省油

- 采用玉柴先进的自主电控技术, 喷油量控制灵活, 喷油压力高, 燃烧 控制好,运行平稳,燃烧噪声低,动力性更好,低速大扭矩,扭矩储 备达大,响应迅速,提速快。
- 四气门技术、大幅度增加进、排气流通面积, 喷油器中置, 雾化更均 匀,燃烧更充分。
- 增加气门油封,采用玉柴专有活塞环密封技术和气门油封技术,润滑 油消耗比国内同档次功率产品低10%以上。

#### 安全舒适

- 配备数字式智能化机旁及远程监控仪表,同时采用整体式铸铁淡水冷 却水套排气管, 使船舱温度更低、使用更安全。
- 采用整体式曲轴箱, 后置齿轮室及点线啮合专利技术, 比国内同类产 品噪声更低、更舒适。
- 满足CCS船规安全要求设计, 高压油管、共轨管双层油管设计。

#### **High applicability**

. Installation size is interchangeable between YC6MJ and YC6MK.

#### **Reliability and durability**

. The development of product is carried out with rigorous mechanical engineering development accreditation standards; all products are passed the accreditations such as cold & impact test in depth, high temperature & severe cold condition test and crankshaft fatigue test etc.; External characteristic maximum torque is 2150N.m.

闺

. The development is strictly by European famous companies developing program, Based on the European engine development requirements, the engine overhaul period is more than 12000 hours.

#### **Fuel economy**

- . With Yuchai's advanced independent electronic control technology, flexible fuel injection control, high fuel injection pressure, good combustion control, stable operation, low combustion noise, better power performance, low speed and large torque, large torque reserve, rapid response and fast speed increase.
- . Four-valve technology increases the flow areas of air by a wide margin, so as to realize better atomization condition and more intense combustion.
- . Use the valve seal, With Yuchai proprietary piston ring seal technology and valve seal technology, lubricating oil consumption is lower than domestic power transmission products with more than 10%.

#### **Safety and comfortability**

- · Equipped with digital intelligent local panel and remote monitoring instrument and integral cast iron freshwater cooling water jacket exhaust pipe are adopted to lower the temperature of cabin and ensure safe operation.
- · Equipped with integral gearbox, rear positioned gear chamber and advanced point-line gear-meshing technology are adopted to lower mechanical noise of transmission system in further.
- It is designed to meet the safety requirements of CCS regulations, with double-layer fuel pipes and common rail pipe.

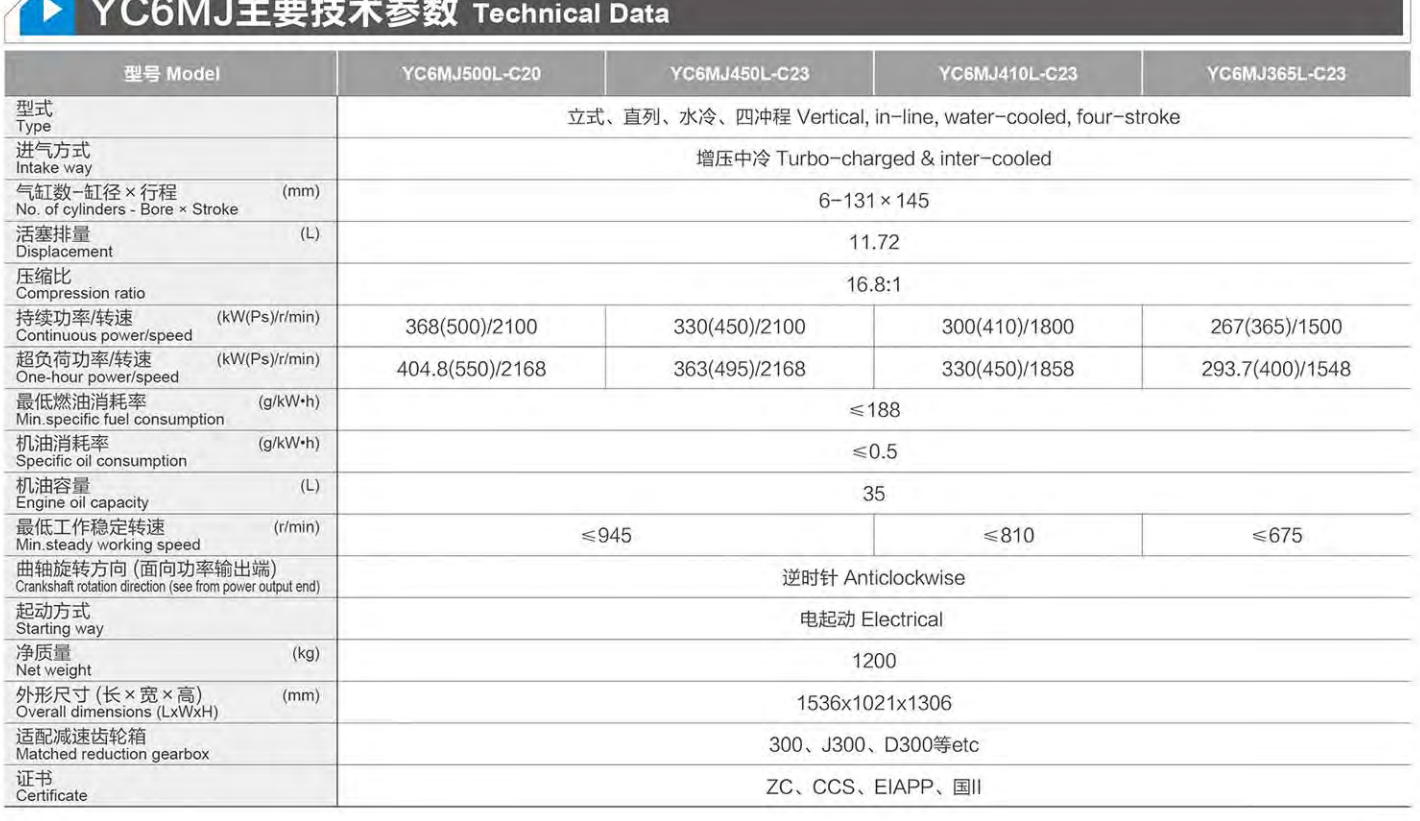

### 电控技术 省油环保

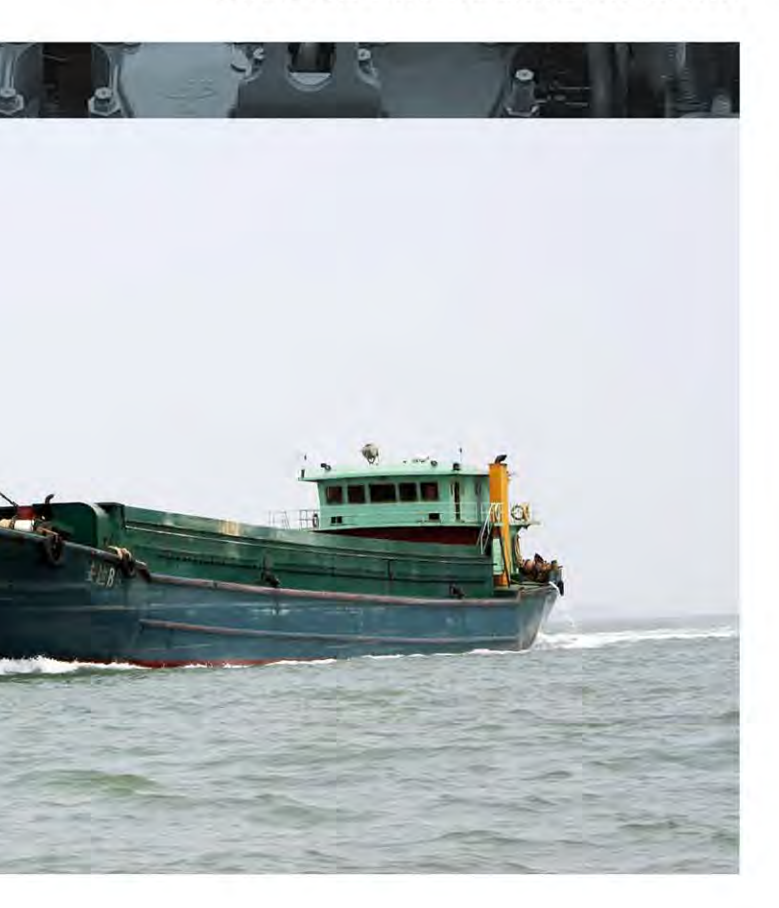

## ▶ YC6MJ主要技术参数 Technical Data

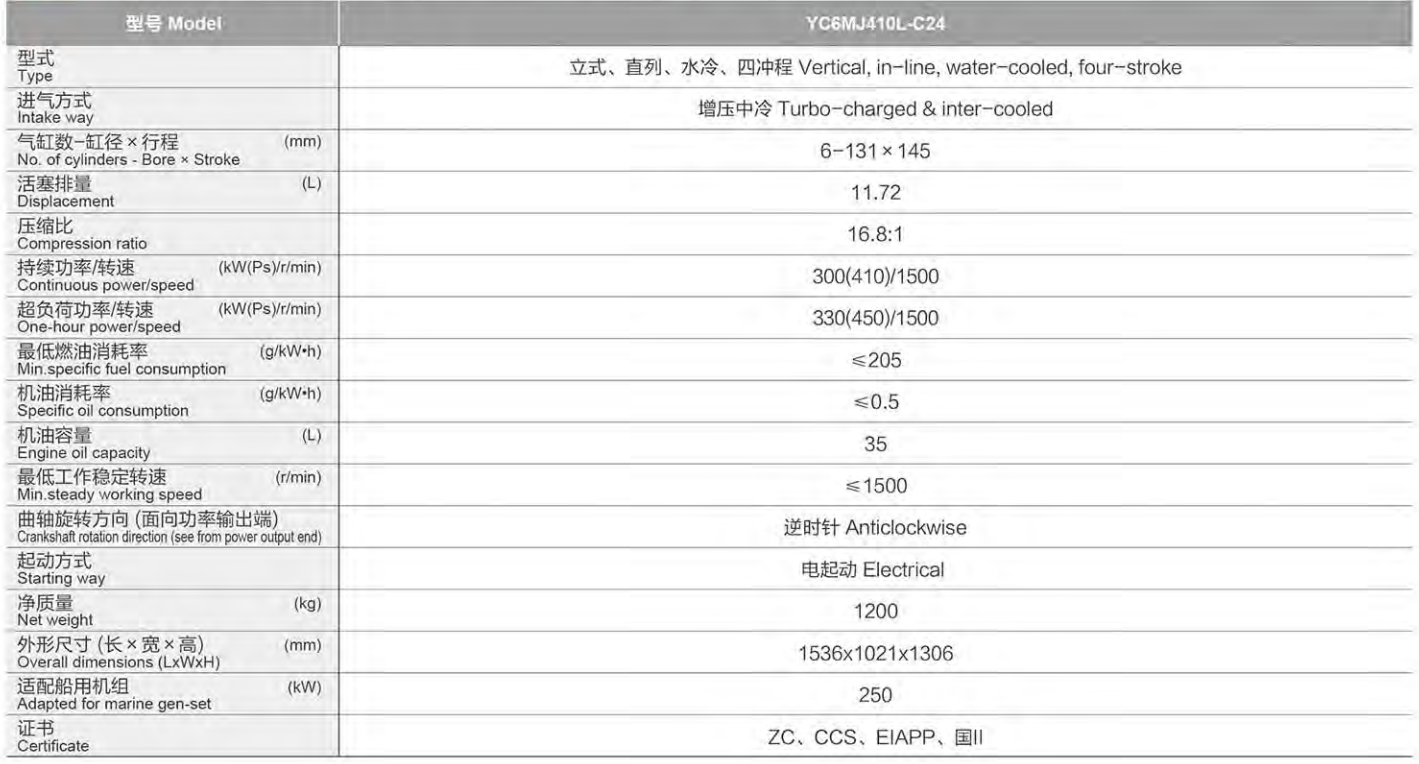

## ▶ YC6MK主要技术参数 Technical Data

![](_page_22_Picture_36.jpeg)

![](_page_22_Picture_37.jpeg)

## ▶ YC6MK主要技术参数 Technical Data

![](_page_22_Picture_38.jpeg)

电控技术 省油环保

![](_page_22_Picture_39.jpeg)

## YCEMJ/YCEMK **KERIKE MARINE DIESEL ENGINE**

## ▶ YC6MJ外形安装尺寸图 Installation Drawing

## ▶ YC6MK外形安装尺寸图 Installation Drawing

![](_page_23_Figure_3.jpeg)

![](_page_23_Figure_4.jpeg)

![](_page_23_Figure_5.jpeg)

![](_page_23_Figure_6.jpeg)

![](_page_23_Figure_7.jpeg)

![](_page_23_Figure_8.jpeg)

电控技术 省油环保 ELECTRONIC CONTROL TECHNOLOGY FUEL

SAVING AND ENVIRONMENTAL PROTECTION

![](_page_23_Figure_13.jpeg)

# **YCADB** SERIES MARINE DIESEL ENGINE

## ▶ 机型介绍 Model is Introduced

YCA08是玉柴融合德国、美国和日本先进柴油机技术,并 针对船舶使用要求专门开发的新一代船舶动力,是各类船舶理 想的配套动力,适配90~150kW船用发电机组。

YC6A08 is a new generation of marine engine specially developed by Yuchai which integrates advanced diesel engine technologies from Germany, the United States and Japan to meet the requirements of ships. It is an ideal power supply for various ships and is suitable for 90~150kW marine generator sets.

![](_page_24_Picture_5.jpeg)

## 主要机型特点 Features

- 振动低, 噪声小, 整船驾驶更舒适, 怠速噪声低于75.1分贝。
- 机体、气缸盖采用合金铸铁, 强化程度高, 采用整体锻钢曲轴, 滑动 轴承,体积小重量轻,可靠性高;大修期大于15000小时。
- 经济又高效: 采用四气门技术, 玉柴专利燃烧室技术, 优化燃烧, 对喷 油量和喷油时间进行精确控制,燃油充分雾化,最低油耗190g/kwh。
- 是小型船舶及小型渔船主机和90~150kW船用发电机组的理想动力。

. Low vibration, low noise, more comfortable driving of the whole ship, idle noise is less than 75.1 decibels.

- . The airframe and cylinder head are made of alloy cast iron, with high degree of reinforcement, the use of integral forged steel crankshaft, plain bearings, small size, light weight, high reliability; overhaul period is greater than 15,000 hours.
- · Cost-effective and efficient: using four-valve technology, Yuchai's patented combustion chamber technology, optimize combustion, precise control of fuel injection volume and injection time, fully atomized fuel, minimum fuel consumption of 190g/kwh.
- . It is the ideal power for small ships and small fishing boat main engines and 90~150kW marine generator sets.

## ▶ YCA08主要技术参数 Technical Data

![](_page_24_Picture_100.jpeg)

### 电控技术 省油环保

![](_page_24_Picture_20.jpeg)

![](_page_24_Picture_101.jpeg)

## ▶ YCA08主要技术参数 Technical Data

![](_page_25_Picture_68.jpeg)

## 燃油回油管接头<br>外径M16×1.5 内径26 机旁仪表 普压压力传感 **BE MA** 海水出水口<br>外径245<br>内径235 转速传感器 皮带轮 38 油底壳放油<br>螺塞M27x2 气缸盖罩透气软管出口<br>外径235 内径227

## ▶ YCA08主要技术参数 Technical Data

![](_page_25_Picture_69.jpeg)

![](_page_25_Picture_6.jpeg)

电控技术 省油环保 ELECTRONIC CONTROL TECHNOLOGY FUEL SAVING AND ENVIRONMENTAL PROTECTION

## ◆ YCA08外形安装尺寸图 Installation Drawing

海水进水口<br>外径245 内径235

燃油进油管<br>外径212 内径210

曲轴中心

![](_page_25_Picture_13.jpeg)

![](_page_25_Figure_16.jpeg)

# **YEZA** SERIES MARINE DIESEL ENGINE

## ▶ 机型介绍 Model is Introduced

YC4A系列柴油机为玉柴采用德国技术所开发的产品。采 用BOSCH高压共轨燃油喷射系统、高性能燃烧室和进气涡 流,使发动机燃油经济性远优于国内同功率档产品,适配30~ 100kW船用发电机组。

The YC4A series diesel engine is a product developed by Yuchai using German technology. The use of BOSCH high-pressure common rail fuel injection system, high-performance combustion chamber and intake vortex makes the engine fuel economy far better than the domestic products with the same power file. Suitable for 30~100kW marine generator set.

![](_page_26_Picture_5.jpeg)

## ▶ 主要机型特点 Features

#### 高可靠性

● 机体、气缸盖采用合金铸铁, 强化程度高, 采用整体曲轴, 经过深度 可靠性开发,大修期大于10000小时。

#### 节能

- 通过缸内三维燃烧CFD技术, 优化燃烧排放, 燃烧更充分。
- 采用高压共轨系统、高性能燃烧室和进气涡流,油耗指标远优于国内 同功率档产品。
- 采用玉柴专有活塞环密封技术, 润滑油消耗比国内同功率档产品低 50%以上。

#### 环保

● 全电控技术满足船机国二、IMO II排放标准。

#### 安全舒适

- 配备数字式智能化机旁及远程监控仪表,实时监控保护发动机运行。
- 采用整体式铸铁淡水冷却水套排气管, 使船舱温度更低、使用更安全。

#### 维修性好

- 与4A车机通机机型的零部件通用率高达80%以上, 零件通用性高。
- 采用双联机滤、双联柴滤,实现不停机维护保养。

#### **High reliability**

. The airframe and cylinder head are made of alloy cast iron, with a high degree of reinforcement, an overall crankshaft, and an overhaul period of more than 10,000 hours after deep reliability.

#### **Energy conservation**

- . Through the three-dimensional combustion CFD technology in the cylinder, the combustion emissions are optimized and the combustion is more complete.
- · Using high-pressure common rail system, high-performance combustion chamber and intake air vortex, the fuel consumption index is far better than the domestic products with the same power file.
- . Using Yuchai's proprietary piston ring sealing technology, the lubricating oil consumption is more than 50% lower than that of domestic products with the same power file.

#### **Environmental protection**

. The full electronic control technology meets the emission standards of China II and IMO II of the ship.

#### **Safe and comfortable**

- · Equipped with digital intelligent side and remote monitoring instruments, real-time monitoring and protection of engine operation;
- . The use of integral cast iron fresh water cooling water jacket exhaust pipe makes the cabin temperature lower and safer to use.

#### **Good serviceability**

- . The parts common rate of the 4A car and General purpose machine model is as high as 80%, and the versatility of the parts is high;
- · Dual line filtration and double diesel filtration are adopted to achieve non-stop maintenance

![](_page_26_Picture_178.jpeg)

### 电控技术 省油环保

![](_page_26_Picture_40.jpeg)

## ▶ YC4A主要技术参数 Technical Data

![](_page_27_Picture_31.jpeg)

## ◆ YC4A主要技术参数 Technical Data

![](_page_27_Picture_32.jpeg)

![](_page_27_Picture_33.jpeg)

![](_page_27_Picture_7.jpeg)

电控技术 省油环保

## ▶ YC4A外形安装尺寸图(增压中冷)Installation Drawing (Turbo-charged & inter-cooled)

## ◆ YC4A外形安装尺寸图 ( 增压 ) Installation Drawing (Turbo-charged)

![](_page_28_Figure_3.jpeg)

![](_page_28_Figure_4.jpeg)

![](_page_28_Figure_5.jpeg)

![](_page_28_Figure_6.jpeg)

![](_page_28_Figure_7.jpeg)

![](_page_28_Figure_8.jpeg)

![](_page_28_Picture_11.jpeg)

![](_page_28_Picture_12.jpeg)

## 玉柴全球营销服务网络 **YUCHAI GLOBAL SALES AND SERVICE NETWORK**

![](_page_29_Picture_1.jpeg)

![](_page_29_Picture_2.jpeg)

国内办事处 E Domestic Sales Office

![](_page_29_Picture_4.jpeg)

海外办事处 International Sales Office

国内服务站及配件销售网店

Domestic Service Station and Parts Selling Network

![](_page_29_Picture_6.jpeg)

![](_page_29_Picture_7.jpeg)

电控技术 省油环保

ELECTRONIC CONTROL TECHNOLOGY FUEL SAVING AND ENVIRONMENTAL PROTECTION

玉柴建立了包括产品销售、应用开发、售后服 务、配件专卖于一体的营销管理体系,拥有行业内 网络规模最大、服务网点最多、服务半径最小、三 包里程最长、响应时间最短的营销服务网络, 向全 球用户提供省心快速的优质服务。

国内设立驻外4大商用车动力系统部、23个商 用车动力销售大区、15个通机动力销售大区、13个 船电营销中心。

海外设立19个办事处 (包含船电3个)、7个大 区、6个驻点、276家海外服务代理商。

在全球拥有5000多家专业服务网点, 6000多 家配件中心。

Yuchai has established a marketing management system that integrates product sales, application development, after-sales service, and spare parts sales. In addition, Yuchai has possessed the largest service network, the biggest number of service outlets, the smallest service radius, the longest mileage under warranty services of repair, replacement and refund, and the shortest response time in the industry to provide customers around the world with convenient and fast high-quality services.

With 4 commercial vehicle power system departments, 23 commercial vehicle power sales regions, 15 off-road power sales regions, and 13 marine and G-dive engine marketing centers in China.

With 19 sales offices (3 marine and G-dive engines sales offices), 1 subsidiary and 276 service agents all over the world.

Globally, Yuchai has more than 5,000 professional service outlets and more than 6,000 spare parts centers.